## **SINTONIA DE CONTROLADORES P.I.D.**

*João Lourenço Realizado em Janeiro de 96 e revisto em Janeiro de 97* 

O presente texto pretende, inicialmente, dar a conhecer quais as características principais das várias acções de controlo, constitutivas, de um P.I.D., de seguida apresentar e exemplificar alguns métodos práticos de sintonia e por fim é apresentado um método analítico de sintonia baseado no Root-locus.

Nos métodos práticos de sintonia o primeiro passo na utilização dos controladores standard<sup>1</sup> P, PI, PD, PID tem como principal decisão a escolha dos modos a utilizar (proporcional, derivativo, integral, ou uma combinação destes). Uma vez aquela tomada, procede-se ao ajustamento dos vários parâmetros do controlador. O ajustamento ou calibração do controlador (sintonização de controladores) consiste em deduzir, partindo da resposta do sistema, quando este é sujeito a entradas específicas, determinados valores que vão permitir o cálculo dos referidos parâmetros.

A vantagem deste procedimento é não existir necessidade de conhecer o modelo do sistema (por vezes muito difícil de determinar). Pode-se assim concluir que se deverá recorrer a este procedimento somente quando o custo de calibração do controlador for inferior ao custo associado à análise do sistema e projecto do controlador adequado.

O método analítico, consiste em sintonizar os modos PID para uma aplicação específica de modo a que determinados critérios de "performance" sejam verificados. Este é usado sempre que a função de transferência do sistema é conhecida<sup>2</sup>.

Finalmente, é importante realçar que não é obrigatório que se utilize apenas um destes métodos, na medida em que, na maior parte das vezes, os projectos resultam da sua combinação.

Antes de proceder à apresentação propriamente dita dos dois procedimentos referidos anteriormente, será conveniente analisar algumas das acções básicas de controlo utilizadas na industria e a sua contribuição para a resposta de um sistema.

### **1 - Acção Proporcional**

l

Neste tipo de controlador a relação entre a sua saída e o sinal de erro, e(t), é dada por:

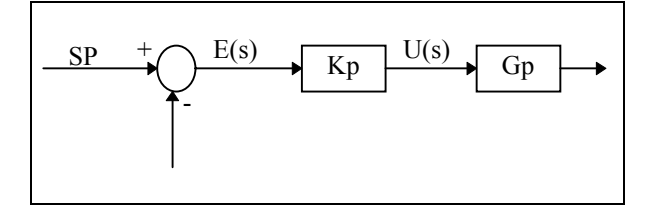

<sup>&</sup>lt;sup>1</sup> O controlador PI é o mais corrente e o PD é muito raro por razões que se vão tornar óbvias ao longo do texto.

<sup>&</sup>lt;sup>2</sup> Funções de transferência de muitos sistemas electromecânicos são fáceis de obter.

$$
u(t) = K_p e(t) \xrightarrow{L} U(s) = K_p E(s)
$$
\n(1-1)

em que  $K_p$  é designado por ganho proporcional.

Um controlador proporcional consiste essencialmente num amplificador com ganho ajustável.

Uma característica importante desta acção de controlo, é a existência de um erro residual permanente sempre que ocorre uma alteração de carga<sup>3</sup>, e o sistema que se pretende controlar seja do tipo  $0.$  O erro estacionário que é dependente de  $K_p$  e da carga, pode ser minimizado por um aumento de  $K_p$ . No entanto deve-se notar que o aumento deste parâmetro conduz a um aumento do tempo de estabelecimento e eventualmente até à instabilidade.

Conclui-se assim que este tipo de controlador só pode ser usado, quando o ganho proporcional é suficientemente elevado para reduzir o erro estacionário a um nível aceitável, ou quando não são previsíveis alterações frequentes da carga.

### **2 - Acção Proporcional - Integral**

l

Se considerarmos que a saída do controlador é agora função do erro e do integral do erro, estamos perante um controlador proporcional - integral :

$$
\begin{array}{|c|c|c|c|}\hline & & & E(s) & \multicolumn{1}{|c|}{\text{E(s)}} & \multicolumn{1}{|c|}{\text{K}_{p}} + \frac{\text{K}_{p}}{\text{T}_{i} \text{ s}} & \text{U(s)} & \multicolumn{1}{|c|}{\text{Gp}} & \multicolumn{1}{|c|}{\text{}} \\ \hline \end{array}
$$

$$
u(t) = K_p(e(t) + \frac{1}{T_i} \int_0^t e(\tau) d\tau \frac{L}{1 + \sum_{i=0}^{n} V_i(s)} = K_p(1 + \frac{1}{T_i} E(s)) \tag{1-2}
$$

em que Ti (tempo integral), o tempo necessário para que a contribuição da acção integral iguale a da acção proporcional, é expresso em segundos ou minutos.

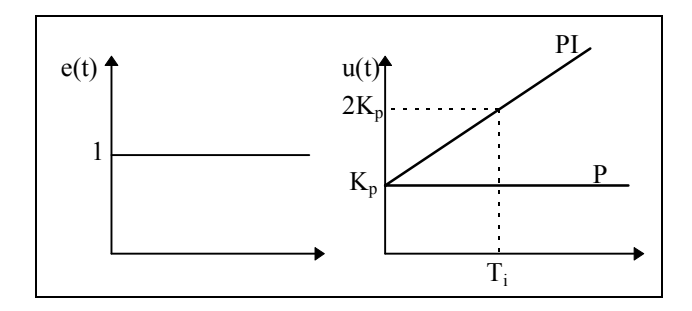

<sup>&</sup>lt;sup>3</sup> Alteração de Carga deve ser interpretado neste texto como uma modificação dos parâmetros do sistema a controlar, isto é, do comportamento dinâmico do sistema.

A componente integral, ao adicionar um polo na origem da função de transferência do controlador, elimina o erro estacionário de posição, independentemente do sistema que se pretende controlar. Se, por um lado, como já referido anteriormente, a acção integral elimina o erro estacionário, por outro, aumenta o tempo de estabelecimento e piora a estabilidade relativa, o que usualmente é indesejável.

Como consequência, o ganho da acção proporcional deve ser reduzido, sempre que esta esteja combinada com a acção integral.

O PI é utilizado em sistemas com frequentes alterações de carga, sempre que o controlador P, por si só, não seja capaz de reduzir o erro estacionário a um nível aceitável. Contudo o sistema deve ter alterações de carga relativamente lentas, para evitar oscilações induzidas pela acção integral.

## **3 - Acção Proporcional - Derivativa**

Neste controlador o sinal de controlo (u(t)) é proporcional ao erro e à sua taxa de variação:

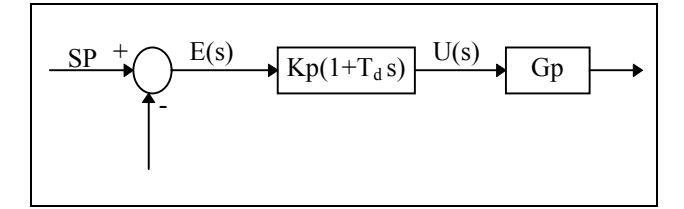

$$
u(t) = K_{p}e(t) + K_{p}T_{d} \frac{de(t)}{dt} \xrightarrow{L} U(s) = K_{p}(1 + T_{d} s)
$$
 (1-3)

em que  $T_d$  (tempo derivativo), o período de tempo antecipado pela acção derivativa relativamente à acção proporcional, é expresso em segundos ou minutos.

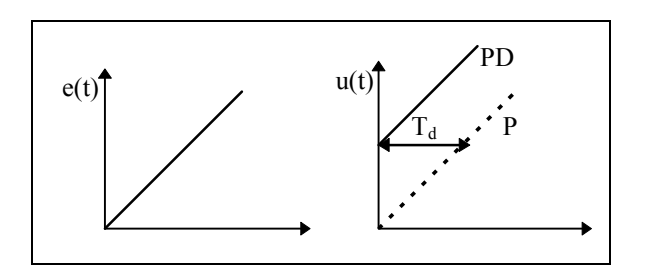

O facto de o sinal de controlo ser proporcional à taxa de variação do erro, implica que o modo derivativo nunca possa ser usado sozinho, uma vez que só responde a regimes transientes.

A adição do modo derivativo ao modo proporcional resulta num controlador altamente sensível, uma vez que aquele primeiro, ao responder a uma taxa de variação do erro, permite correcções antes deste ser elevado. Não obstante o modo derivativo não afecte directamente o erro estacionário, adiciona amortecimento ao sistema (melhora a estabilidade) e assim permite o uso de valores de  $K_p$  mais elevados, o que implica um

menor erro estacionário. Um inconveniente deste modo é o de acentuar o ruído de alta frequência.

## **4 - Acção Proporcional - Integral - Derivativa**

Este modo resulta da combinação dos modos proporcional, integral e derivativo. Podese afirmar que resulta num compromisso entre as vantagens e desvantagens de um PI e as vantagens de um PD. A saída do controlador é dada por :

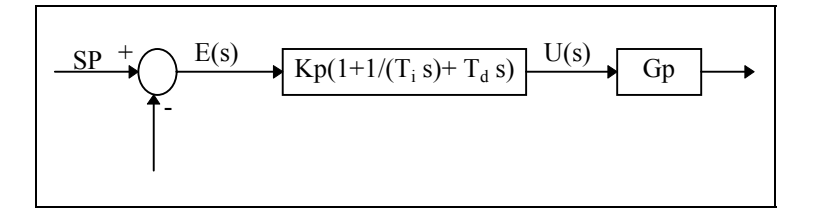

$$
u(t) = K_p(e(t) + \frac{1}{T_i} \int_0^t e(\tau) d\tau + T_d \frac{de(t)}{dt} \xrightarrow{L} U(s) = K_p(1 + \frac{1}{T_i S} + T_d s) E(s) \quad (1-4)
$$

Neste tipo de controlador, o modo integral é usado para eliminar o erro estacionário causado por grandes variações de carga. O modo derivativo, com o seu efeito estabilizador, permite um aumento do ganho e reduz a tendência para as oscilações, o que conduz a uma velocidade de resposta superior quando comparado com P e PI.

No entanto, estas propriedades assumem um carácter geral, pelo que podem existir excepções em determinados sistemas.

Geralmente, para uma função de transferência em cadeia aberta com a seguinte forma:

$$
\frac{1}{s^2 + 2\xi\omega_n s + \omega_n^2}
$$

um  $K_p$  elevado tem o efeito de reduzir o tempo de subida e o erro estacionário (sem nunca o eliminar). O controlo integral terá como efeitos, por um lado, eliminar o erro estacionário e por outro piorar a resposta transitória, isto é, torná-la mais oscilatória. Sempre que se utilize controlo integral, deve-se sempre testar inicialmente com um  $K_p$ reduzido. A utilização do controlo derivativo tem como principal consequência uma melhoria da estabilidade do sistema, reduzindo a sobreelevação e melhorando a resposta transitória.

Os efeitos na resposta, do sistema em cadeia fechada, de adicionar os modos proporcional, integral e derivativo são listados na próxima tabela.

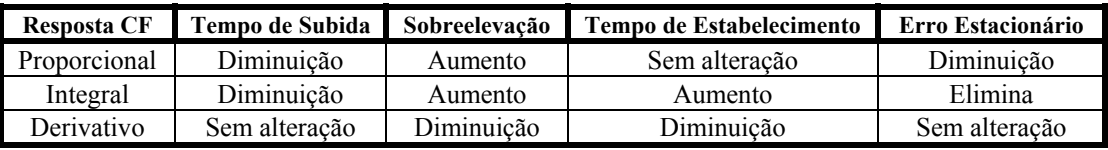

Note que estas correlações não são exactas, uma vez que, se alterarmos um dos parâmetros do controlador podemos estar a alterar o efeito das outras acções. Por esta razão, a tabela só deve ser usada como referência quando se está a determinar os parâmetros do controlador.

Quanto à decisão do tipo de controlador a usar numa determinada aplicação, não é possível obter uma resposta definitiva. Idealmente, o controlador mais simples que satisfaça a "resposta desejada " é o que deve ser escolhido, infelizmente esta é uma escolha que geralmente só se pode fazer quando a aplicação é simples ou quando existe alguma informação relativa a aplicações semelhantes.

A selecção do controlador deve depender das condições operativas do sistema e de especificações de performance tais como, o erro estacionário máximo, a sobreelevação máxima e tempo de estabelecimento permitido. Se o erro estacionário não é tolerado, então o modo integral deve ser incluído no controlador, uma vez que esta é a única acção que o permite eliminar ou reduzir. A necessidade da acção derivativa pode ser ditada por uma sobreelevação máxima e/ou tempo de estabelecimento. Se um reduzido erro estacionário não é critico para as condições operativas do sistema, então é possível omitir o modo integral, e o uso do modo derivativo depende entre outros factores da necessidade ou não de adicionar ganho suplementar ao modo proporcional.

Como regra geral, pode-se afirmar que se adiciona o modo proporcional para obter um determinado tempo de subida, que se adiciona o modo derivativo para obter uma determinada sobreelevação e que o modo integral só deve ser introduzido para eliminar o erro estacionário.

A questão que se coloca agora, é como seleccionar os parâmetros dos controladores de modo a podermos obter uma resposta "satisfatória", quando se controla um determinado sistema, perante um quase completo desconhecimento da sua dinâmica(1º Procedimento).

Assim, torna-se necessário recorrer a métodos empíricos para resolver este problema. Seguidamente serão expostos dois métodos inicialmente propostos por Ziegler e Nichols e que resultam de testes experimentais realizados em vários sistemas.

## **Métodos Práticos de Sintonia de Controladores P.I.D.**

### **Método da Sensibilidade Limite**

Este método, baseado no ajuste de uma malha fechada até se obterem oscilações com amplitude constante, utiliza um conjunto de fórmulas para determinar os parâmetros do controlador, as quais requerem duas medidas do sistema: o Ganho critico ( $G_u$  : o ganho mínimo que torna o processo criticamente estável), e o período de oscilação correspondente, Pu .

## **Procedimento para a Calibração dos Parâmetros do Controlador**

- 1. Reduzir as acções integral e derivativa ao seu efeito mínimo;
- 2. Iniciar o processo com ganho reduzido;
- 3. Aumentar o ganho até que a variável controlada (saída do sistema) entre em oscilações com amplitude constante, enquanto se provocam pequenas

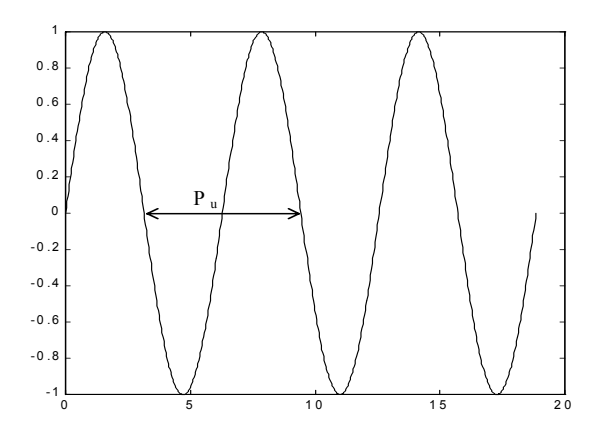

perturbações no sistema. Anotar o ganho, Gu, e o período de oscilação Pu (ver figura seguinte);

Com a obtenção destes valores, podemos calcular os parâmetros do controlador com base nas seguintes fórmulas:

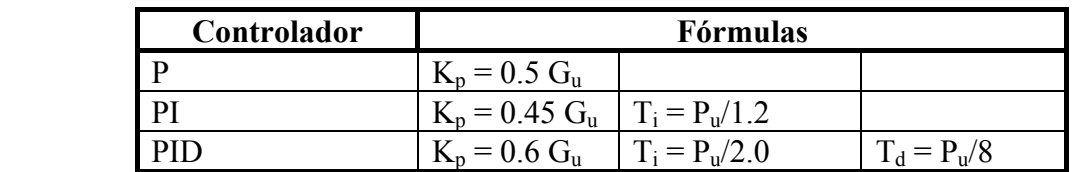

Após uma análise da tabela verifica-se que :

- O ganho proporcional é reduzido 10% quando o modo integral é introduzido, uma vez que este torna o sistema menos estável.
- Quando o modo derivativo é adicionado, verifica-se um aumento de P e uma redução de Ti devido ao efeito estabilizador do derivador.
- Os valores de  $0.6$  G<sub>u</sub> e  $0.125$  P<sub>u</sub> são muito conservadores quando não existe acção integral, uma vez que a ausência desta ultima torna o sistema mais estável, permitindo um aumento do ganho.

No entanto, este método de calibração apresenta as seguintes desvantagens :

- 1. As fórmulas acima descritas não garantem uma resposta óptima;
- 2. Nem todos os sistemas podem entrar em oscilação, ou não é desejável.

Foi assim desenvolvido um outro método, para fazer face ao primeiro problema referido, designado por Método da Sensibilidade Limite Modificado. Neste método o ganho é ajustado através de um procedimento tentativa-erro até que uma determinada "resposta desejada" seja atingida. A "resposta desejada" mais comum é o "Amortecimento do Quarto de Amplitude", em que o ganho é ajustado para que a amplitude de cada pico seja um quarto da do pico anterior (ver próxima figura).

O método modificado apenas necessita da medida do período último, Pu, que é utilizado para o cálculo de  $T_i$  e  $T_d$ . Uma vez estes parâmetros ajustados, o processo é perturbado com uma pequena alteração na entrada de referência (salto), sendo a saída observada e o ganho ajustado, sequência que será repetida até que a resposta verifique o critério do Amortecimento do Quarto de Amplitude. Este método é bastante fiável e pode ser aplicado em vários tipos de processos.

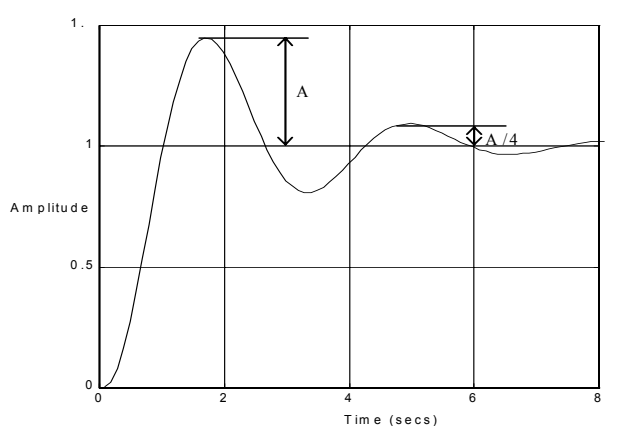

Partindo do período último, os ajustes dos parâmetros são feitos de acordo com a seguinte tabela :

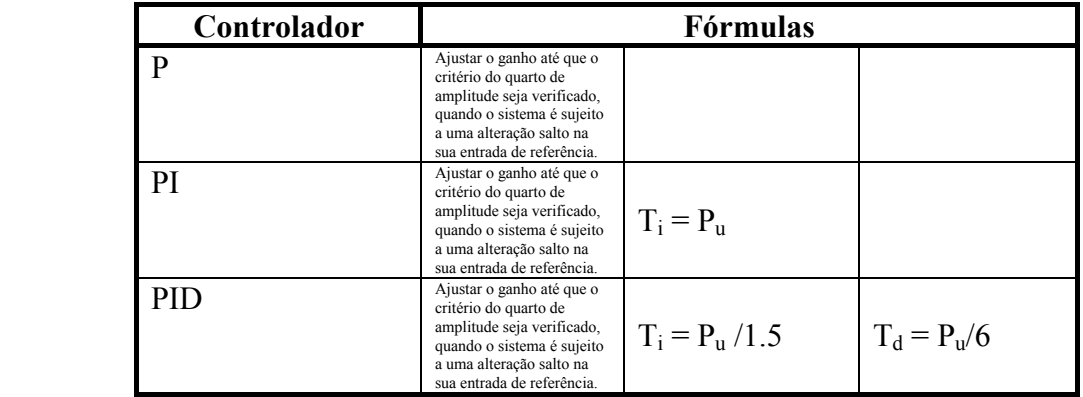

Na prática, a existência de sobreelevação pode não ser tolerada, uma vez que a alteração da dinâmica do sistema pode conduzir o sistema à instabilidade.

## **Método da Curva de Reacção**

O procedimento normal no ajustamento dos parâmetros por este método, consiste na abertura da malha para que não haja realimentação e na obtenção da sua resposta a uma variação salto(amplitude M) na entrada de referência(SP). A resposta deverá ter uma forma em S (em situação contrária o método não é aplicável) como ilustrado na figura seguinte

A curva em  $S<sup>4</sup>$  pode ser caracterizada por duas constantes, o atraso L e a constante de tempo T, sendo estas determinadas se fizermos passar uma tangente pelo ponto de

 4 Este tipo de resposta é típico de grande parte dos processos industriais.

inflexão da curva. Nos pontos onde a tangente intercepta o eixo das abcissas e a linha horizontal com ordenada k, obtemos L e T, respectivamente.

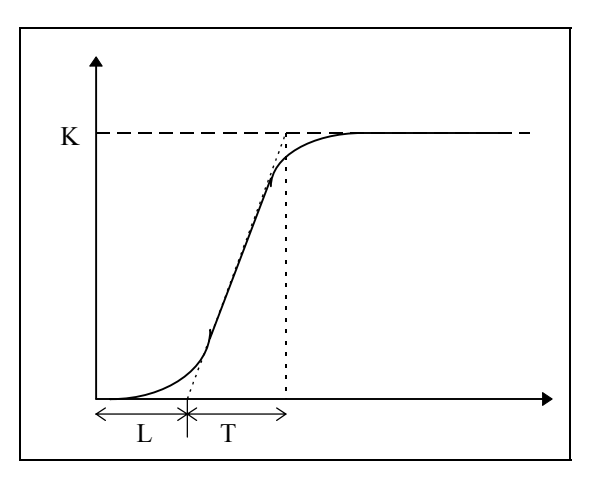

Uma vez obtidos experimentalmente L, T e N<sup>5</sup> (declive máximo = K/T), podemos recorrer à tabela seguinte para determinar os valores dos parâmetros dos controladores.

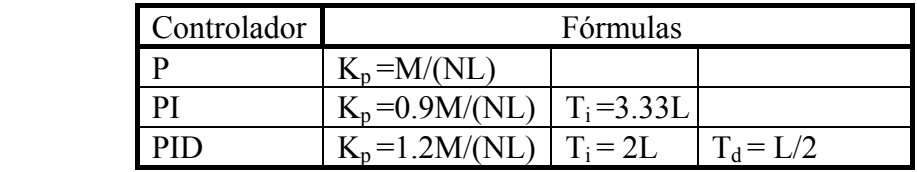

Como a resposta em S é característica de sistemas de 1ª ordem com atraso, isto é, com função de transferência :

$$
\frac{C(S)}{U(S)} = \frac{K_c e^{-LS}}{TS + 1}
$$
 (1-5)

Cohen e Coon recorreram a esta relação para determinar os valores teóricos dos parâmetros dos controladores. Estes dependem das constantes da função de transferência  $K_c$ , L e T, que podem ser medidas na curva de resposta. L é o tempo de atraso,  $K_c$  é o ganho estacionário, isto é,  $K_c = K/M$ , e T, que é a constante de tempo do sistema, é directamente proporcional ao valor final da resposta e inversamente proporcional a N, isto é,  $T = K_c/N$ .

Para verificar se a aproximação a um sistema de primeira ordem com atraso é válida, deve ser determinado o intervalo de tempo que medeia entre L e 0.632\*K, o qual deve ser aproximadamente igual a T, com um erro máximo de 15%. Se a aproximação não se verificar, é porque a tangente ao ponto de inflexão não foi desenhada correctamente ou porque existem não-linearidades no sistema. Nesta ultima situação a aproximação não será válida.

O ajustamento dos parâmetros é feito com base na seguinte tabela em que R, razão de atraso, é definida como:

l

 $5 \text{ E}$  usual a existência de ruído no sinal de saída, o que torna difícil a obtenção de curvas "limpas" como as apresentadas nas figuras anteriores, o que implica que os parâmetros das curvas resultem de uma média dos valores obtidos em vários ensaios.

$$
R = \frac{L}{T} = \frac{NL}{K}
$$
 (1-6)

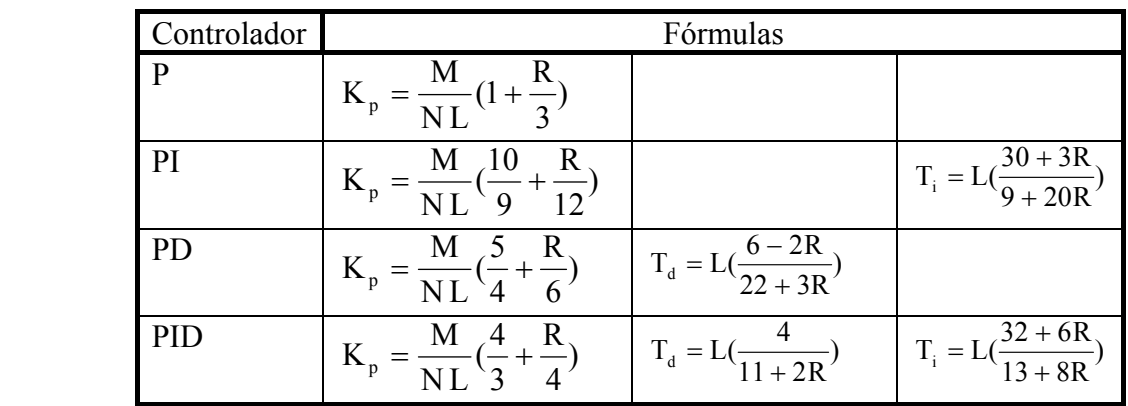

A principal vantagem deste método (Curva de Reacção), relativamente ao anterior devese ao facto de, uma vez determinada a curva de reacção do método, os parâmetros poderem ser ajustados imediatamente. Esta vantagem é particularmente útil em processos muito lentos, em que pode passar muito tempo até que o sistema atinja a estabilidade critica.

A sua principal desvantagem decorre de grande parte dos sistemas serem mais complexos do que um simples sistema de primeira ordem com atraso, o que significa que é ainda necessário um último ajuste no ganho antes de se poder considerar que a resposta do sistema é "aceitável".

Existem diversas variações aos métodos acima expostos. Note-se como exemplo o facto de grande parte dos fabricantes fornecerem instruções relativas à sintonização dos seus controladores.

É importante realçar que não existem conclusões gerais relativas à exactidão ou aptidão destes métodos empíricos. A única inferência possível é que estes métodos conduzem a primeiras aproximações dos parâmetros dos controladores, que se podem considerar "razoáveis", e que os valores obtidos podem necessitar de posteriores ajustamentos para fazer face à especificidade de cada sistema, até que "performances" óptimas sejam atingidas.

Na secção que se segue vai ser apresentado um dos vários métodos existentes para o cálculo dos parâmetros dos controladores P.I.D., assumindo que a função de transferência da cadeia aberta é conhecida(2º Procedimento).

# **Sintonia de Controladores P.I.D. com base no Root-Locus**

Partindo da função de transferência dada por :

$$
G_c(s) = K_p + \frac{K_i}{S} + K_d s);
$$
 (1-6)

em que,  $K_i = K_p/T_i$  e  $K_d = K_p K_d$ , por comparação de (1-6) com (1-4), este método analítico para o cálculo dos parâmetros dos controladores P.I.D. tem por objectivo a escolha de  $K_p$ ,  $K_i$  e Kd, de modo que para um dado  $s_1$  se verifique a equação :

$$
KG_{c}(s_1)G_{p}(s_1)H(s_1) = -1.
$$

Dito de outra forma, estamos a projectar um controlador que coloca uma das raízes da equação característica<sup>6</sup> em s = s<sub>1</sub>, sendo este, geralmente um valor complexo<sup>7</sup>.

Se definirmos:

$$
s_1 = |s_1| e^{j\beta} \tag{1-7}
$$

e

l

$$
G_p(s_1)H(s_1) = |G(s_1)H(s_1)|e^{j\psi}
$$
 (1-8)

os parâmetros do compensador são dados por:

$$
K_{p} = \frac{-\text{sen}(\beta + \psi)}{|G_{p}(s_{1})H(s_{1})|\text{sen}\beta} - \frac{2K_{i}\cos\beta}{|s_{1}|} \times \frac{K_{i}}{|s_{1}|} \times K_{d} = \frac{\text{sen}\psi}{|s_{1}||G_{p}(s_{1})H(s_{1})|\text{sen}\beta} + \frac{K_{i}}{|s_{1}|^{2}}
$$
(1-9)

### **Demonstração :**

Considerando que:

$$
G(s1)Gp(s1)H(s1) = \alpha ej\gamma
$$
 (1-10)

$$
G_c(s_1) = \frac{\alpha e^{j\gamma}}{G_p(s_1)H(s_1)} = \frac{1}{M}e^{j\theta}
$$
\n(1-11)

em que : 
$$
M = \frac{|G_p(s_1)H(s_1)|}{\alpha}
$$
 e  $\theta = \gamma - \psi$  (1-12)

e igualando (1-6) com (1-11) em que s é substituído por  $s_1$ 

<sup>&</sup>lt;sup>6</sup> Pretende-se que o polo,  $s = s_1$ , seja o polo dominante da função de transferência em cadeia fechada. <sup>7</sup>Esta raiz da equação característica corresponde a determinadas especificações de "performance", tais como sobreelevação, tempo de estabelecimento, tempo de subida.

$$
K_d s_1^2 + K_p s_1 + K_i = \frac{s_1 e^{j\theta}}{M} \Leftrightarrow
$$
  
\n
$$
\Leftrightarrow K_d |s_1|^2 (\cos 2\beta + j \sin 2\beta) + K_p |s_1| (\cos \beta + j \sin \beta) + K_i = \frac{s_1}{M} [\cos(\beta + \theta) + j \sin(\beta + \theta)]
$$
\n(1-13)

expressão que na forma matricial é dada por:

$$
\begin{bmatrix} |\mathbf{s}_1|^2 \cos 2\beta & |\mathbf{s}_1| \cos \beta \\ |\mathbf{s}_1|^2 \sin 2\beta & |\mathbf{s}_1| \sin \beta \end{bmatrix} \begin{bmatrix} K_d \\ K_p \end{bmatrix} = \begin{bmatrix} |\mathbf{s}_1| \\ \mathbf{M} \\ \frac{|\mathbf{s}_1|}{M} \sin(\beta + \theta) - K_i \\ \frac{|\mathbf{s}_1|}{M} \sin(\beta + \theta) \end{bmatrix} .
$$
 (1-14)

Resolvendo este sistema de equações para  $K_p$  e  $K_d$  em função de  $K_i$  obtém-se:

$$
K_{p} = \frac{\text{sen}(\beta - \theta)}{M \text{sen}\beta} - \frac{2K_{i}\cos\beta}{|s_{1}|};
$$
  
\n
$$
K_{d} = \frac{\text{sen}\theta}{|s_{1}|M \text{ sen}\beta} + \frac{K_{i}}{|s_{1}|^{2}}.
$$
\n(1-15)

Uma vez que se deseja que o ponto  $s_1$  faça parte do Root-Locus, deve-se verificar a seguinte relação:

$$
G_c(s_1)G_p(s_1)H(s_1) = -1
$$
\n(1-16)

que, comparando com (1-10), permite concluir o seguinte:

$$
\alpha = 1; \n\gamma = 180°; \n\theta = \gamma - \psi = 180° - \phi(G_p(s_1)).
$$
\n(1-17)

Por substituição destes valores em (1-15) chega-se ao resultado desejado, **cqd.** 

Uma vez que temos duas equações para três incógnitas, uma delas terá de ser determinada antes de se poder calcular as duas outras. O valor do parâmetro  $K_i$  deve resultar da especificação do erro em estado estacionário.

Estas equações podem igualmente ser utilizadas no projecto de controladores PI e PD, desde que o parâmetro adequado seja anulado.

### **BIBLIOGRAFIA**

- 1. Bateson, *Introduction to Control System Tecnology*, Macmillan Publishing Company, 1993
- 2. Martins de Carvalho, *Dynamical Systems and Automatic Control*, Prentice Hall, 1993
- 3. Considine, *Process Instruments and Controls Handbook*, Mcgraw-Hill, 1990
- 4. Johnson, *Controlo de Processos: Tecnologia da Instrumentação*, Fundação Calouste Gulbenkian, 1990
- 5. Kuo, *Automatic Control Systems*, Prentice Hall , 1991
- 6. Ogata, *Modern Control Engineering*, Prentice Hall, 1990
- 7. Phillips and R. D. Harbor, *Feedback Control Systems*, Prentice Hall, 1991
- 8. Pollard, *Process Control*, Heinemann Educational Books, 1981

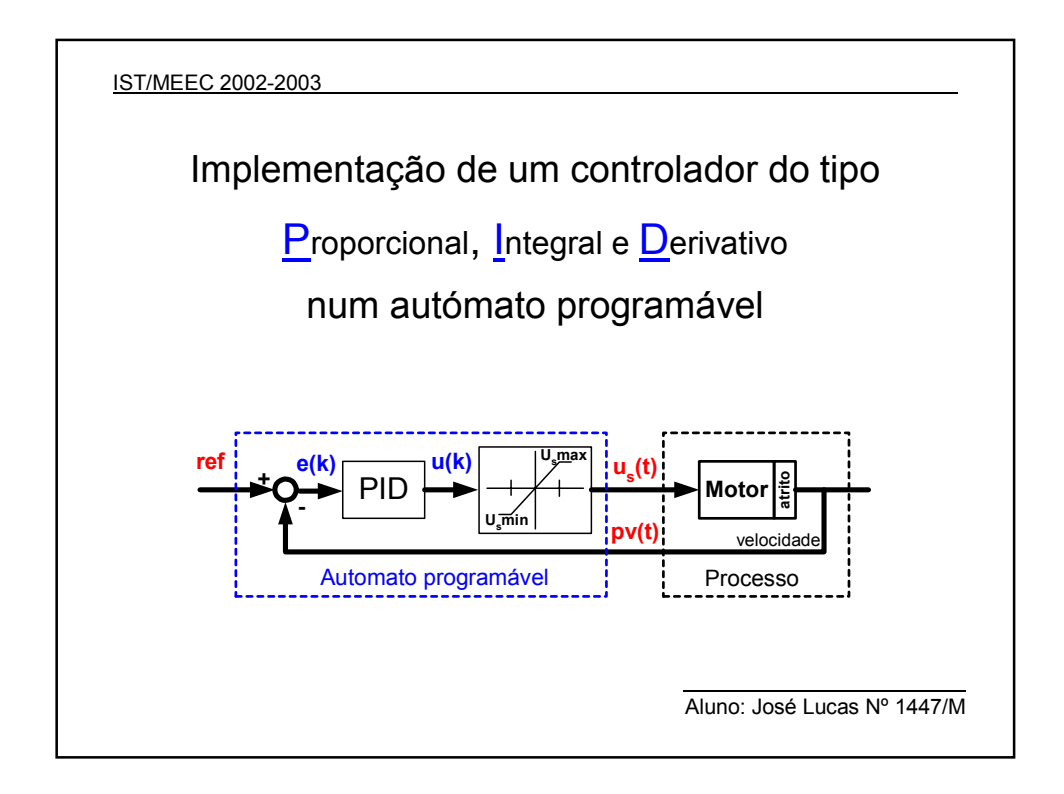

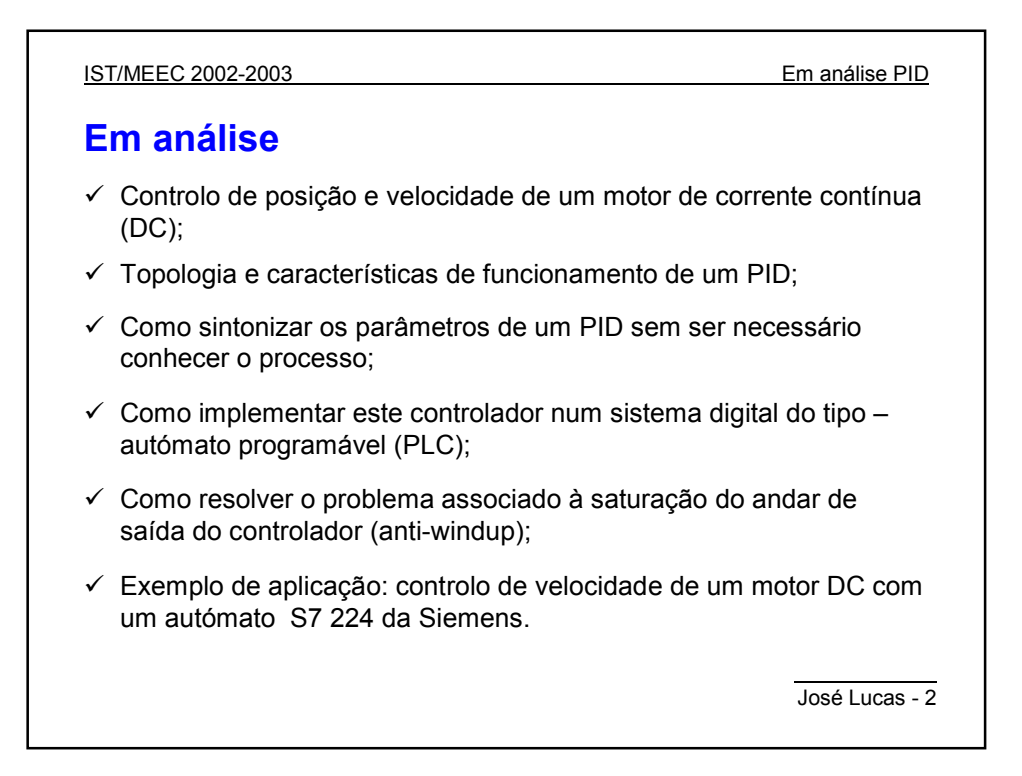

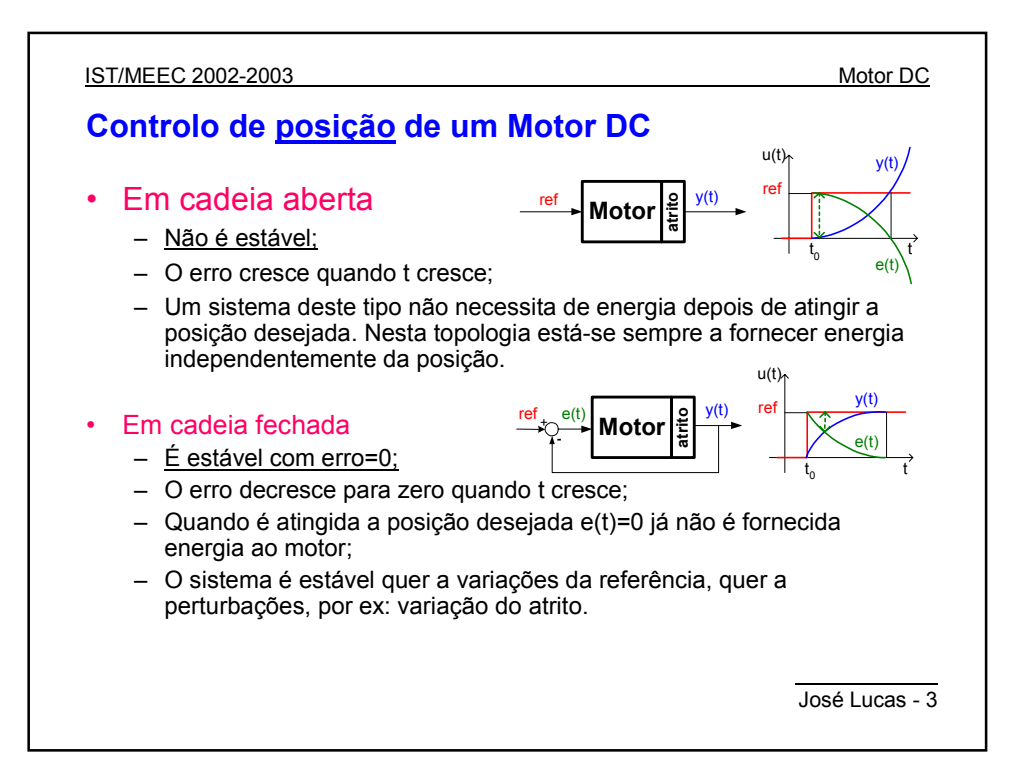

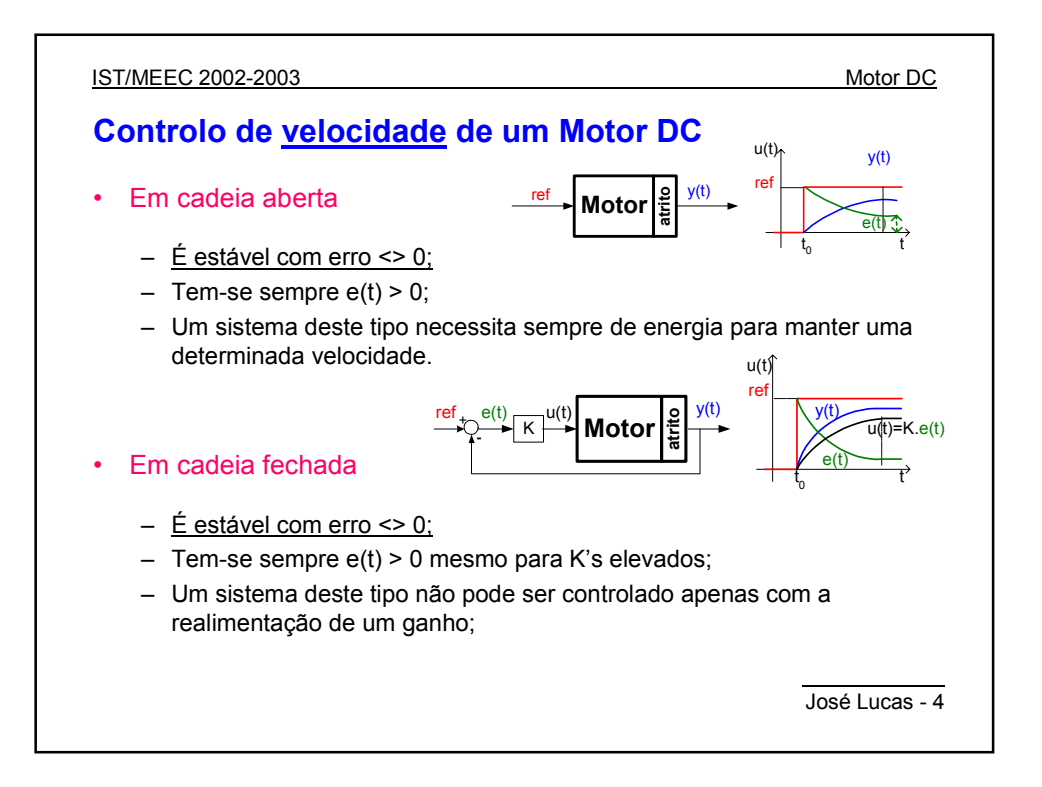

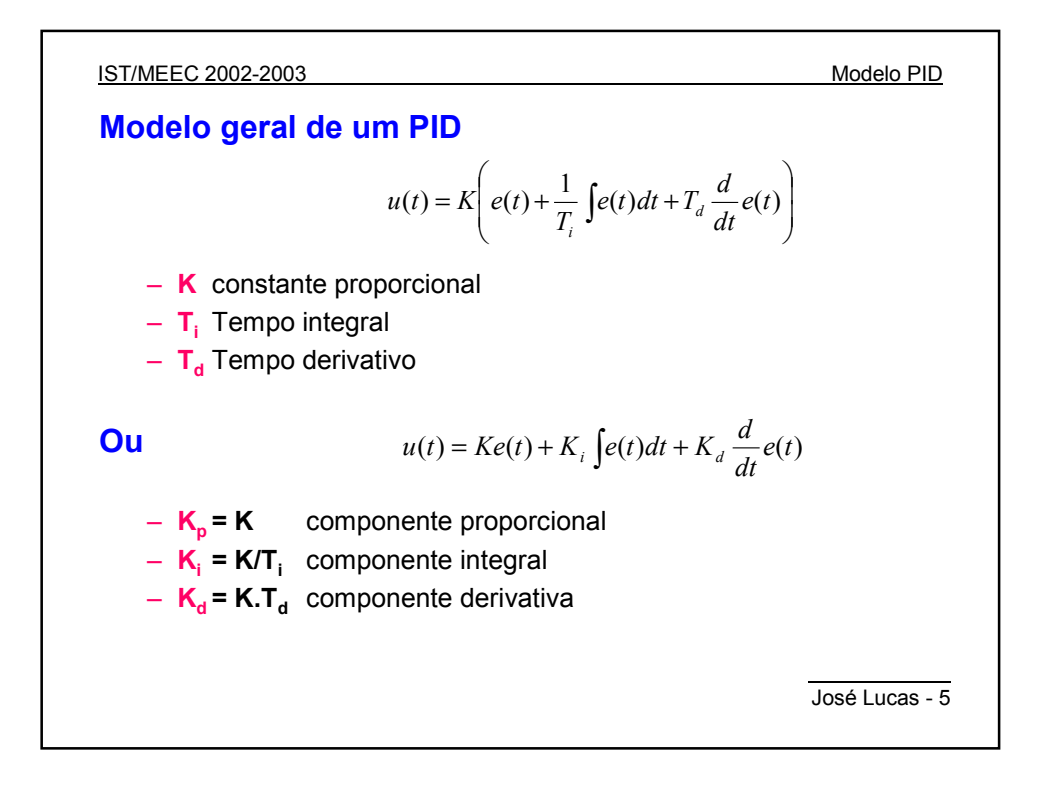

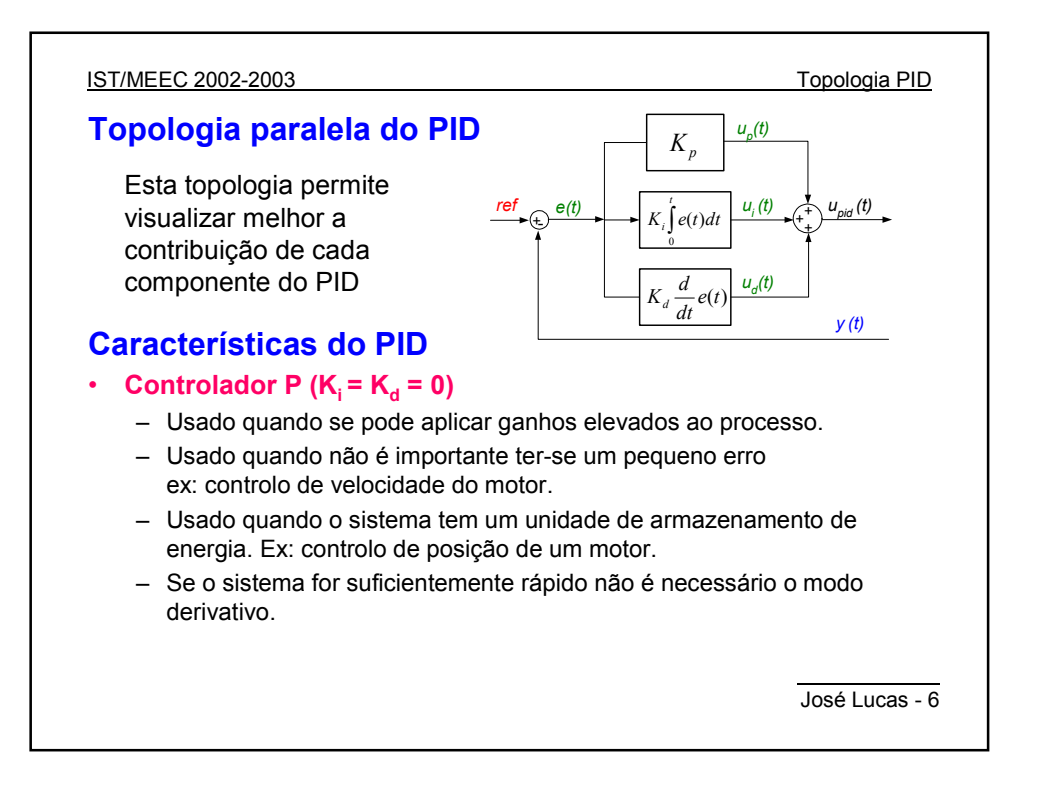

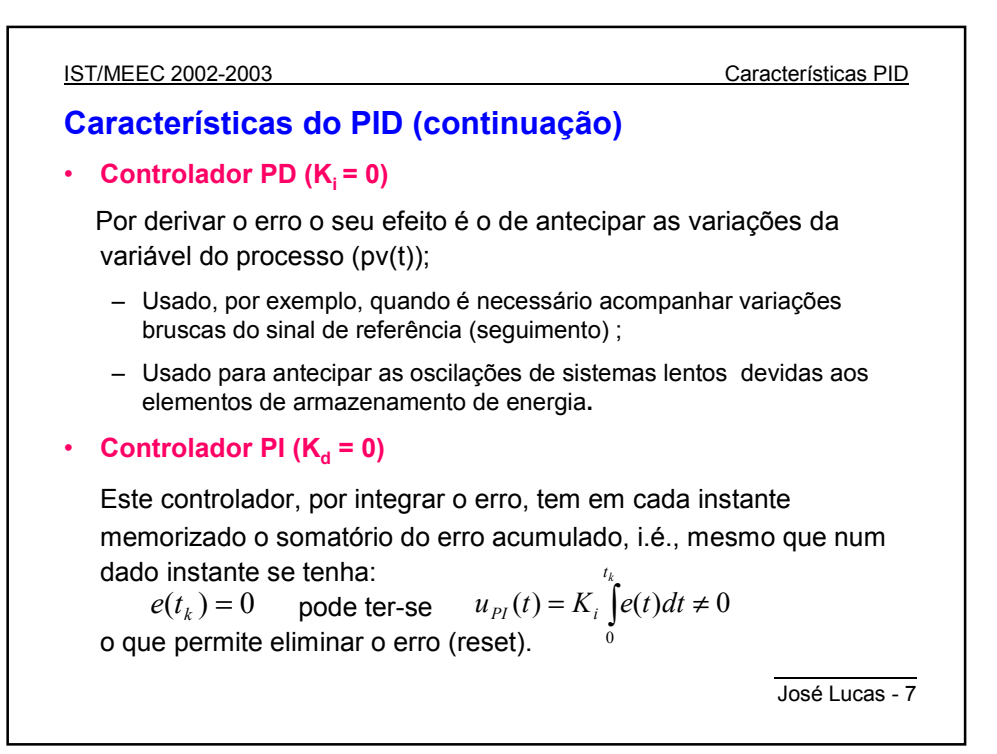

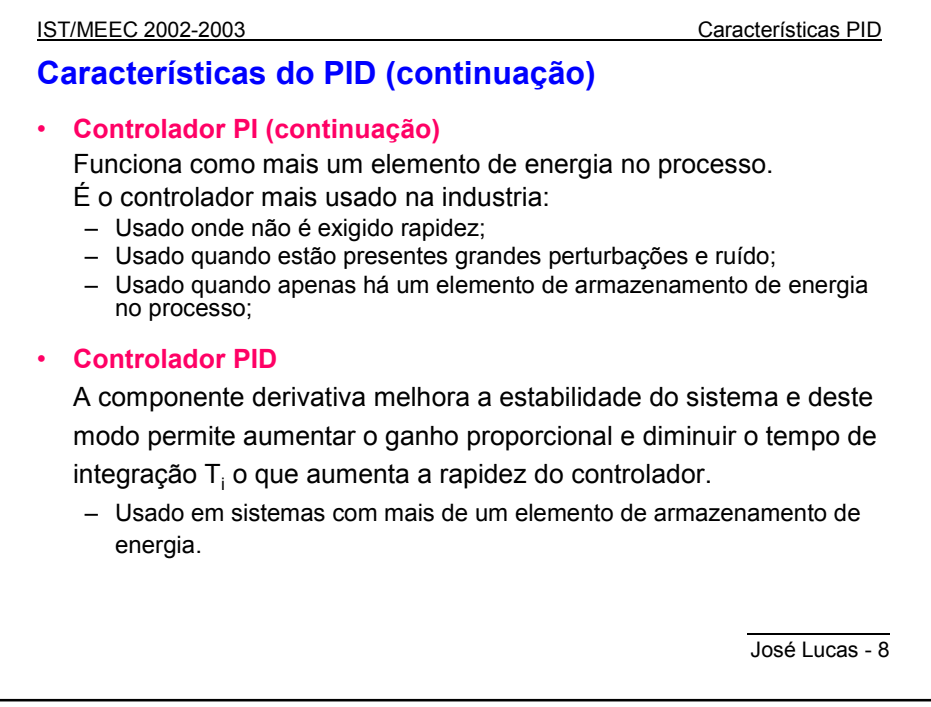

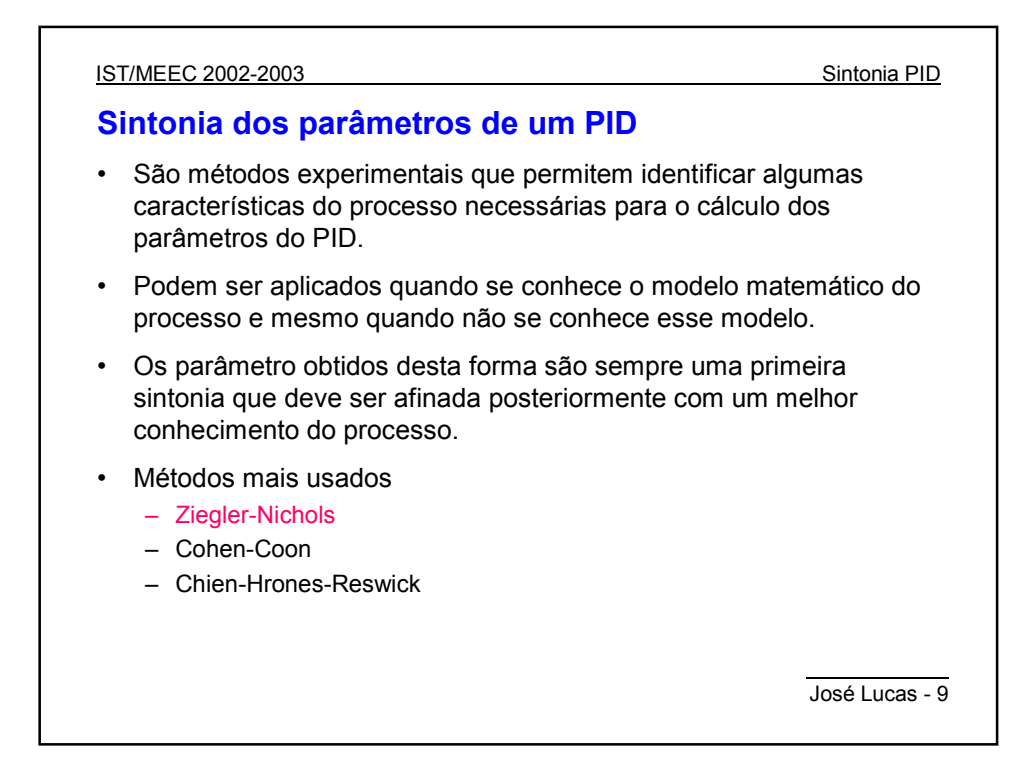

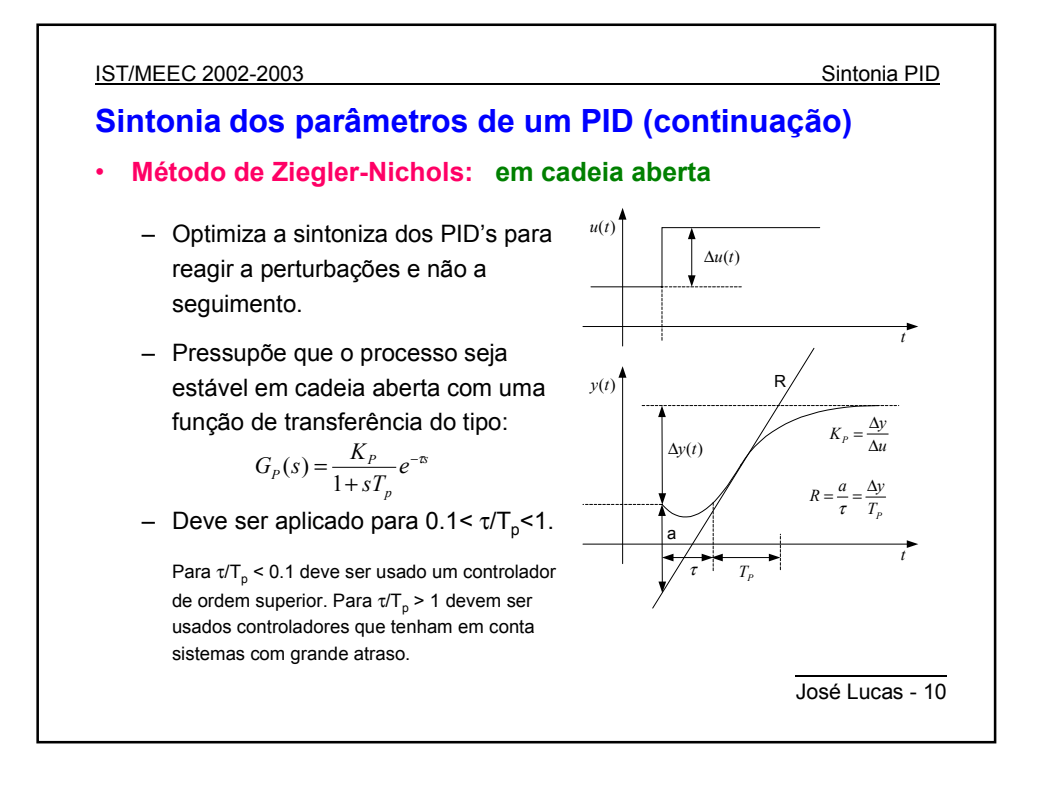

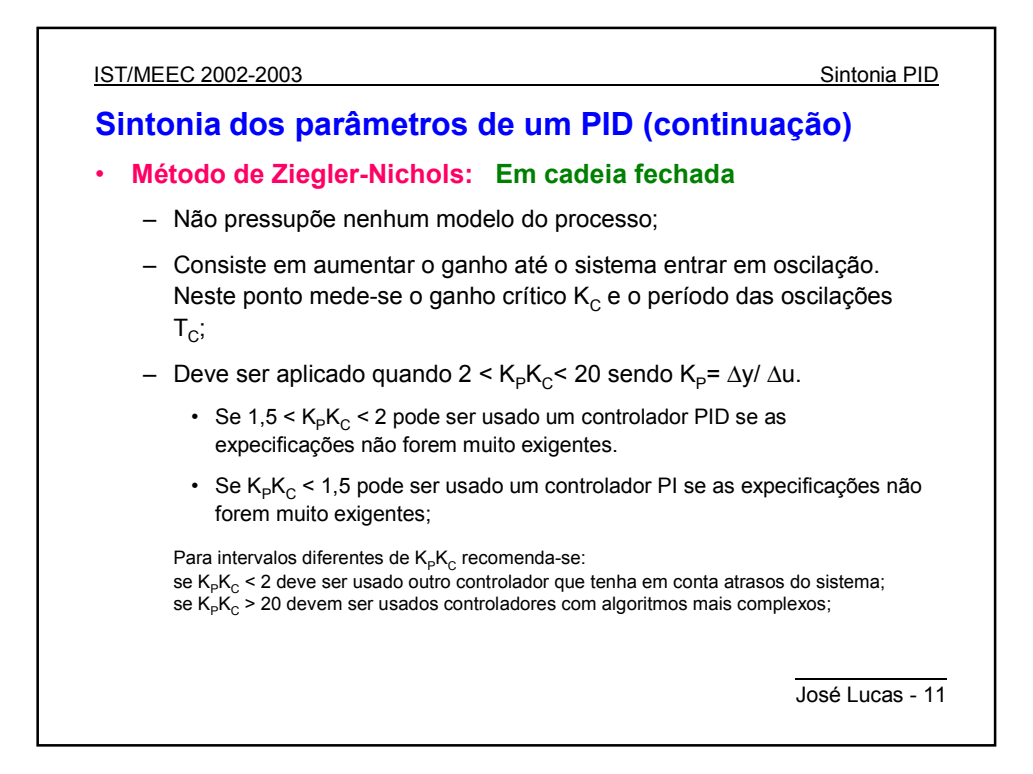

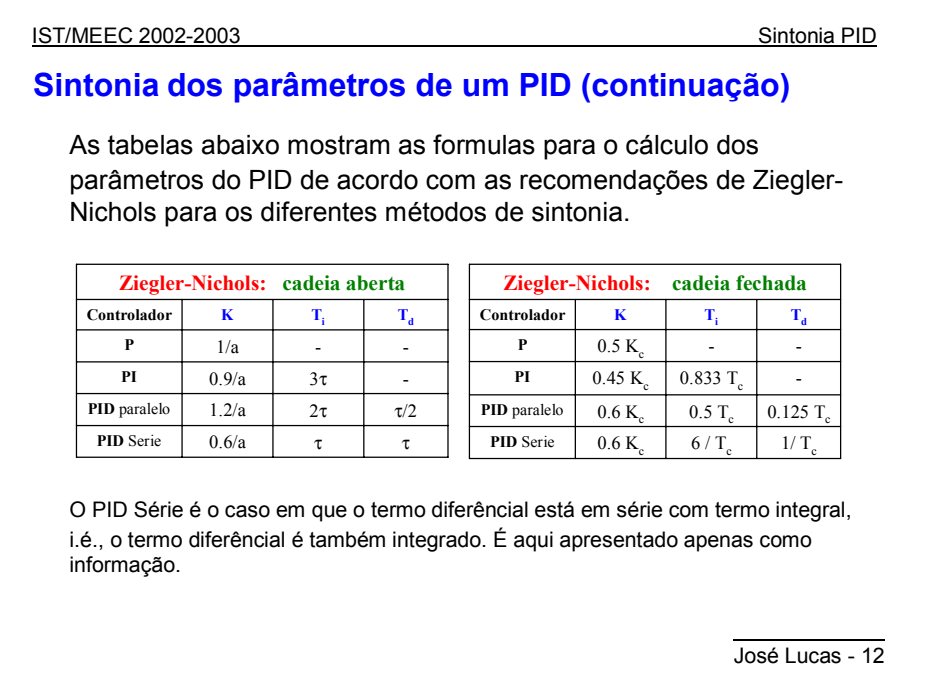

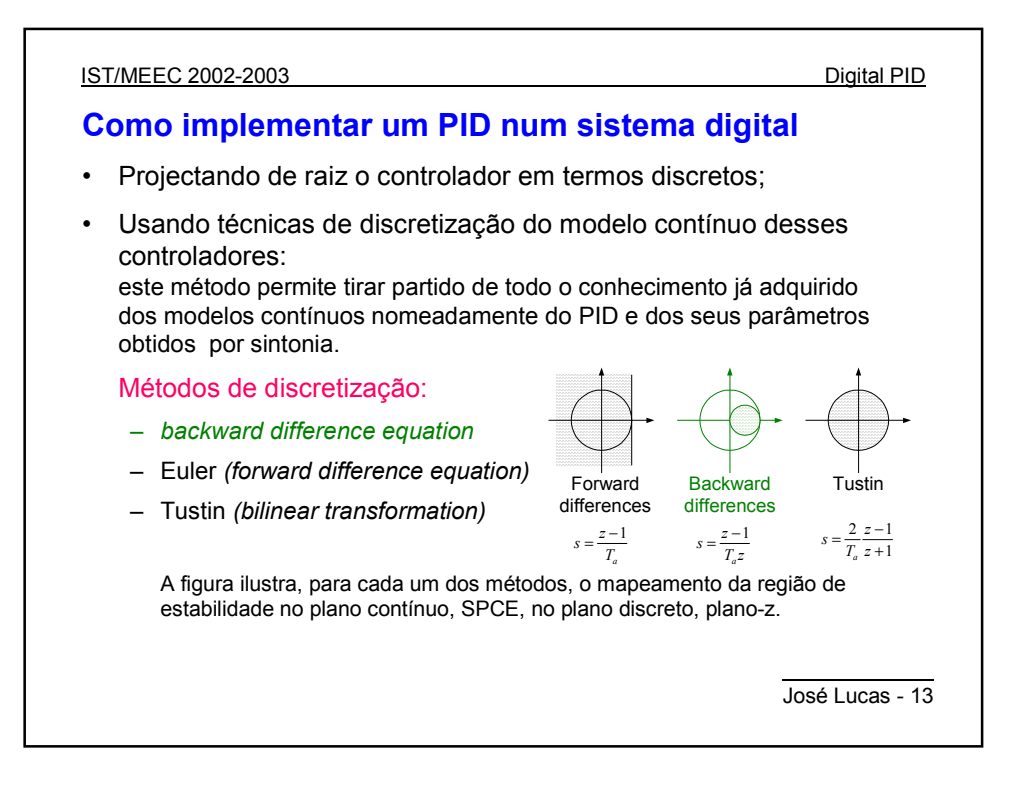

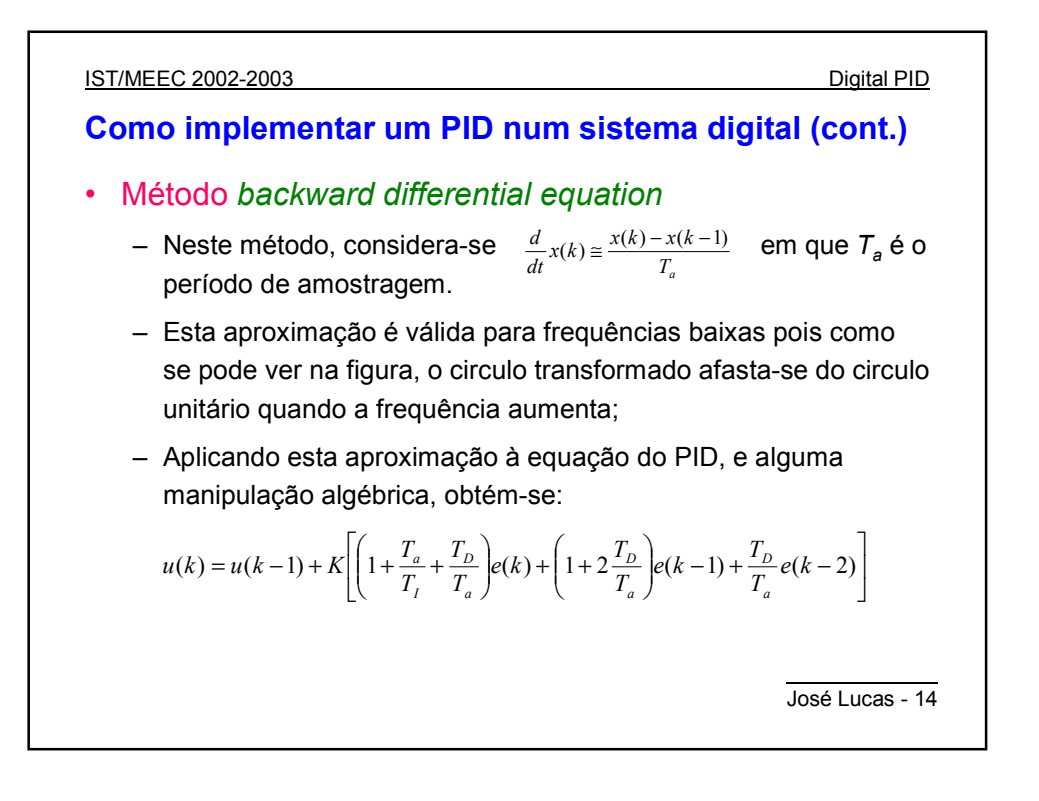

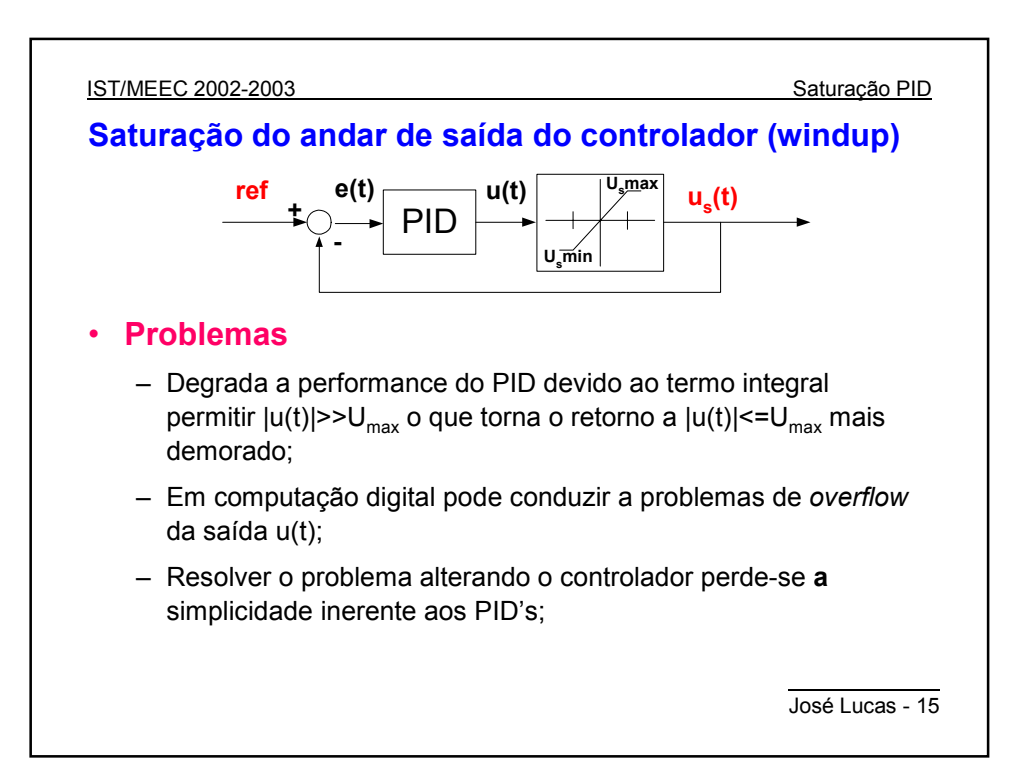

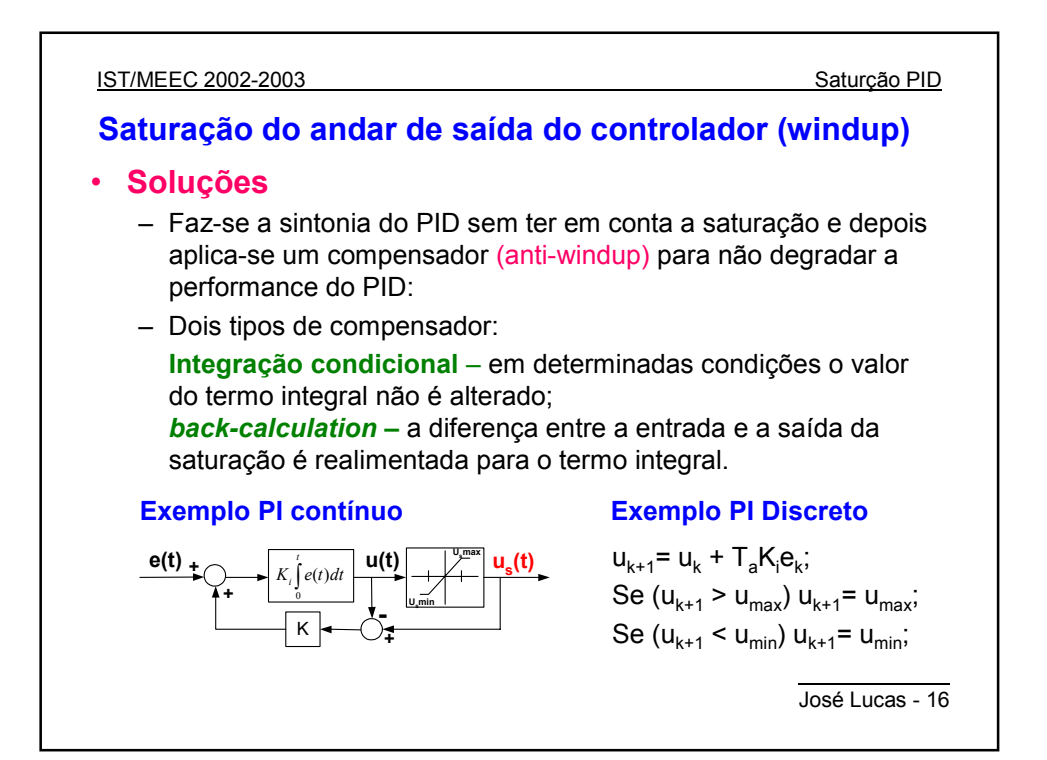

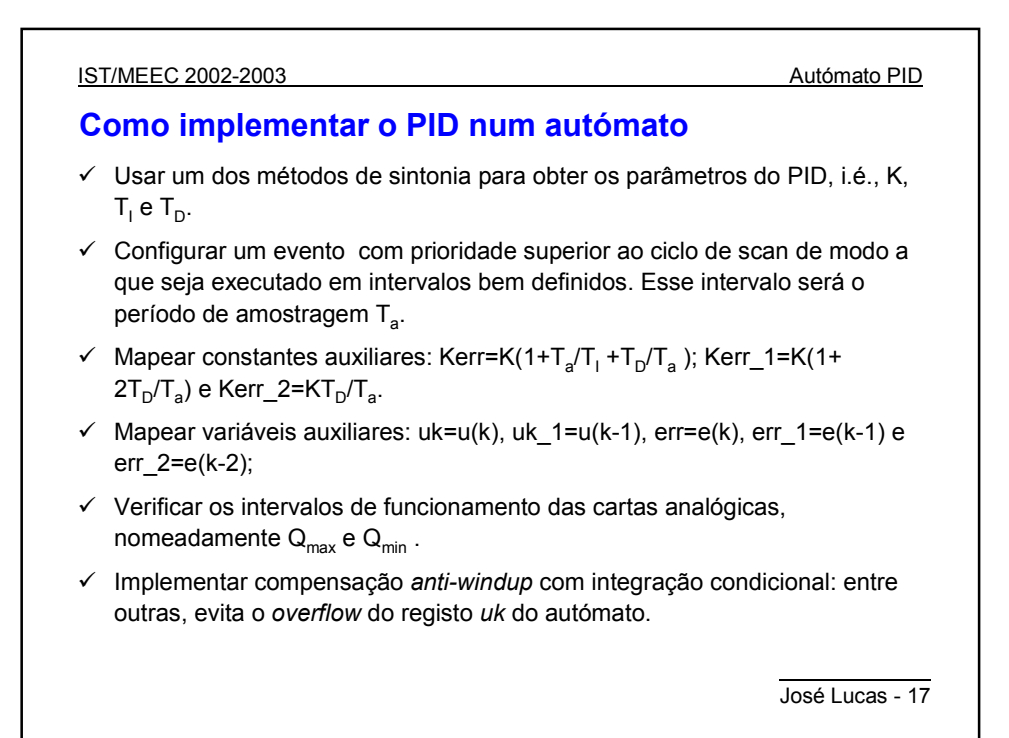

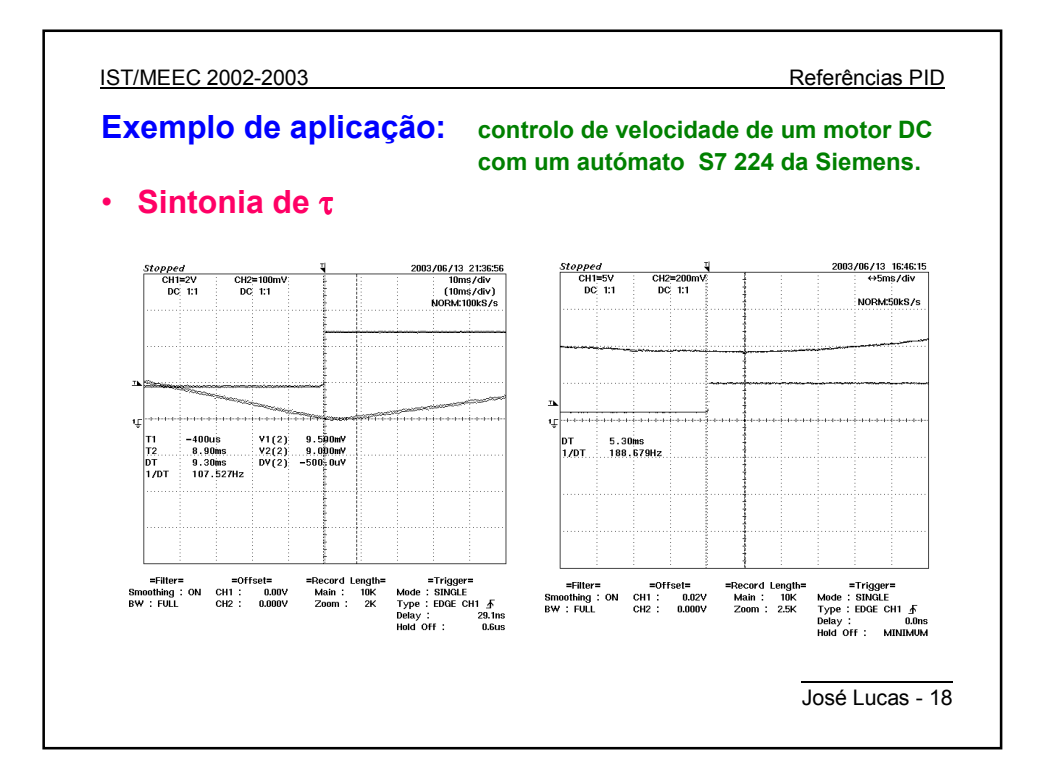

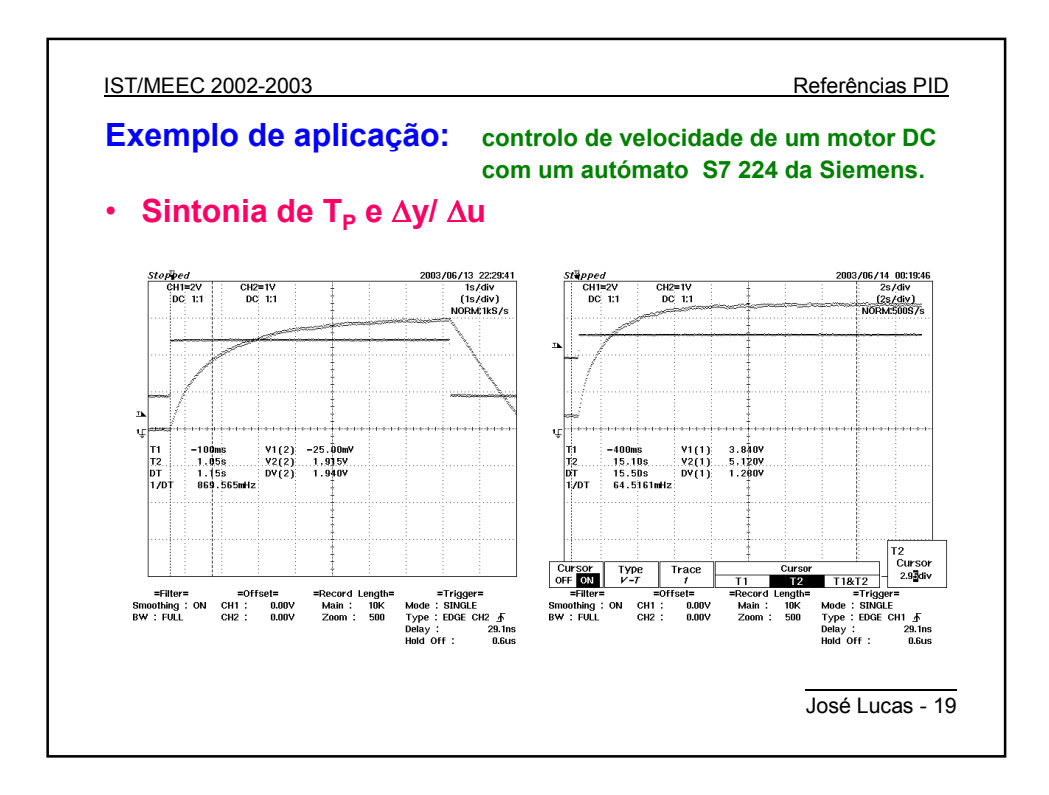

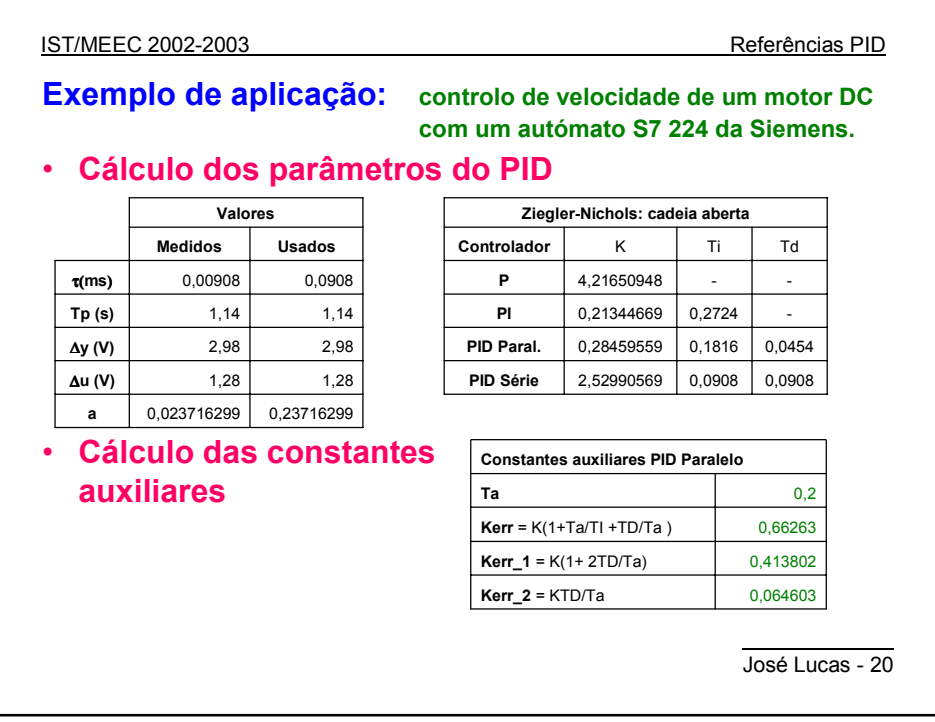

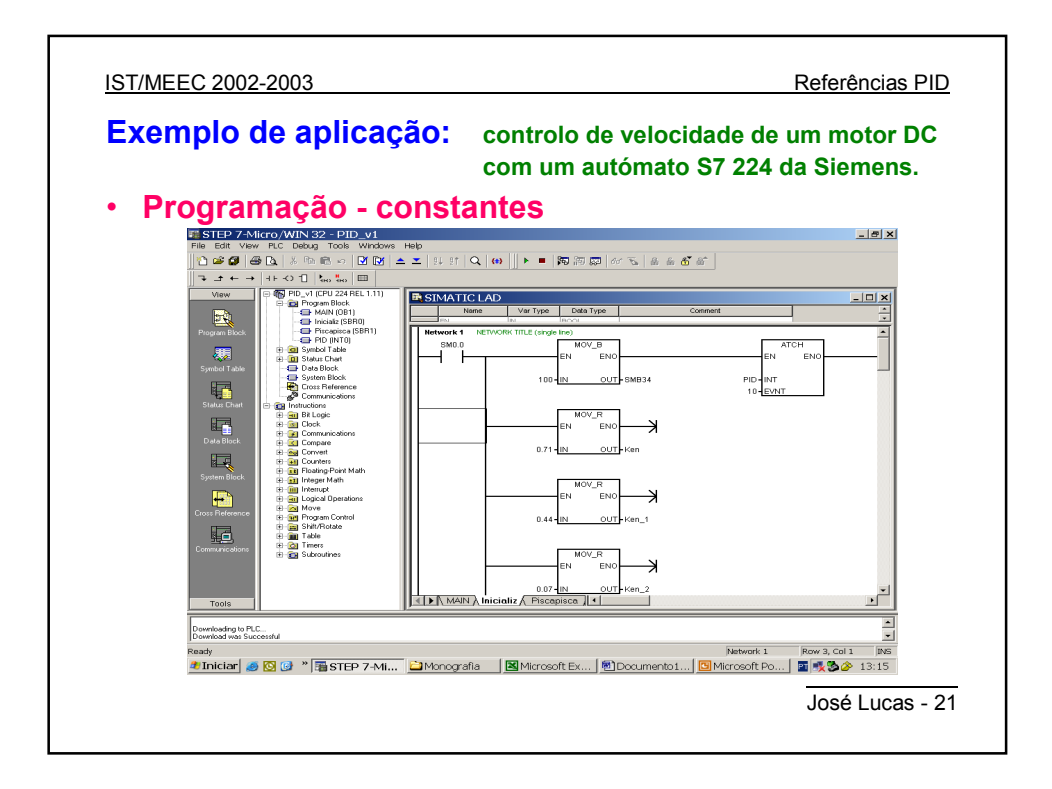

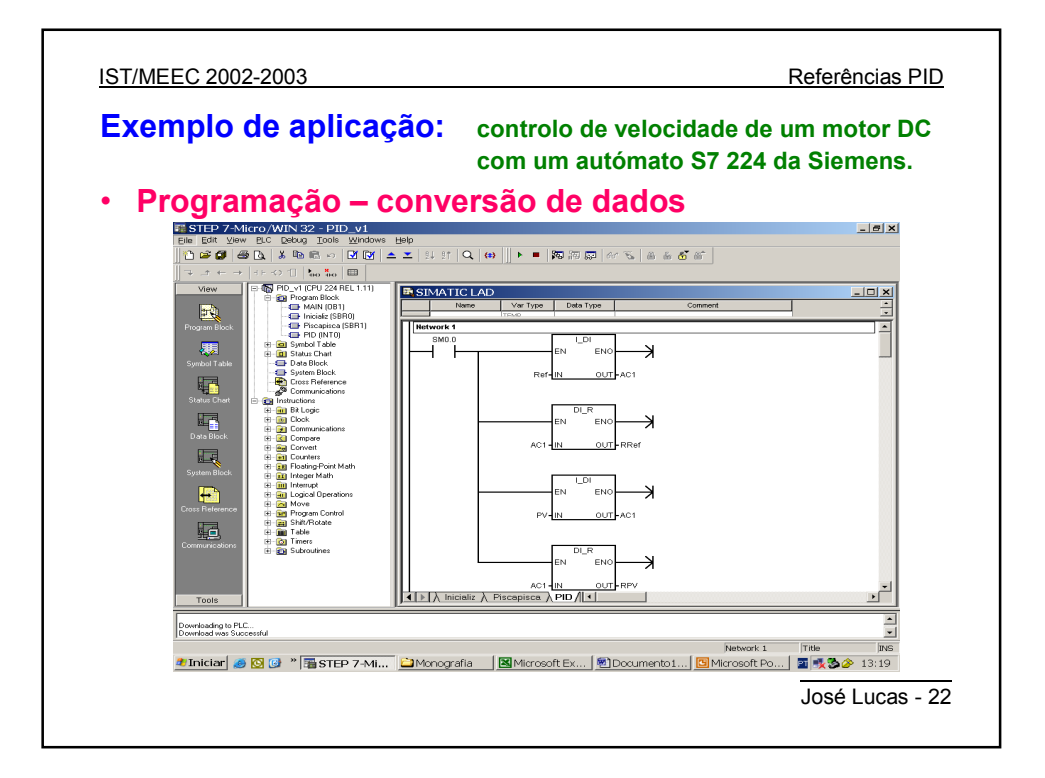

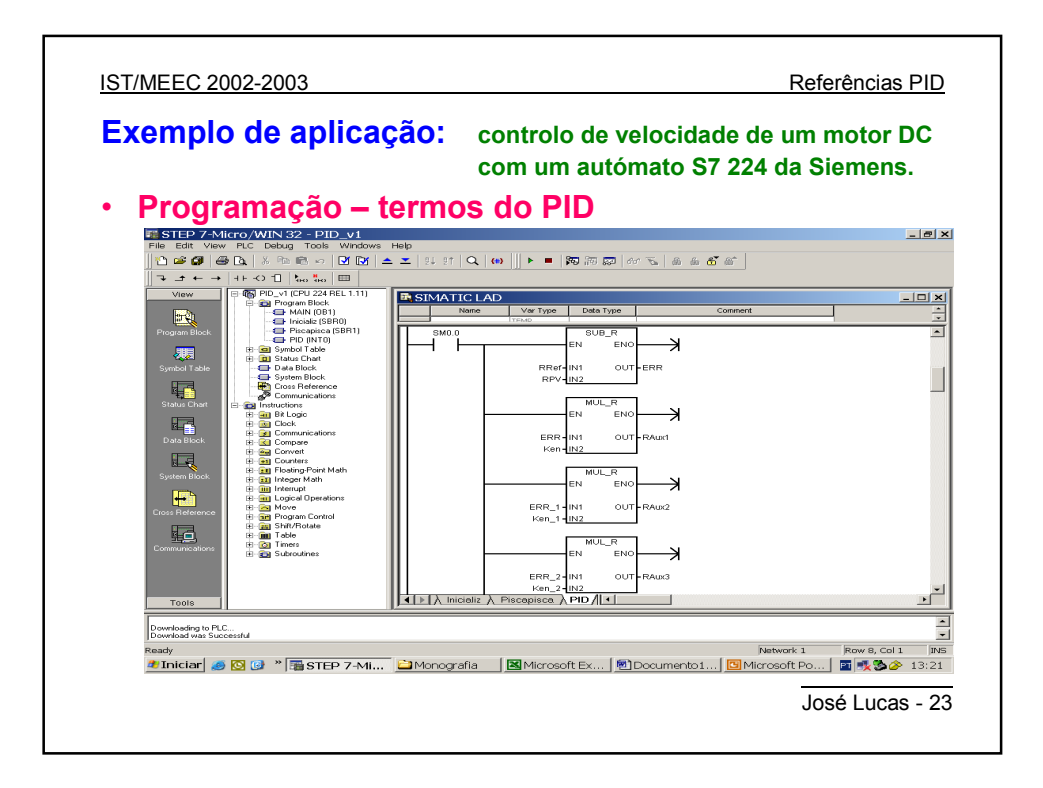

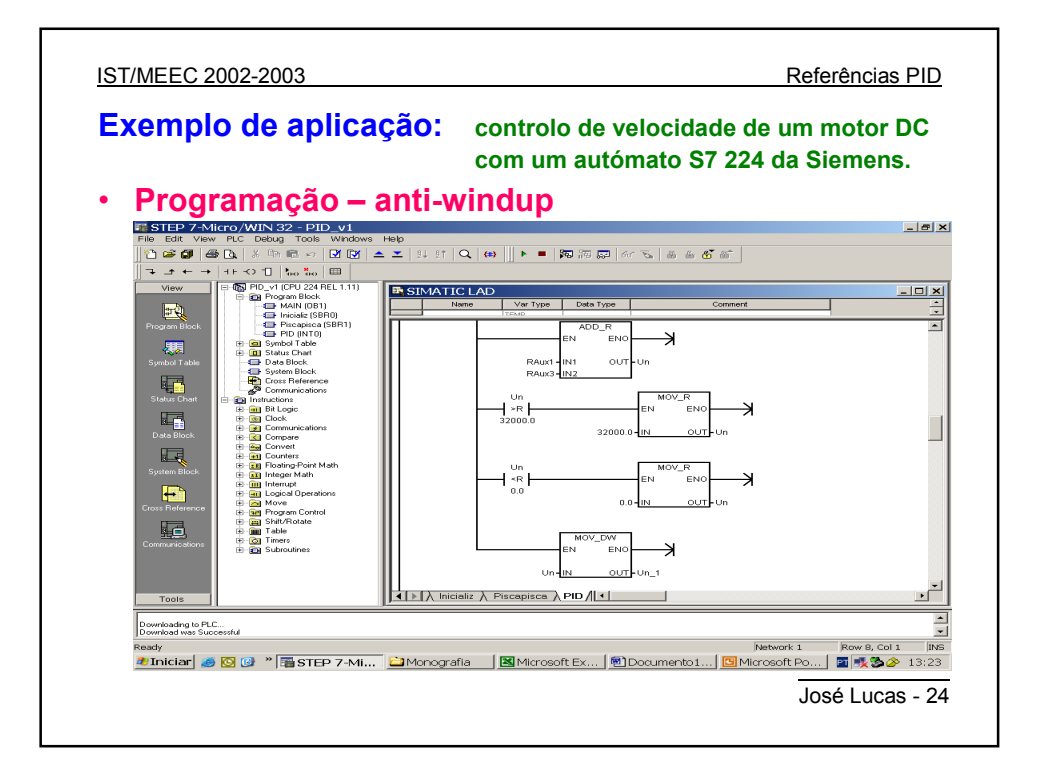

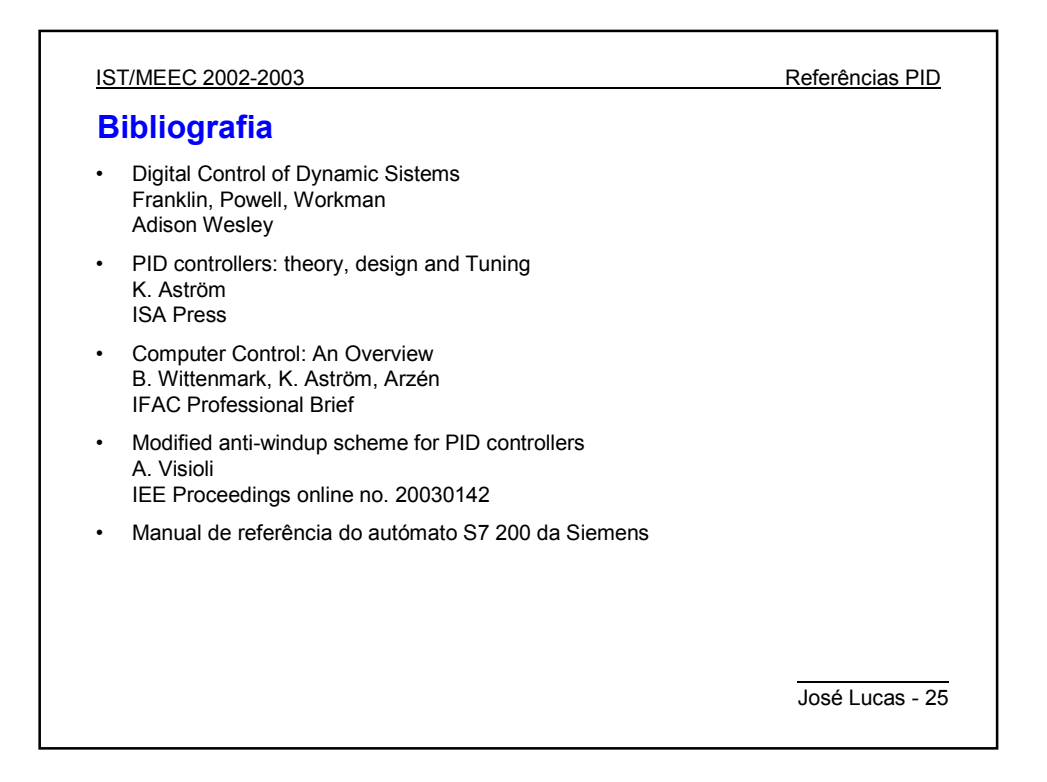

# metso

**Process optimization webinar schedule**

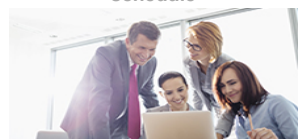

**You want more information about PID Loop Optimizer?**

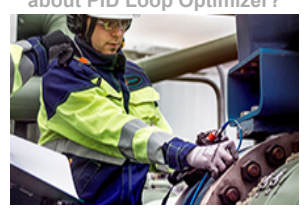

# **What is PID tutorial overview**

PID stands for Proportional, Integral, Derivative. Controllers are designed to eliminate the need for continuous operator attention. Cruise control in a car and a house thermostat are common examples of how controllers are used to automatically adjust some variable to hold the measurement (or process variable) at the set-point. The set-point is where you would like the measurement to be. Error is defined as the difference between set-point and measurement.

(error) = (set-point) - (measurement) The variable being adjusted is called the manipulated variable which usually is equal to the output of the controller. The output of PID controllers will change in response to a **change** in measurement or set-point. Manufacturers of PID<br>controllers use different names to identify the three modes. These equations show the re

```
Proportional Band = 100/gain<br>I Integral = 1/reset
Integral = 1/reset (units of time)<br>D Derivative = rate = pre-act (units of time)
               Derivative = rate = pre-act
```
Depending on the manufacturer, integral or reset action is set in either time/repeat or repeat/time. One is just the reciprocal of the other. Note that manufacturers are not consistent and often use reset in units of time/repeat or integral in units of repeats/time. Derivative and rate are the same.

Choosing the proper values for  $P$ ,  $I$ , and  $D$  is called "PID Tuning".

#### <span id="page-25-0"></span>**Proportional Band**

With proportional band, the controller output is proportional to the error or a change in measurement (depending on the controller).

(controller output) =  $(error)*100/(proportional band)$ 

With a proportional controller offset (deviation from set-point) is present. Increasing the controller gain will make the loop go unstable. Integral action was included in controllers to eliminate this offset.

#### <span id="page-25-1"></span>**Integral**

With integral action, the controller output is proportional to the amount of time the error is present. Integral action eliminates offset.

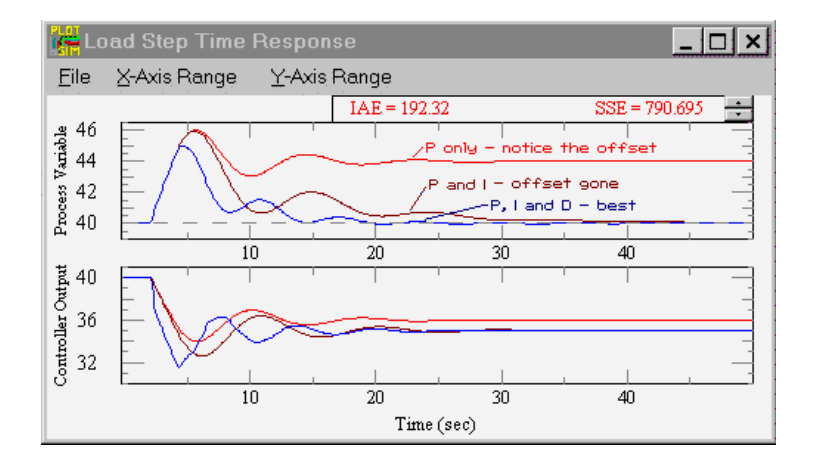

CONTROLLER OUTPUT =  $(1/INTEGRAL)$  (Integral of)  $e(t) d(t)$ 

Notice that the offset (deviation from set-point) in the time response plots is now gone. Integral action has eliminated the offset. The response is somewhat oscillatory and can be stabilized some by adding derivative action. (Graphic courtesy of ExperTune Loop Simulator.)

Integral action gives the controller a large gain at low frequencies that results in eliminating offset and "beating down" load disturbances. The controller phase starts out at -90 degrees and increases to near 0 degrees at the break frequency. This additional phase lag is what you give up by adding integral action. Derivative action adds phase lead and is used to compensate for the lag introduced by integral action.

#### <span id="page-25-2"></span>**Derivative**

With derivative action, the controller output is proportional to the rate of change of the measurement or error. The controller output is calculated by the rate of change of the measurement with time

dm and the state of the state of the state of the state of the state of the state of the state of the state of the state of the state of the state of the state of the state of the state of the state of the state of the sta CONTROLLER OUTPUT = DERIVATIVE --- dt

Where  $m$  is the measurement at time  $t$ .

Some manufacturers use the term rate or pre-act instead of derivative. Derivative, rate, and pre-act are the same thing.

 $DFRIVATIVE = RATF = PRF ACT$ 

Derivative action can compensate for a changing measurement. Thus derivative takes action to inhibit more rapid changes of the<br>measurement than proportional action. When a load or set-point change occurs, the derivative ac "wrong" way when the measurement gets near the set-point. Derivative is often used to avoid overshoot.

Derivative action can stabilize loops since it adds phase lead. Generally, if you use derivative action, more controller gain and reset can be used.

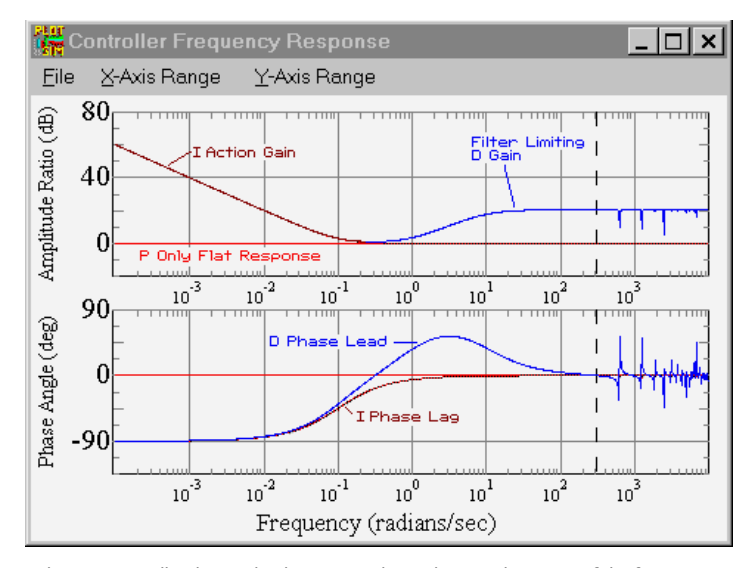

With a PID controller the amplitude ratio now has a dip near the center of the frequency response. Integral action gives the controller high gain at low frequencies, and derivative action causes the gain to start rising after the "dip". At higher frequencies the filter on derivative action limits the derivative action. At very high frequencies (above 314 radians/time; the Nyquist frequency) the controller phase and<br>amplitude ratio increase and decrease quite a bit because of discrete sampling. If the would steadily increase at high frequencies up to the Nyquist frequency (1/2 the sampling frequency). The controller phase now has a hump due to the derivative lead action and filtering. (Graphic courtesy of ExperTune Loop Simulator.)

The time response is less oscillatory than with the PI controller. Derivative action has helped stabilize the loop.

#### **Control Loop Tuning**

It is important to keep in mind that understanding the process is fundamental to getting a well designed control loop. Sensors must be in appropriate locations and valves must be sized correctly with appropriate trim.

In general, for the tightest loop control, the dynamic controller gain should be as high as possible without causing the loop to be unstable. Choosing a controller gain is accomplished easily with PID Tuning Software

#### **Fine Tuning "Rules"**

This picture (from the Loop Simulator) shows the effects of a PI controller with too much or too little P or I action. The process is typical with a dead time of 4 and lag time of 10. Optimal is red.

You can use the picture to recognize the shape of an optimally tuned loop. Also see the response shape of loops with I or P too high or low.<br>To get your process response to compare, put the controller in manual change the

P is in units of proportional band. I is in units of time/repeat. So increasing P or I, *decreases* their action in the picture.

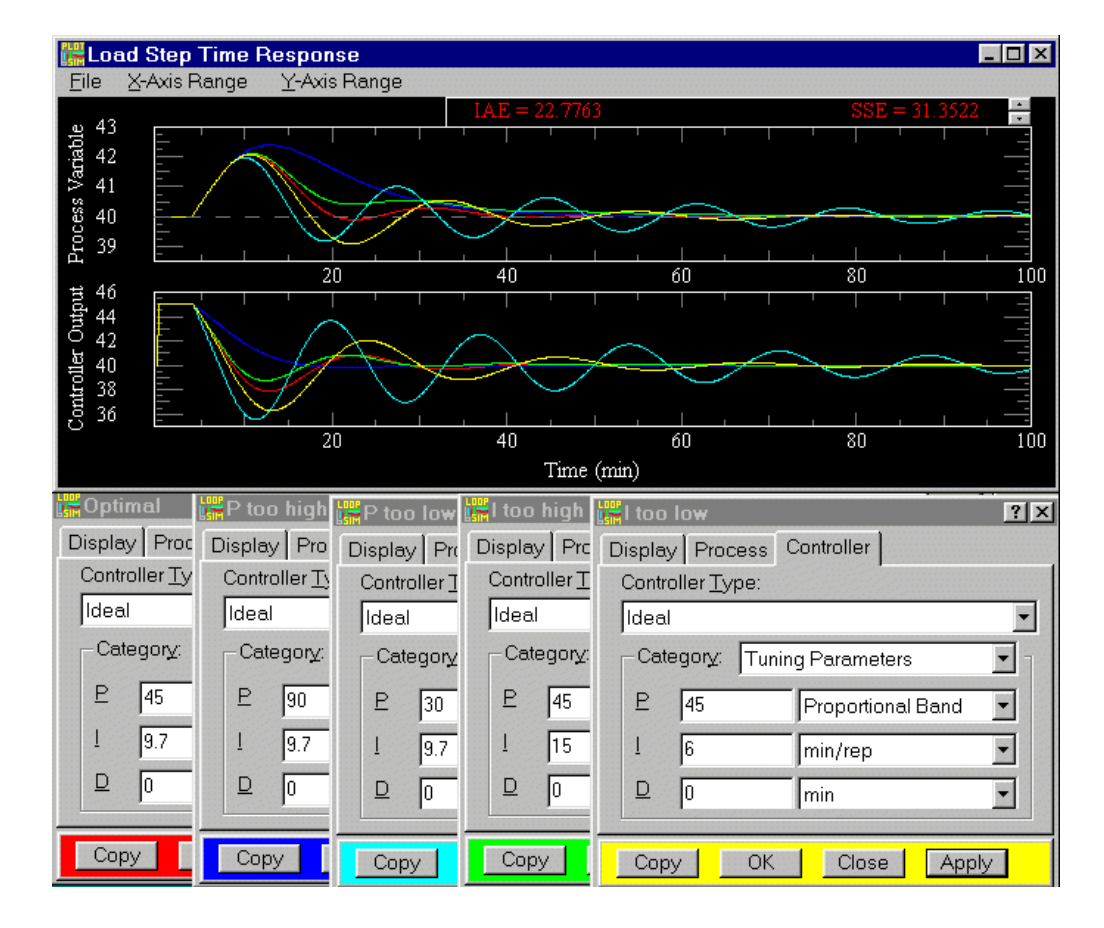

**Starting PID Settings For Common Control Loops** 

### 12/05/2019 Tutorial | Expertune PID Loop Optimizer

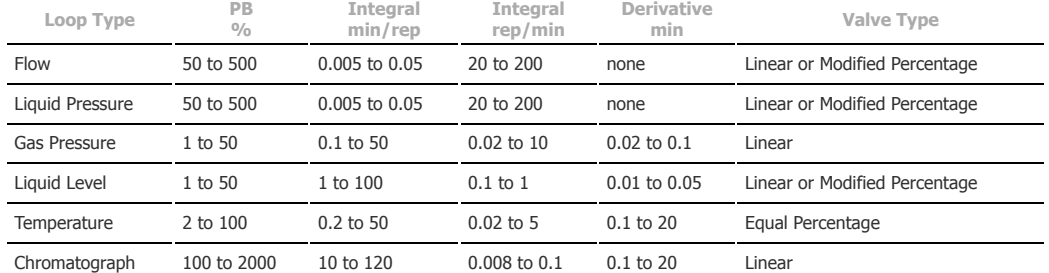

These settings are rough, assume proper control loop design, ideal or series algorithm and do not apply to all controllers. Use Expertune's<br>PID Loop Optimizer to find the proper PID settings for your process and controller

Dimetso

Legal notice | Trademarks | Privacy policy |  $\odot$  2019

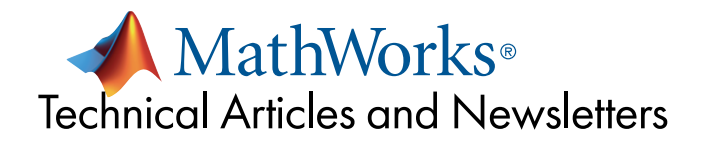

## Tuning a PID Controller When a Plant Model Is Not Available

#### By Arkadiy Turevskiy, MathWorks

As control engineers know, having an accurate plant model is critical for designing a controller with high performance and robustness. If a plant model is already available (in the form of a transfer function, state-space representation, or Simulink® block diagram), then tuning PID controller gains is straightforward. But what if no plant model is available and you cannot easily create one from first principles? Maybe the system you have to control is too complex to model, or you do not have enough insight into the physics of the system. Is your only option, then, to tweak the gains on the actual hardware, hoping you do not damage it in the process?

Luckily, the answer is no. In situations like that, you can use system identification. With system identification you create a mathematical model describing a physical system from measured input-output test data. Practicing controls engineers are sometimes intimidated by system identification because it is typically taught only in graduate-level controls classes, and some engineers believe they need a Ph.D. in controls to use system identification techniques.

This article describes a workflow for creating a plant transfer function from input-output test data and using this transfer function to automatically tune PID controller gains. The entire workflow is completed using the PID Tuner app in Control System Toolbox™.

### Plant Modeling and Control Design Challenge

Let's suppose that we cannot create a plant model using first principles because we do not have an understanding of the physics of the system, but we do have access to the actual hardware. This means that we can run excitation signals through the system and record the input-output data. We will use this measured input-output data to create a plant model, and then use this model to tune PID controller gains so that the PID controller provides a fast and stable response.

### Workflow for System Identification and Control Design

The workflow consists of three main steps:

- 1. Import the input-output test data.
- 2. Identify plant model from the data.
- 3. Use the identified plant model to tune PID controller gains.

# Importing Input-Output Test Data

Input-output test data is shown in Figure 1. To excite the system dynamics, we inject a step change into the system at 5 seconds and record the output (available as a variable output in MATLAB workspace). Visual analysis of the output data shows that it seems to capture changes in system dynamics. Step input is a common way to excite system dynamics, but other excitation signals can be used instead.

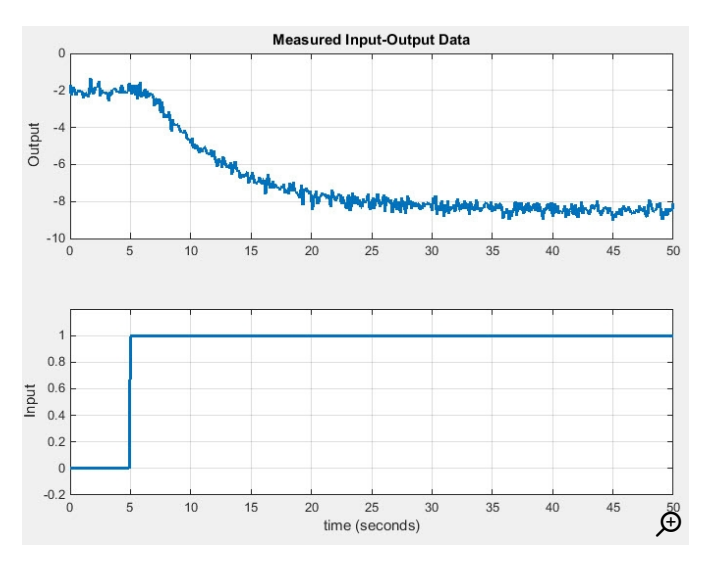

Figure 1. Input-output test data. The input is a step at 5 seconds.

We begin by importing the measured input-output data into the PID Tuner. To do that, we launch PID Tuner app, either by typing pidTuner at the MATLAB command line or by selecting the PID Tuner app in the MATLAB apps gallery. When the PID Tuner opens up, we select the option to identify a new plant from input-output data, and we specify the output and input signals (Figure 2). Because our input to the system is a step signal, we specify characteristics of the step signal that we injected into the system and the data where the measured output signal is stored. The tool also supports import of arbitrary input-output data.

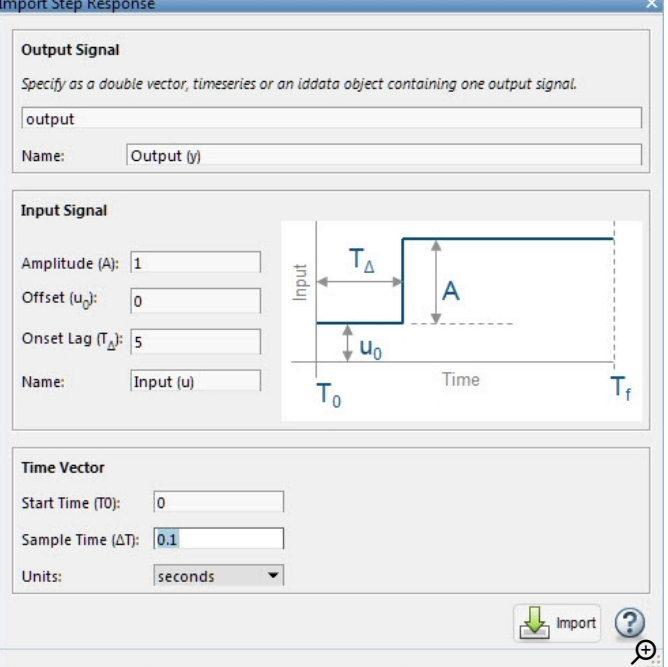

Figure 2. Interface for importing measured step response data into the PID Tuner.

#### Identifying a Plant Model

Once we have imported the data, we are ready to use System Identification Toolbox™ to create a plant model. System identification involves choosing a plant model structure and parameter values for that structure that will make the simulated model output match the measured output data. PID Tuner provides the capabilities for preprocessing the measured data, selecting a model structure, and adjusting model parameters until the simulated model output matches the test data.

We will not discuss data preprocessing in detail here, but will just mention that we removed the offset from the measured output data (Figure 3). The green line in Figure 3 shows the measured system output. Note that this line starts at 0, while the measured output data in Figure 1 starts at around -2. This is because we preprocessed the measured output data by removing an offset, a common technique in system identification. PID Tuner includes other data preprocessing capabilities, such as filtering and resampling.

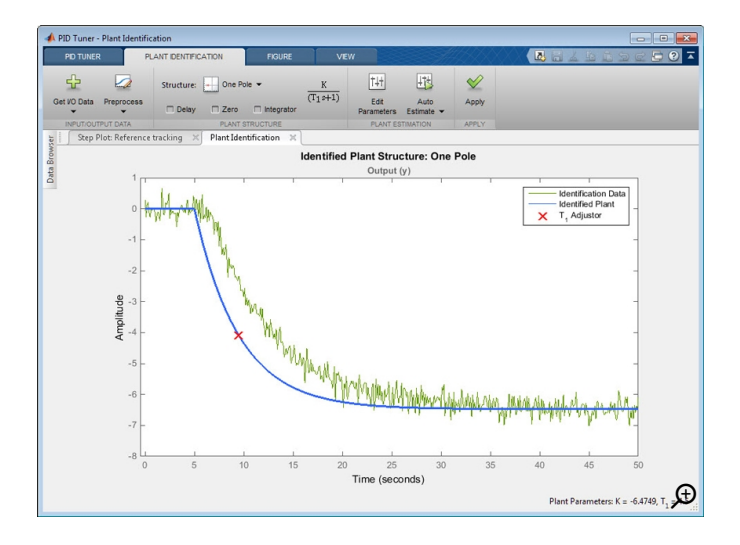

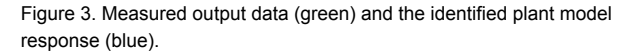

We now need to select the model structure and adjust the model parameters until we have a good fit between the measured system output and the response of the identified plant model. The blue line in Figure 3 shows the initial response of the identified plant model (with default model structure and default model parameter values). We need to adjust the model to improve the fit between the blue and green lines. We can quickly try different model structures by selecting from a dropdown list in the PID Tuner. The choices include one pole, a pair of real poles, a pair of underdamped poles, and a state-space model of a chosen order. We can also specify whether the model should include time delay, zero, and an integrator.

Once we have selected the model structure we can adjust parameters interactively or let the PID Tuner automatically compute parameter values for a given model structure. For the measured output data in our example we obtained a good fit by using a first-order model with time delay (Figure 4). If we did not get a good fit with this low-order transfer function, we could easily try fitting a higher-order model to the data. We would simply select a higher-order model from the dropdown list. PID Tuner would automatically estimate the parameter values.

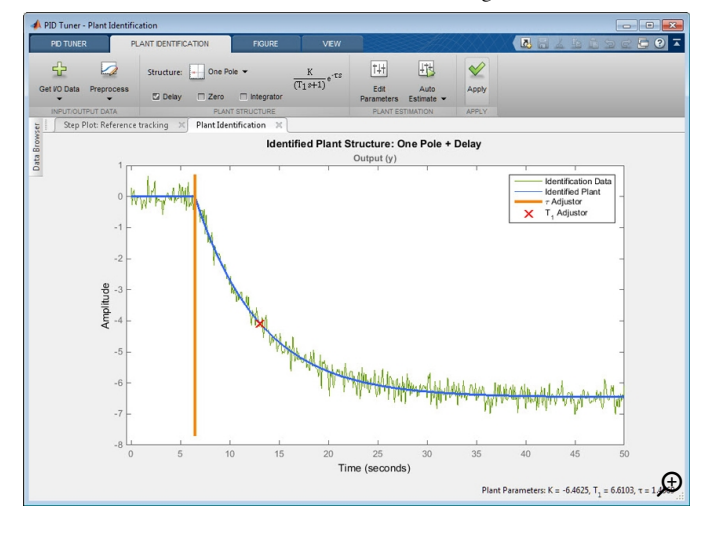

Figure 4. Identified plant model response (blue) and the measured output data (green). The plant model structure is a first-order transfer function with time delay. All the transfer function parameters (gain, pole location, and time delay) have been automatically estimated to provide a good fit with the measured output data.

### Tuning the Controller

Now that we have identified a plant model, we can use it to tune the PID controller gains. The PID Tuner automatically computes controller gains to provide a fast and stable response. We can use interactive sliders to adjust closed-loop performance. In our example, in addition to designing a fast and stable controller, we need to make sure that the controller output sent to the actuator does not exceed the maximum value that the actuator can provide. This is why we added a controller effort plot to the closed-loop step response and used the sliders to achieve the desired performance—fast and stable response that does not place unrealistic demands on the actuator (Figure 5).

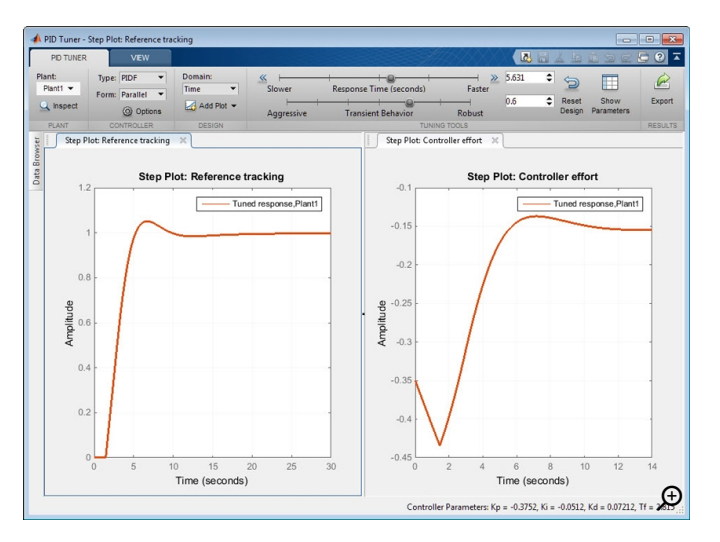

Figure 5. Reference tracking and controller effort step response plots for the tuned PID controller.

We can now export the tuned PID controller to the MATLAB workspace for further analysis and design.

Published 2014 - 92234v00

# Products Used

- [Simulink](https://www.mathworks.com/products/simulink.html)
- Control System [Toolbox](https://www.mathworks.com/products/control.html)
- System [Identification](https://www.mathworks.com/products/sysid.html) Toolbox

Learn More

12/05/2019 Tuning a PID Controller When a Plant Model Is Not Available - MATLAB & Simulink

- Video: PID Controller Tuning Based on Measured [Input-Output](https://www.mathworks.com/videos/pid-controller-tuning-based-on-measured-input-output-data-89348.html) Data
- Video: PID Controller Tuning for a Model with [Discontinuities](https://www.mathworks.com/videos/pid-controller-tuning-for-a-model-with-discontinuities-89347.html)
- [Webinar:](https://www.mathworks.com/videos/pid-control-made-easy-81646.html) PID Control Made Easy

# View Articles for Related Capabilities

• System Design and [Simulation](https://www.mathworks.com/company/newsletters/search.html?fq=marketing-capability%3Asystem-design-simulation)

#### mathworks.com

© 1994-2019 The MathWorks, Inc. MATLAB and Simulink are registered trademarks of The MathWorks, Inc. See mathworks.com/trademarks for a list of additional trademarks. Other product or brand names may be trademarks or registered trademarks of their respective holders.

Join the conversation

**CONTROL**

ROOT LOCUS

[FREQUENCY](http://ctms.engin.umich.edu/CTMS/index.php?example=Introduction§ion=ControlFrequency)

[STATE-SPACE](http://ctms.engin.umich.edu/CTMS/index.php?example=Introduction§ion=ControlStateSpace)

[DIGITAL](http://ctms.engin.umich.edu/CTMS/index.php?example=Introduction§ion=ControlDigital)

**SIMULINK**

[MODELING](http://ctms.engin.umich.edu/CTMS/index.php?example=Introduction§ion=SimulinkModeling)

[CONTROL](http://ctms.engin.umich.edu/CTMS/index.php?example=Introduction§ion=SimulinkControl)

[PID](http://ctms.engin.umich.edu/CTMS/index.php?example=Introduction§ion=ControlPID)

Tips  $\Box$  Effects  $\Box$  Search Control Tutorials M MICHIGAN CarnegieMellon A DETROIT MERCY [TIPS](http://ctms.engin.umich.edu/CTMS/index.php?aux=Extras_Tips) ABOUT BASICS HARDWARE INDEX NEXT▶ റെ க்க [INTRODUCTION](http://ctms.engin.umich.edu/CTMS/index.php?example=Introduction§ion=ControlPID) CRUISE CONTROL MOTOR SPEED MOTOR POSITION **SYSTEM Introduction: PID Controller** [MODELING](http://ctms.engin.umich.edu/CTMS/index.php?example=Introduction§ion=SystemModeling) **Design** [ANALYSIS](http://ctms.engin.umich.edu/CTMS/index.php?example=Introduction§ion=SystemAnalysis)

In this tutorial we will introduce a simple, yet versatile, feedback compensator structure: the Proportional-Integral-Derivative (PID) controller. The PID controller is widely employed because it is very understandable and because it is quite effective. One attraction of the PID controller is that all engineers understand conceptually differentiation and integration, so they can implement the control system even without a deep understanding of control theory. Further, even though the compensator is simple, it is quite sophisticated in that it captures the history of the system (through integration) and anticipates the future behavior of the system (through differentiation). We will discuss the effect of each of the PID parameters on the dynamics of a closed-loop system and will demonstrate how to use a PID controller to improve a system's performance.

Key MATLAB commands used in this tutorial are:  $tf$ ,  $step$ , [pid](http://www.mathworks.com/help/toolbox/control/ref/pid.html), [feedback](http://www.mathworks.com/help/toolbox/control/ref/feedback.html), [pidtune](http://www.mathworks.com/help/toolbox/control/ref/pidtune.html)

### **Related Tutorial Links**

### **Circuit [Control](http://ctms.engin.umich.edu/CTMS/index.php?aux=Activities_RCcircuitC)**

**Activity** 

- **Temp [Control](http://ctms.engin.umich.edu/CTMS/index.php?aux=Activities_Lightbulb) Activity**
- **Motor Control Activity**

# **Related**

## **External Links**

- **MATLAB PID** Video
- PID Intro [Video](https://www.youtube.com/watch?v=RYWPqb2hAEM)

12/05/2019 Control Tutorials for MATLAB and Simulink - Introduction: PID Controller Design

### **Contents**

- **PID** Overview
- The Characteristics of the P, I, and D Terms
- **Example Problem**
- **Open-Loop Step Response**
- **Proportional Control**
- **Proportional-Derivative Control**
- **Proportional-Integral Control**
- **Proportional-Integral-Derivative Control**
- General Tips for Designing a PID Controller
- **Automatic PID Tuning**

### <span id="page-33-0"></span>**PID Overview**

In this tutorial, we will consider the following unity-feedback system:

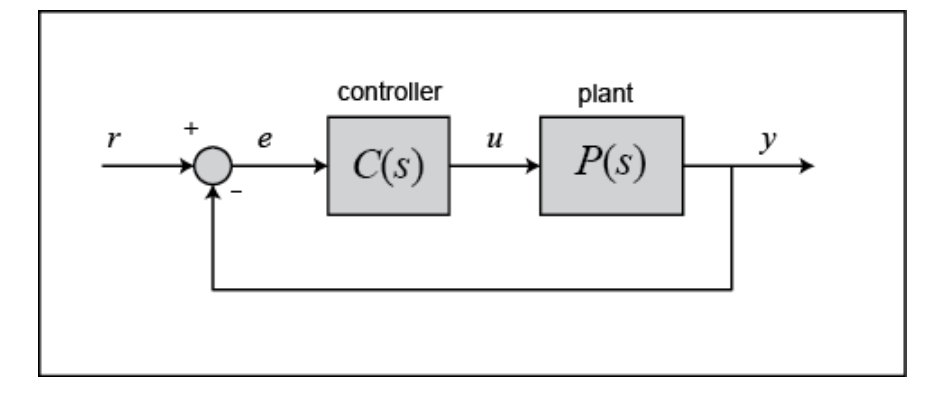

The output of a PID controller, which is equal to the control input to the plant, is calculated in the time domain from the feedback error as follows:

$$
u(t) = K_p e(t) + K_i \int e(t)dt + K_p \frac{de}{dt}
$$
 (1)

First, let's take a look at how the PID controller works in a closed-loop system using the schematic shown above. The variable  $($ e) represents the tracking error, the difference between the desired output  $(T)$  and the actual output  $(Y)$ . This error signal  $(\mathcal{C})$  is fed to the PID controller, and the controller computes both the derivative and the integral of this error signal with respect to time. The control signal  $(u)$  to the plant is equal to the proportional gain  $(K_p)$  times the magnitude of the error plus the integral gain  $(K_i)$  times the integral of the error plus the derivative gain ( $K_d$ ) times the derivative of the error.

This control signal  $(u)$  is fed to the plant and the new output  $(y)$  is obtained. The new output ( $\hat{y}$ ) is then fed back and compared to the reference to find the new error signal ( $e$ ). The controller takes this new error signal and computes an update of the control input. This process continues while the controller is in effect.

The transfer function of a PID controller is found by taking the Laplace transform of Equation (1).

$$
K_p + \frac{K_i}{s} + K_d s = \frac{K_d s^2 + K_p s + K_i}{s}
$$
 (2)

12/05/2019 Control Tutorials for MATLAB and Simulink - Introduction: PID Controller Design

where  $K_p$  = proportional gain,  $K_i$  = integral gain, and  $K_d$  = derivative gain.

We can define a PID controller in MATLAB using a transfer function model directly, for example:

 $Kp = 1;$  $Ki = 1;$  $Kd = 1;$  $s = tf('s');$  $C = Kp + Ki/s + Kd*s$ 

 $C =$  $s^2 + s + 1$ 

> ---------- s

Continuous-time transfer function.

Alternatively, we may use MATLAB's pid object to generate an equivalent continuous-time controller as follows:

 $C = pid(Kp,Ki,Kd)$ 

 $C =$  1  $Kp + Ki * --- + Kd * s$ s

with  $Kp = 1$ ,  $Ki = 1$ ,  $Kd = 1$ 

Continuous-time PID controller in parallel form.

Let's convert the pid object to a transfer function to verify that it yields the same result as above:

tf(C)

ans =

 $s^2 + s + 1$ ----------- s

Continuous-time transfer function.

#### <span id="page-35-0"></span>**The Characteristics of the P, I, and D Terms**

Increasing the proportional gain  $(K_p)$  has the effect of proportionally increasing the control signal for the same level of error. The fact that the controller will "push" harder for a given level of error tends to cause the closed-loop system to react more quickly, but also to overshoot more. Another effect of increasing  $K_p$  is that it tends to reduce, but not eliminate, the **steady-state** error.

The addition of a derivative term to the controller  $(K_d)$  adds the ability of the controller to "anticipate" error. With simple proportional control, if  $K_p$  is fixed, the only way that the control will increase is if the error increases. With derivative control, the control signal can become large if the error begins sloping upward, even while the magnitude of the error is still relatively small. This anticipation tends to add damping to the system, thereby decreasing overshoot. The addition of a derivative term, however, has no effect on the steady-state error.

The addition of an integral term to the controller ( $K_i$ ) tends to help reduce steady-state error. If there is a persistent, steady error, the integrator builds and builds, thereby increasing the control signal and driving the error down. A drawback of the integral term, however, is that it can make the system more sluggish (and oscillatory) since when the error signal changes sign, it may take a while for the integrator to "unwind."

The general effects of each controller parameter  $(K_p, K_d, K_i)$  on a closed-loop system are summarized in the table below. Note, these guidelines hold in many cases, but not all. If you truly want to know the effect of tuning the individual gains, you will have to do more analysis, or will have to perform testing on the actual system.

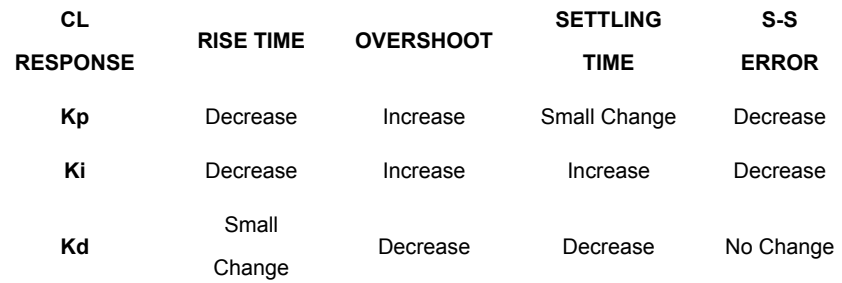

### <span id="page-35-1"></span>**Example Problem**

Suppose we have a simple mass-spring-damper system.
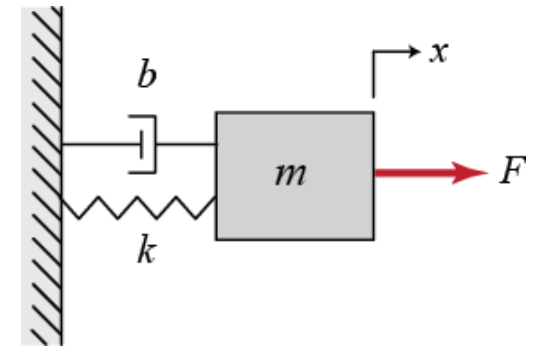

The governing equation of this system is

$$
m\ddot{x} + b\dot{x} + kx = F \tag{3}
$$

Taking the Laplace transform of the governing equation, we get

$$
ms2X(s) + bsX(s) + kX(s) = F(s)
$$
\n(4)

The transfer function between the input force  $F(s)$  and the output displacement  $X(s)$  then becomes

$$
\frac{X(s)}{F(s)} = \frac{1}{ms^2 + bs + k} \tag{5}
$$

Let

 $m = 1$  kg  $b = 10 N s/m$  $k = 20 N/m$  $F = 1 N$ 

Substituting these values into the above transfer function

$$
\frac{X(s)}{F(s)} = \frac{1}{s^2 + 10s + 20}
$$
\n(6)

The goal of this problem is to show how each of the terms,  $K_p$ ,  $K_i$ , and  $K_d$ , contributes to obtaining the common goals of:

- $F$ ast rise time
- **Minimal overshoot**
- Zero steady-state error

# **Open-Loop Step Response**

Let's first view the open-loop step response. Create a new [m-file](http://ctms.engin.umich.edu/CTMS/index.php?aux=Extras_Mfile) and run the following code:

```
s = tf('s');P = 1/(s^2 + 10*s + 20);step(P)
```
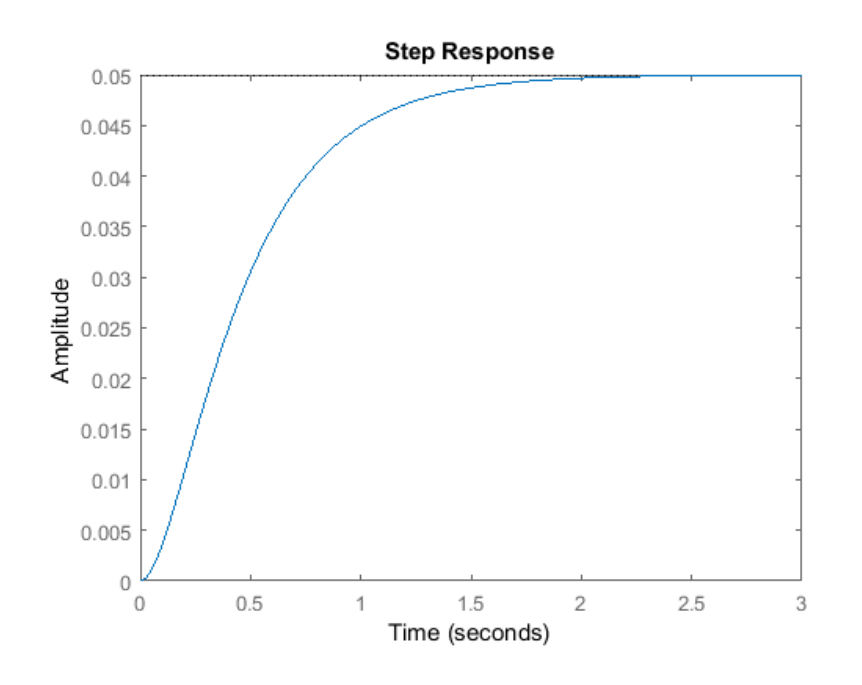

The DC gain of the plant transfer function is 1/20, so 0.05 is the final value of the output to a unit step input. This corresponds to a steady-state error of 0.95, which is quite large. Furthermore, the rise time is about one second, and the settling time is about 1.5 seconds. Let's design a controller that will reduce the rise time, reduce the settling time, and eliminate the steady-state error.

#### **Proportional Control**

From the table shown above, we see that the proportional controller  $(K_p)$  reduces the rise time, increases the overshoot, and reduces the steady-state error.

The closed-loop transfer function of our unity-feedback system with a proportional controller is the following, where  $X(s)$  is our output (equals  $Y(s)$ ) and our reference  $R(s)$  is the input:

$$
T(s) = \frac{X(s)}{R(s)} = \frac{K_p}{s^2 + 10s + (20 + K_p)}
$$
\n<sup>(7)</sup>

Let the proportional gain  $(K_p)$  equal 300 and change the m-file to the following:

 $Kp = 300;$  $C = pid(Kp)$  $T = \text{feedback}(C^*P, 1)$  $t = 0:0.01:2;$ step(T,t)

 $C =$  $Kp = 300$ P-only controller.  $T =$ 

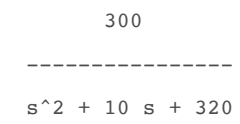

Continuous-time transfer function.

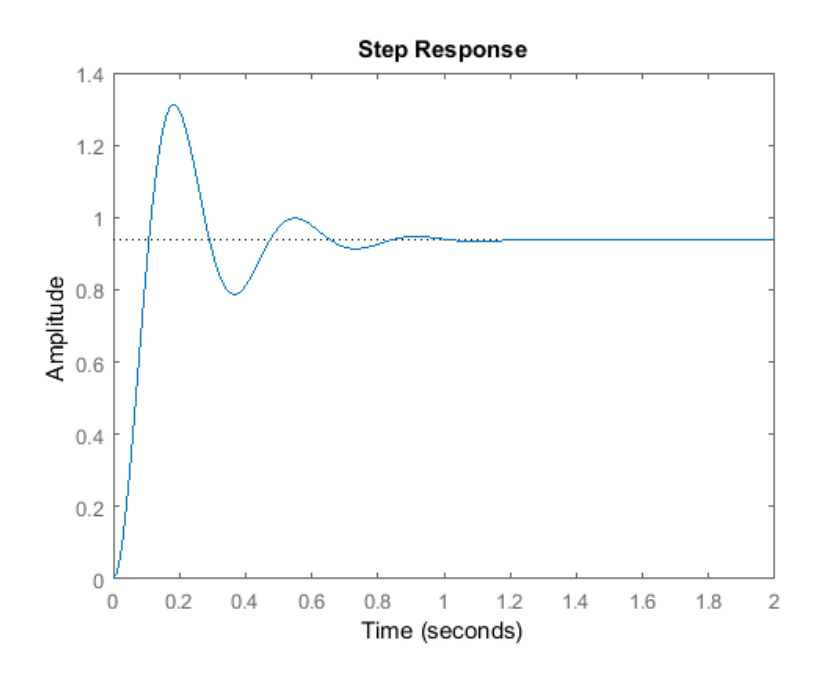

The above plot shows that the proportional controller reduced both the rise time and the steady-state error, increased the overshoot, and decreased the settling time by a small amount.

#### **Proportional-Derivative Control**

Now, let's take a look at PD control. From the table shown above, we see that the addition of derivative control  $(K_d)$  tends to reduce both the overshoot and the settling time. The closed-loop transfer function of the given system with a PD controller is:

$$
T(s) = \frac{X(s)}{R(s)} = \frac{K_d s + K_p}{s^2 + (10 + K_d)s + (20 + K_p)}
$$
(8)

Let  $K_p$  equal 300 as before and let  $K_d$  equal 10. Enter the following commands into an mfile and run it in the MATLAB command window.

 $Kp = 300;$  $Kd = 10;$  $C = pid(Kp, 0, Kd)$  $T = \text{feedback}(C^*P, 1)$ 

 $t = 0:0.01:2;$ step(T,t)

 $C =$ 

Kp + Kd \* s

with  $Kp = 300$ ,  $Kd = 10$ 

Continuous-time PD controller in parallel form.

 $T =$ 

 10 s + 300 ---------------  $s^2 + 20 s + 320$ 

Continuous-time transfer function.

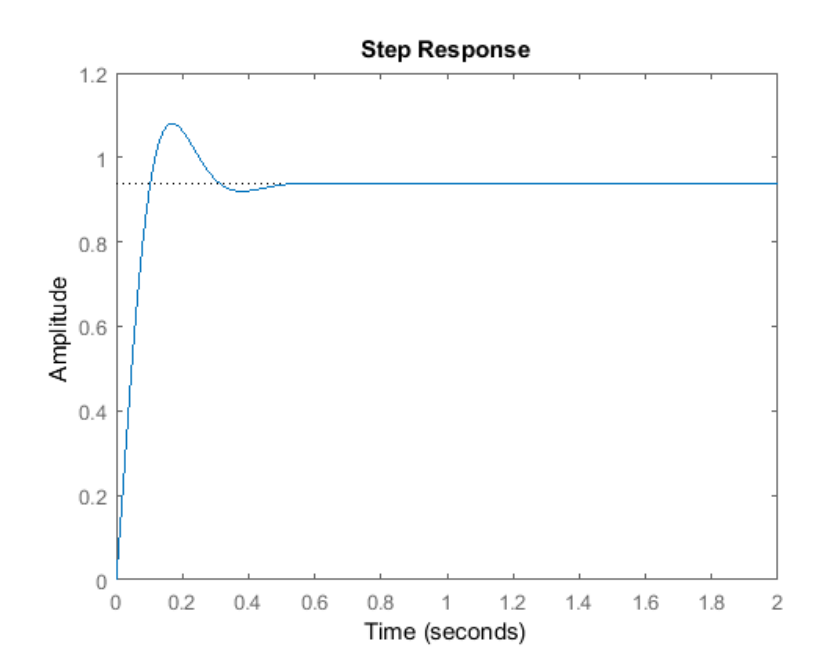

This plot shows that the addition of the derivative term reduced both the overshoot and the settling time, and had a negligible effect on the rise time and the steady-state error.

#### **Proportional-Integral Control**

Before proceeding to PID control, let's investigate PI control. From the table, we see that the addition of integral control  $(K_i)$  tends to decrease the rise time, increase both the

overshoot and the settling time, and reduces the steady-state error. For the given system, the closed-loop transfer function with a PI controller is:

$$
T(s) = \frac{X(s)}{R(s)} = \frac{K_p s + K_i}{s^3 + 10s^2 + (20 + K_p)s + K_i}
$$
\n(9)

Let's reduce  $K_p$  to 30, and let  $K_i$  equal 70. Create a new m-file and enter the following commands.

 $Kp = 30;$  $Ki = 70;$  $C = pid(Kp,Ki)$  $T = \text{feedback}(C^*P, 1)$  $t = 0:0.01:2;$ step(T,t)

 $C =$ 

 1  $Kp + Ki * --$  s with  $Kp = 30$ , Ki = 70

Continuous-time PI controller in parallel form.

 $T =$ 

 30 s + 70 -----------------------  $s^3 + 10 s^2 + 50 s + 70$ 

Continuous-time transfer function.

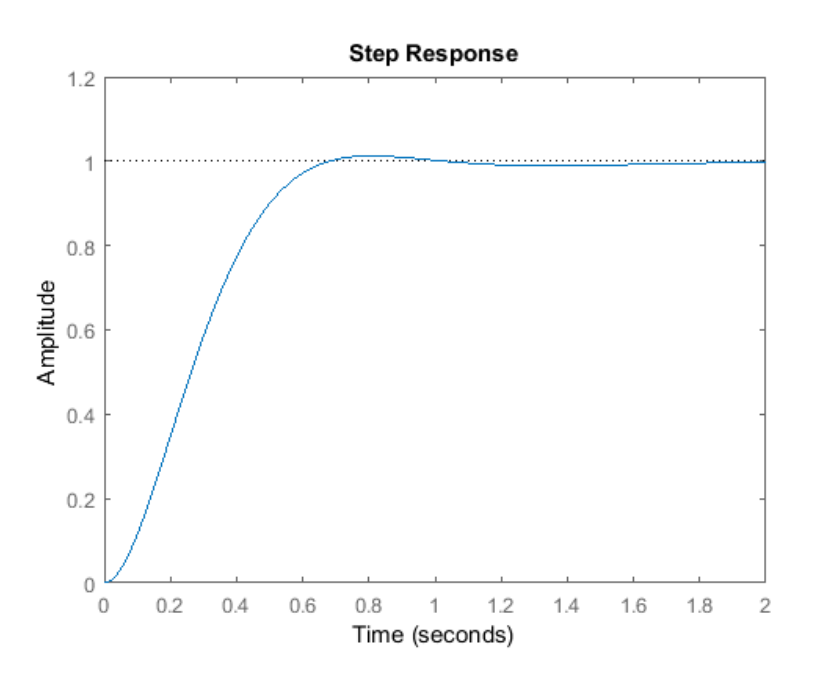

Run this m-file in the MATLAB command window and you should generate the above plot. We have reduced the proportional gain  $(K_p)$  because the integral controller also reduces the rise time and increases the overshoot as the proportional controller does (double effect). The above response shows that the integral controller eliminated the steady-state error in this case.

#### **Proportional-Integral-Derivative Control**

Now, let's examine PID control. The closed-loop transfer function of the given system with a PID controller is:

$$
T(s) = \frac{X(s)}{R(s)} = \frac{K_d s^2 + K_p s + K_i}{s^3 + (10 + K_d)s^2 + (20 + K_p)s + K_i}
$$
(10)

After several iterations of tuning, the gains  $K_p$  = 350,  $K_i$  = 300, and  $K_d$  = 50 provided the desired response. To confirm, enter the following commands to an m-file and run it in the command window. You should obtain the following step response.

 $Kp = 350;$  $Ki = 300;$  $Kd = 50;$  $C = pid(Kp,Ki,Kd)$  $T = \text{feedback}(C^*P, 1);$  $t = 0:0.01:2;$ step(T,t)

 $C =$  1  $Kp + Ki * --- + Kd * s$ 

s

ctms.engin.umich.edu/CTMS/index.php?example=Introduction&section=ControlPID 10/14

with  $Kp = 350$ ,  $Ki = 300$ ,  $Kd = 50$ 

Continuous-time PID controller in parallel form.

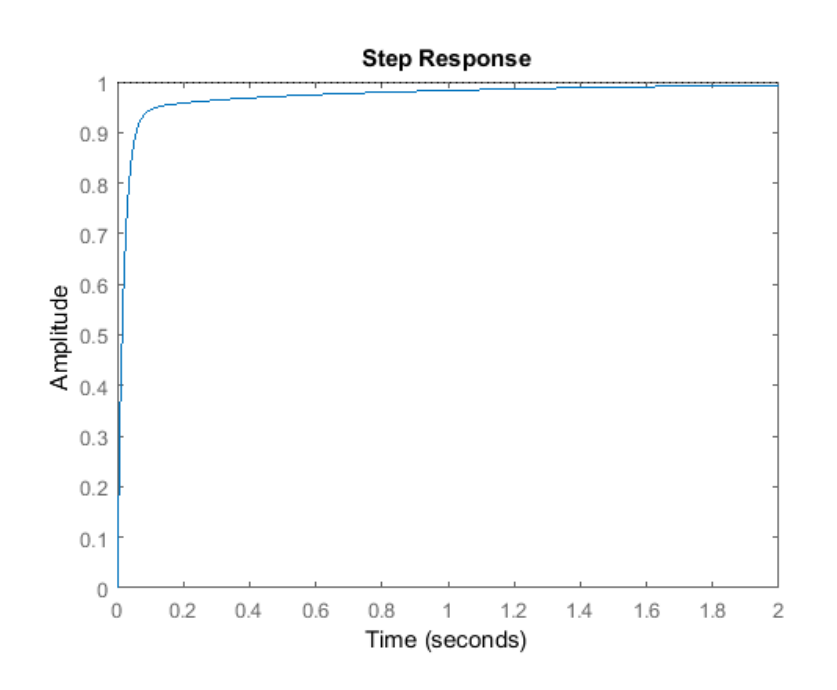

Now, we have designed a closed-loop system with no overshoot, fast rise time, and no steady-state error.

#### **General Tips for Designing a PID Controller**

When you are designing a PID controller for a given system, follow the steps shown below to obtain a desired response.

- 1. Obtain an open-loop response and determine what needs to be improved
- 2. Add a proportional control to improve the rise time
- 3. Add a derivative control to reduce the overshoot
- 4. Add an integral control to reduce the steady-state error
- 5. Adjust each of the gains  $K_p, K_i$ , and  $K_d$  until you obtain a desired overall response. You can always refer to the table shown in this "PID Tutorial" page to find out which controller controls which characteristics.

Lastly, please keep in mind that you do not need to implement all three controllers (proportional, derivative, and integral) into a single system, if not necessary. For example, if a PI controller meets the given requirements (like the above example), then you don't need to implement a derivative controller on the system. Keep the controller as simple as possible.

An example of tuning a PI controller on an actual physical system can be found at the following [link.](http://ctms.engin.umich.edu/CTMS/index.php?aux=Activities_DCmotorB) This example also begins to illustrate some challenges of implementing control, including: control saturation, integrator wind-up, and noise amplification.

#### **Automatic PID Tuning**

MATLAB provides tools for automatically choosing optimal PID gains which makes the trial and error process described above unnecessary. You can access the tuning algorithm directly using **pidtune** or through a nice graphical user interface (GUI) using **pidTuner**.

The MATLAB automated tuning algorithm chooses PID gains to balance performance (response time, bandwidth) and robustness (stability margins). By default, the algorithm designs for a 60-degree phase margin.

Let's explore these automated tools by first generating a proportional controller for the mass-spring-damper system by entering the command shown below. In the shown syntax, P is the previously generated plant model, and 'p' specifies that the tuner employ a proportional controller.

pidTuner(P,'p')

The **pidTuner** GUI window, like that shown below, should appear.

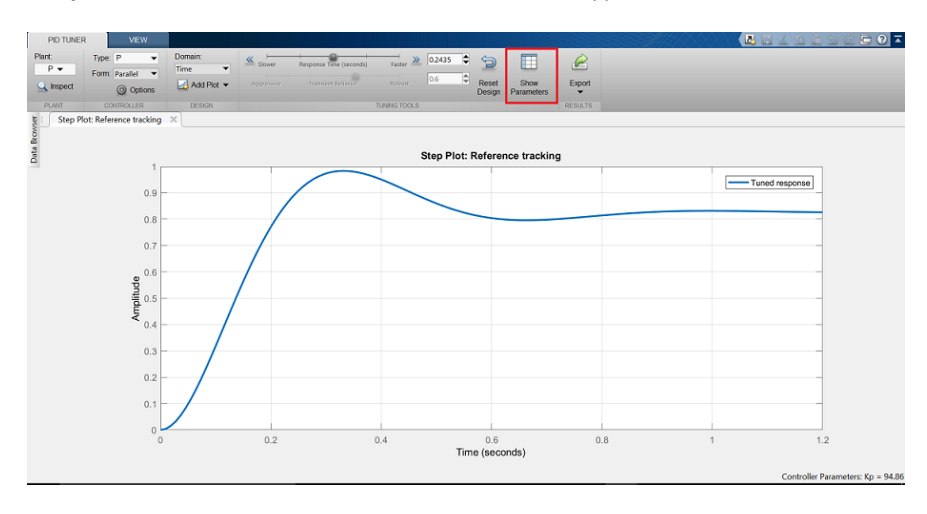

Notice that the step response shown is slower than the proportional controller we designed by hand. Now click on the **Show Parameters** button on the top right. As expected, the proportional gain,  $K_p$ , is smaller than the one we employed,  $K_p$  = 94.86 < 300.

We can now interactively tune the controller parameters and immediately see the resulting response in the GUI window. Try dragging the **Response Time** slider to the right to 0.14 s, as shown in the figure below. This causes the response to indeed speed up, and we can see  $K_p$  is now closer to the manually chosen value. We can also see other performance and robustness parameters for the system. Note that before we adjusted the slider, the target phase margin was 60 degrees. This is the default for the pidTuner and generally provides a good balance between robustness and performance.

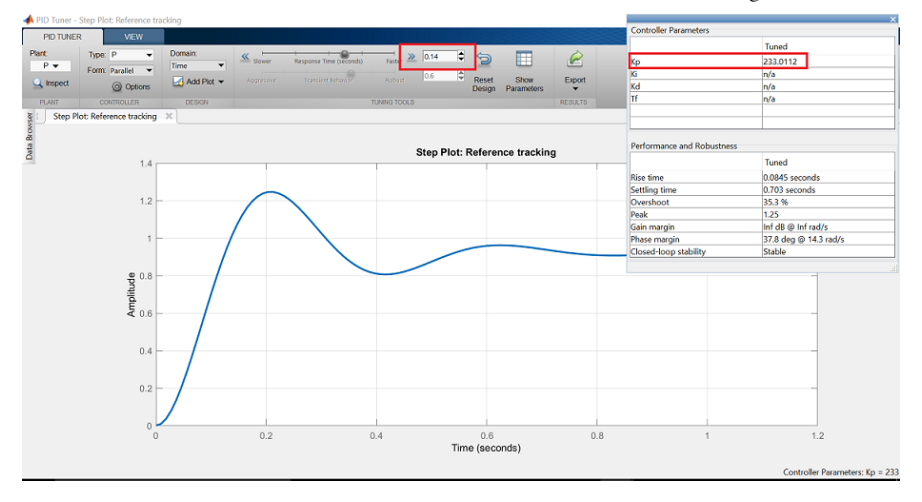

Now let's try designing a PID controller for our system. By specifying the previously designed or (baseline) controller, C, as the second parameter, pidTuner will design another PID controller (instead of P or PI) and will compare the response of the system with the automated controller with that of the baseline.

```
 pidTuner(P,C)
```
We see in the output window that the automated controller responds slower and exhibits more overshoot than the baseline. Now choose the **Domain: Frequency** option from the toolstrip, which reveals frequency domain tuning parameters.

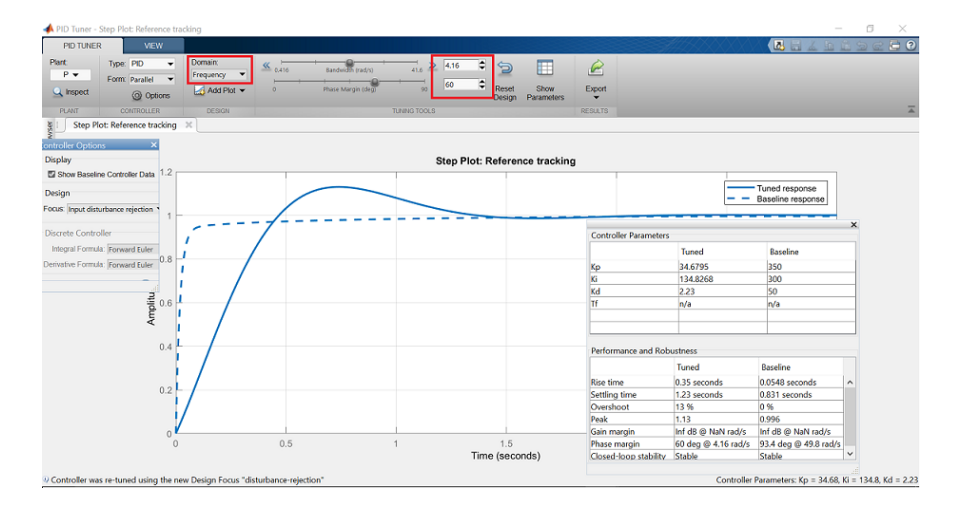

Now type in 32 rad/s for **Bandwidth** and **90 deg** for **Phase Margin**, to generate a controller similar in performance to the baseline. Keep in mind that a higher closed-loop bandwidth results in a faster rise time, and a larger phase margin reduces the overshoot and improves the system stability.

Finally, we note that we can generate the same controller using the command line tool **pidtune** instead of the **pidTuner** GUI employing the following syntax.

```
opts = pidtuneOptions('CrossoverFrequency',32,'PhaseMargin',90);
[C, info] = pidtune(P, 'pid', opts)
```
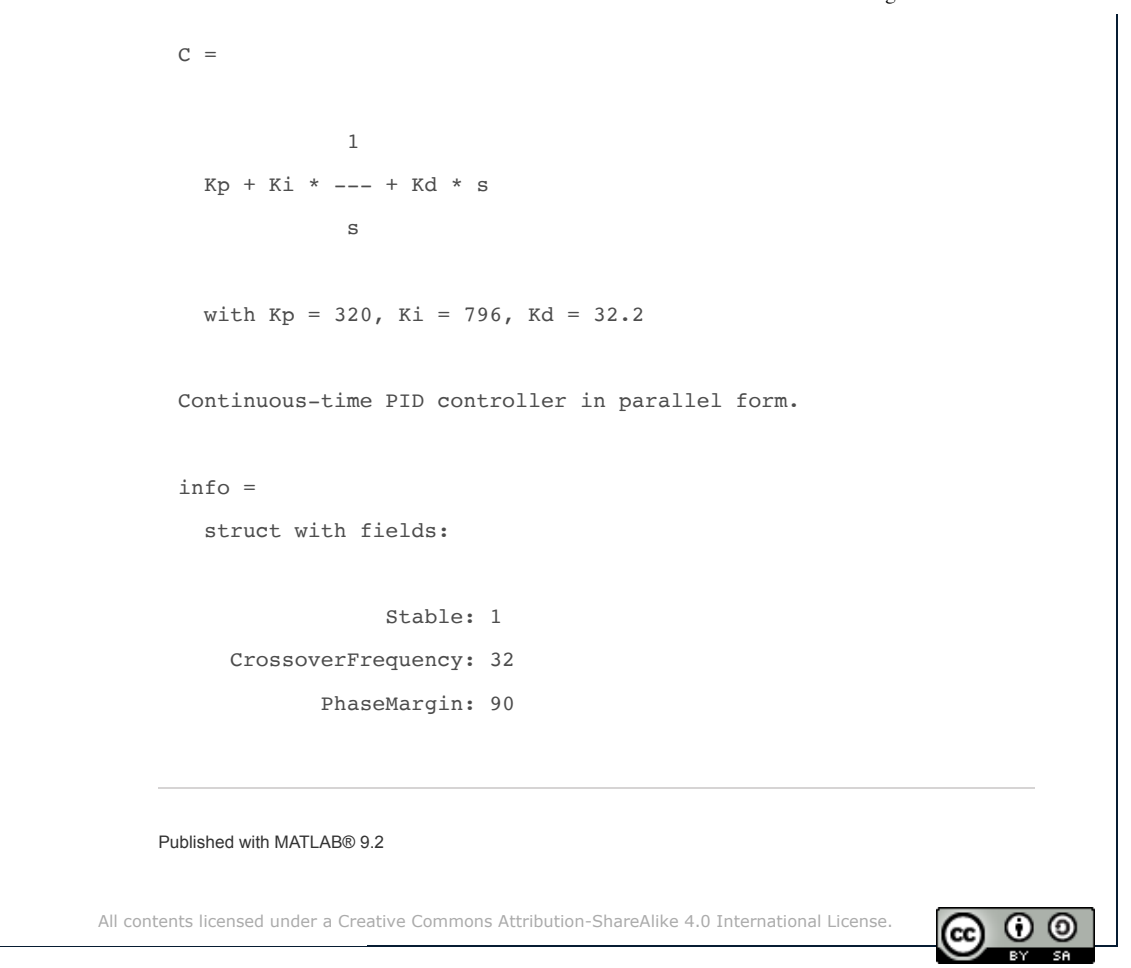

# https://youtu.be/r-kfkjUvPa0

# Projeto do compensador PID no lugar das raízes

# DAELN - UTFPR - Controle I

Paulo Roberto Brero de Campos

# 0.1 Introdução

Nesta apostila serão estudados o projeto dos compensadores PI, PD e PID através do lugar das raízes.

# 0.2 Informações teóricas

Um dos compensadores mais utilizados na indústria é o PID devido à sua simplicidade, facilidade na sintonia dos parâmetros e atendimento das especificações.

Na figura [1](#page-47-0) é mostrada a estrutura de um compensador PID. Ele é formado por um compensador proporcional (P), um compensador integral (I) e um compensador derivativo (D). O ajuste dos parâmetros  $K_p$ ,  $T_i$  e  $T_d$  é chamado sintonia do compensador PID. A função de transferência do PID é dada por:

 $G_{PID} = K_P(1 + \frac{1}{T_i s} + T_d s) = K_P + \frac{K_I}{s} + K_d s.$ 

Pode-se trabalhar com os elementos também de forma isolada, como por exemplo: a) proporcional:  $K_P$ ; b) proporcional + integral:  $K_P + \frac{K_I}{s}$  $\frac{\zeta_I}{s}$ ; c) proporcional + derivativo:  $K_P + K_d s$ ; d) integral:  $\frac{K_I}{s}$ .

# 0.3 Características do PID

Usando-se apenas a componente proporcional, o erro em regime depende do valor de  $K_p$ , quanto maior $K_p$ menor será o erro em regime. Um ganho Kp elevado resulta em grandes

<span id="page-47-0"></span>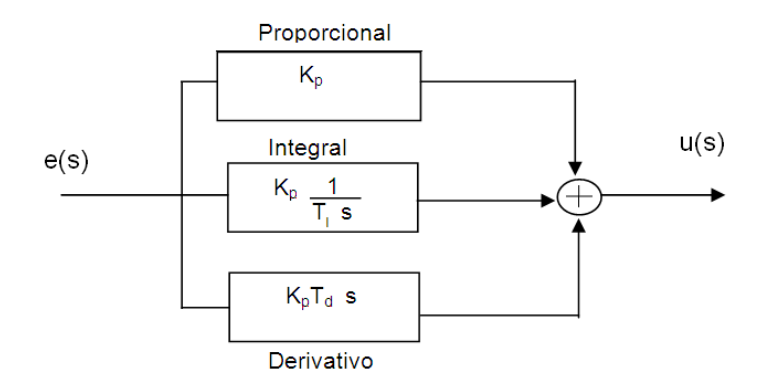

Figura 1: Estrutura de um compensador PID

alterações na saída para uma dada alteração no erro. Um ganho baixo implica que a ação de controle será pequena. O componente proporcional consiste essencialmente num ganho ajustável.

O componente integral, ao adicionar um pólo na origem da função de transferência do controlador, elimina o erro estacionário, mas aumenta o tempo de acomodação e piora a estabilidade relativa, o que usualmente é indesejável.

A adição do modo derivativo permite melhorar o tempo de acomodação, mas resulta num controlador sensível a ruídos e a variações dos parâmetros.

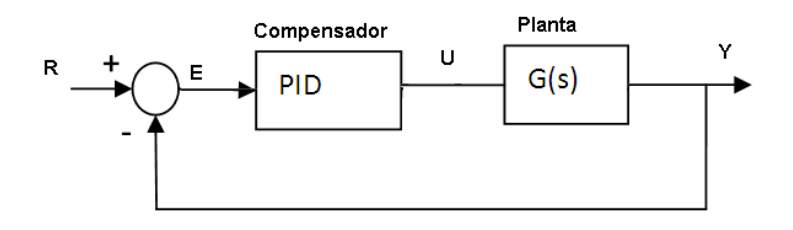

Figura 2: Sistema realimentado com PID

# 0.4 Projeto do compensador PID

O projeto é feito definindo a localização dos pólos desejados em malha fechada, em função das especificações de projeto.

Em seguida, aplicando o critério de ângulo, são testados alguns pólos/zeros necessários para que o lugar das raízes passe pelos pontos onde devem ficar os pólos em malha fechada.

Para finalizar o projeto deve-se calcular o ganho do sistema para que os pólos em malha fechada estejam localizados no ponto desejado, usando o critério de módulo.

A equação do PID pode ser escrita como:

 $G_{PID} = K_P (1 + \frac{1}{T_i s} + T_d s).$  $G_{PID} = K_P \frac{t_d}{s}$  $\frac{\frac{c_d}{d}}{s} (s^2 + \frac{s}{T_d})$  $\frac{s}{T_d}+\frac{1}{T_iT}$  $\frac{1}{T_i T_d}$ .

O compensador PID coloca dois zeros e um pólo no sistema:

- 1. O pólo está localizado em  $s = 0$ , sendo portanto um integrador. Com isto ele garante erro em regime igual a zero, para um sinal degrau na entrada.
- 2. Os zeros são localizados em  $s = -\frac{1}{T}$  $\frac{1}{T_d}\pm\sqrt{(\frac{1}{T_d}}$  $(\frac{1}{T_d})^2 - 4(\frac{1}{T_iT_d})$

Nesta apostila serão mostrados dois exemplos de projetos: compensador PD e compensador PI. O projeto do compensador PID segue a mesma linha de raciocínio, e não será exemplificado nesta apostila.

# 0.4.1 Revisão

<span id="page-48-0"></span>Pólos complexo conjugados podem ser representados no plano s como mostrado na figura [3.](#page-48-0)

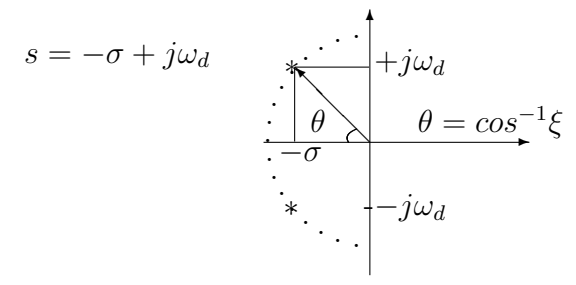

Figura 3: Pólos complexos no plano s

 $s = -\xi \omega_n \pm j\omega_n$ √  $1-\xi^2=-\sigma\pm j\omega_d$ 

A constante  $\xi$  é chamada Coeficiente de amortecimento (ou razão de amortecimento)

A constante  $\omega_n$  é chamada frequência natural não amortecida.

 $\sigma = \text{taxa}$  de decaimento

 $\omega_d$  = frequência natural amortecida

$$
\theta = \cos^{-1}\xi
$$

# 0.4.2 Compensador PD - proporcional derivativo

A função de transferência do compensador PD é mostrado a seguir:

 $C(s) = K_p(1 + T_d s) = K_p + K_p T_d s$ 

O compensador PD coloca um zero em  $s = \frac{-1}{T}$  $T_d$ 

# Exemplo de projeto usando um compensador PD

Considere um sistema instável em malha aberta, dado pela função de transferência  $G(s)$ 1  $\frac{1}{10.000(s^2-1,1772)}$ . Deseja-se projetar um controlador PD para estabilizar o sistema (determinar Kp e Td) de tal forma que o coeficiente de amortecimento seja  $\xi = 0, 7$  e a frequência natural não amortecida $\omega_n=0,5$ rad/s. O sistema em malha fechada é mostrado na figura [5.](#page-49-0)

O compensador terá a seguinte configuração:  $C(s) = K_p(1 + T_d s)$ .

Partindo das relações conhecidas, pode-se calcular:

$$
\theta = \cos^{-1}0, \quad 7 = 45, \quad 6
$$

$$
\sigma = \xi \omega_n = 0, \quad 35
$$

$$
\omega_d = \omega_n \sqrt{1 - \xi^2}
$$

$$
\omega_d = 0, \quad 357
$$

Os pólos em malha fechada deverão estar localizados em  $s = -0, 35 \pm j0, 357$ 

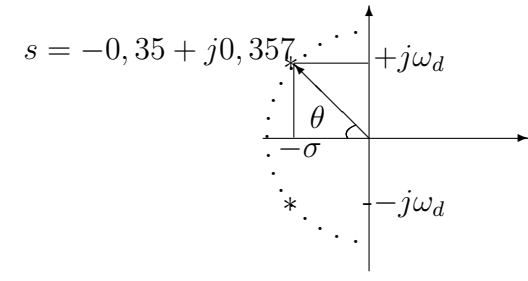

Figura 4: Localização dos pólos em malha fechada

<span id="page-49-0"></span>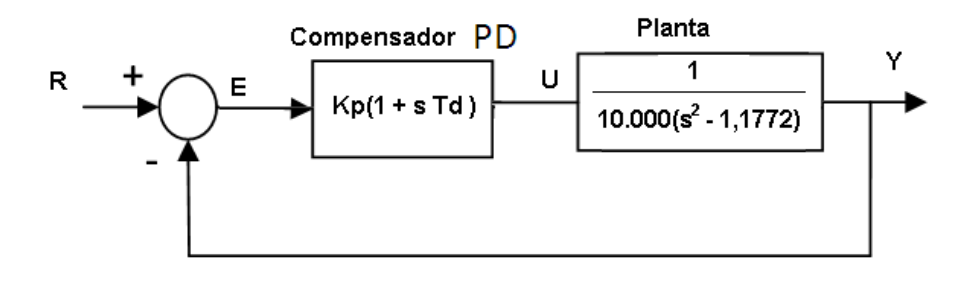

Figura 5: Sistema com compensador PD

#### Aplicação do critério de ângulo

Na figura [6](#page-50-0) são mostradas as aplicações dos critério de ângulo e de módulo. O critério de ângulo determina que a fase total da função GH para ser solução da equação característica deve ser  $\pm 180(2N + 1)$ . Graficamente equivale a dizer que:  $\beta_1 + \beta_2 - \alpha_1 = 180$ .

<span id="page-50-0"></span>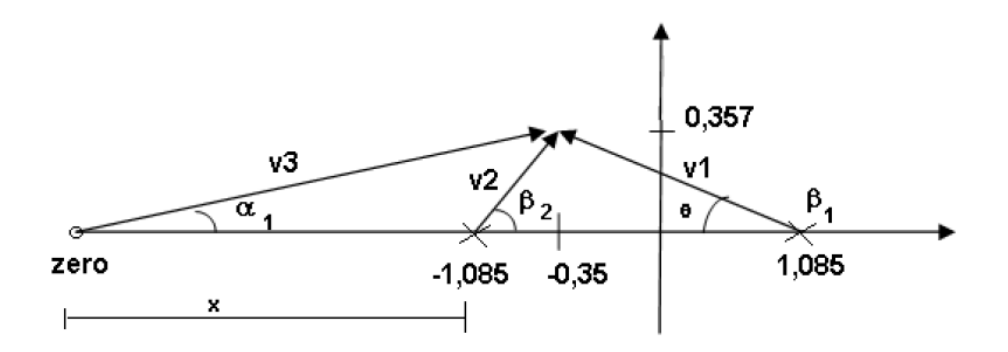

Figura 6: Critério de módulo e de fase compensador PD

Por relações com triângulos pode-se calcular:

 $\tan \beta_2 = \frac{0.357}{0.735} = 0,4857$ , resultando em  $\beta_2 = 25,9^0$ .  $\tan \theta = \frac{0.357}{1.435} = 0,2487$ , resultando  $\theta = 13,97^0$ . Como  $\beta_1 + \theta = 180^0$ , então  $\beta_1 = 166^0$ . Finalmente obtém-se  $\alpha = \beta_1 + \beta_2 - 180^0 = 11, 9^0$ .

Já se conhece o ângulo do zero em relação ao pólo desejado em malha fechada. É necessário encontrar o valor do zero. Ele é obtido também por relações trigonométricas:

$$
\tan 11, 9^0 = \frac{0.357}{x + 0735} = 0, 21
$$

$$
x = 0, 959
$$

O zero deverá ser posicionado em  $s = -2,044$ .

# Aplicação do critério de módulo

Com este valor de zero, o lugar das raízes irá passar pelo ponto desejado. Mas existe um único ganho que irá garantir que os pólos em malha fechada irão estar localizados no ponto desejado. Este ganho deve ser calculado pelo critério de módulo. Partindo da equação característica:

$$
K_p T_d(\frac{1}{T_d} + s) \frac{1}{10.000(s^2 - 1,1772)} = -1
$$

O critério de módulo resulta:

$$
||K_p T_d(s+2,044)\tfrac{1}{10.000(s^2-1,1772)}|| = ||-1||
$$

Isolando  $K_p$ , obtem-se:

$$
K_p = \left\| \frac{10.000}{T_d} \frac{(s+1.085)(s-1.085)}{(s+2.044)} \right\|
$$

Onde os módulos podem ser representados por vetores:

$$
K_p = \|\frac{10.000}{T_d} \frac{v_1 v_2}{v_3}\|
$$

Substituindo os valores, encontra-se:

 $K_p = \frac{10.000}{0.489}$ 0,489 1,4790,817 1,73  $K_p = 14.283, 5$ 

E o compensador pode ser escrito como:

 $C(s) = 6.984, 6(s + 2, 044)$ 

# 0.4.3 Compensador PI - proporcional integral

A função de transferência do compensador PI é mostrada a seguir:

 $C(s) = K_p + \frac{K_I}{s} = K_p + \frac{K_p}{sT_I}$  $\frac{K_p}{sT_I} = K_p(1 + \frac{1}{sT_I})$  $C(s)$  pode ser escrito como:  $C(s) = \frac{K_p}{T_I}$  $\frac{(T_{I}s+1)}{s}=K_{p}\frac{(s+\frac{1}{T_{I}})}{s}$ s O compensandor PI coloca um pólo na origem (integrador) e um zero em  $s = \frac{-1}{T}$ 

#### Exemplo de projeto usando um compensador PI

Dado o sistema  $G(s) = \frac{1}{s+1}$ , projete um compensador PI para as seguintes especificações:

 $T_i$ 

- 1. erro em regime nulo (para entrada degrau)
- 2.  $t_{s5\%} = 0, 1s$
- 3.  $\xi = 0, 707$

Solução: para atender a especificação de erro nulo em regime, usa-se um integrado presente no compensador PI.

Para a especificação  $t_{s5\%} = 0, 1s$  utiliza-se a relação  $t_{s5\%} \cong \frac{3}{\sigma} = \frac{3}{\xi\omega}$  $\frac{3}{\xi\omega_n}$ .

Então:  $\sigma = \frac{3}{0}$  $\frac{3}{0,1}$ . Este valor define uma linha vertical cruzando o eixo real, onde todos os pólo localizados nesta linha terão o mesmo valor de  $\sigma$ . Para localizar o pólo falta calcular o valor da componente imaginária.

A localização dos pólos é mostrada na figura [7](#page-52-0).

Para a especificação de  $\xi = 0,707$  a linha de  $\xi$  constante é dada pela relação  $\theta = \cos^{-1}\xi = 0$ 45<sup>0</sup>. O cruzamento desta linha com a linha  $\sigma$  calculada anteriormente define a localização exata de um dos pólos em malha fechada.

# Aplicação do critério de ângulo

Da figura [7](#page-52-0) pode-se tirar as relações trigonométricas:

<span id="page-52-0"></span>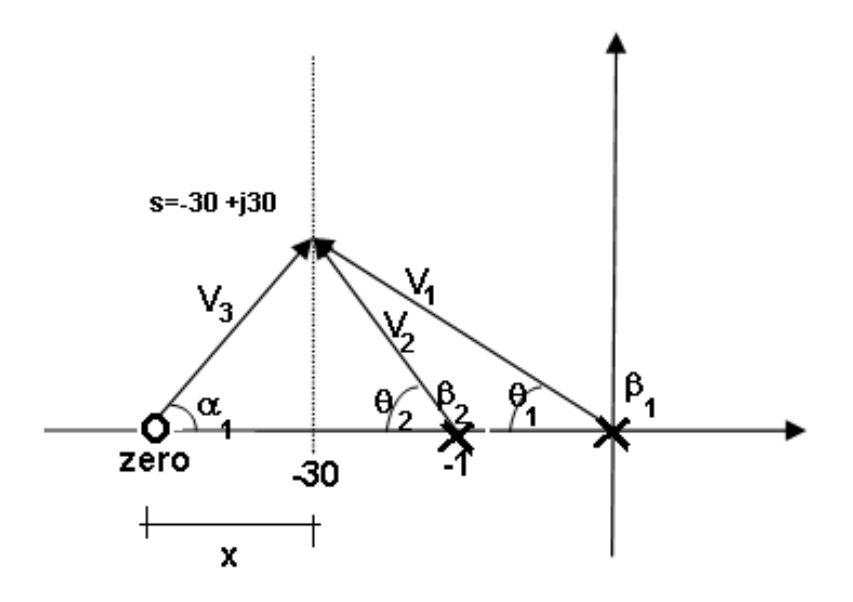

Figura 7: Critério de módulo e de fase compensador PI

 $\theta_1 + \beta_1 = 180^0$ , e dos cálculos já realizados,  $\theta_1 = 45^0$ . Assim,  $\beta_1 = 135^0$ .  $\tan \theta_2 = \frac{30}{29}$ , então  $\theta_2 = 45,97^0$ , consequentemente  $\beta_2 = 134,03^0$ . Pelo critério de ângulo:  $\beta_1 + \beta_2 - \alpha = 180^0$ . Assim,  $\alpha = 89^0$ . Agora é possível calcular a localização do zero:  $\tan \alpha = \tan 89^\circ = \frac{30}{x}$  $\frac{30}{x}$ , assim  $x = 0,524$ . E o zero deverá ser colocado em  $s = -30,524$ .

# Aplicação do critério de módulo

O ganho será calculado pelo critério de módulo:

$$
1 + C(s)G(s) = 0
$$
  
\n
$$
|K_p \frac{(s+30,254)}{s} \frac{1}{(s+1)}| = |-1|
$$
  
\nIsolando  $K_p$ :  
\n
$$
K_p = \frac{|s+1||s|}{|s+30,524|} = \frac{42,43 \times 41,72}{30}
$$
  
\n $K_p = 59$ 

A função de transferência do compensador pode ser escrita como:

$$
C(s) = 59 \frac{(s+30,524)}{s}
$$

# Observação

Pode-se também aplicar o critério de módulo, substituindo o valor de  $s = -30 + j30$ na equação característica.

$$
K_p = \frac{|s+1||s|}{|s+30,524|} = \frac{(-30+30j+1)(-30+j30)}{-30+j30+30,524} = 59
$$

O critério de ângulo pode ser aplicado na equação característica, substituindo o valor  $s = -30 + j30.$ 

$$
\frac{\angle (s+zero)}{\angle (s+1)\angle s} = -180^0
$$

Resultando em:

$$
\angle(s + zero) - \angle(s + 1) - \angle s = -180^{\circ}
$$

ou

$$
-\angle(s + zero) + \angle(s + 1) + \angle s = 180^{\circ}
$$

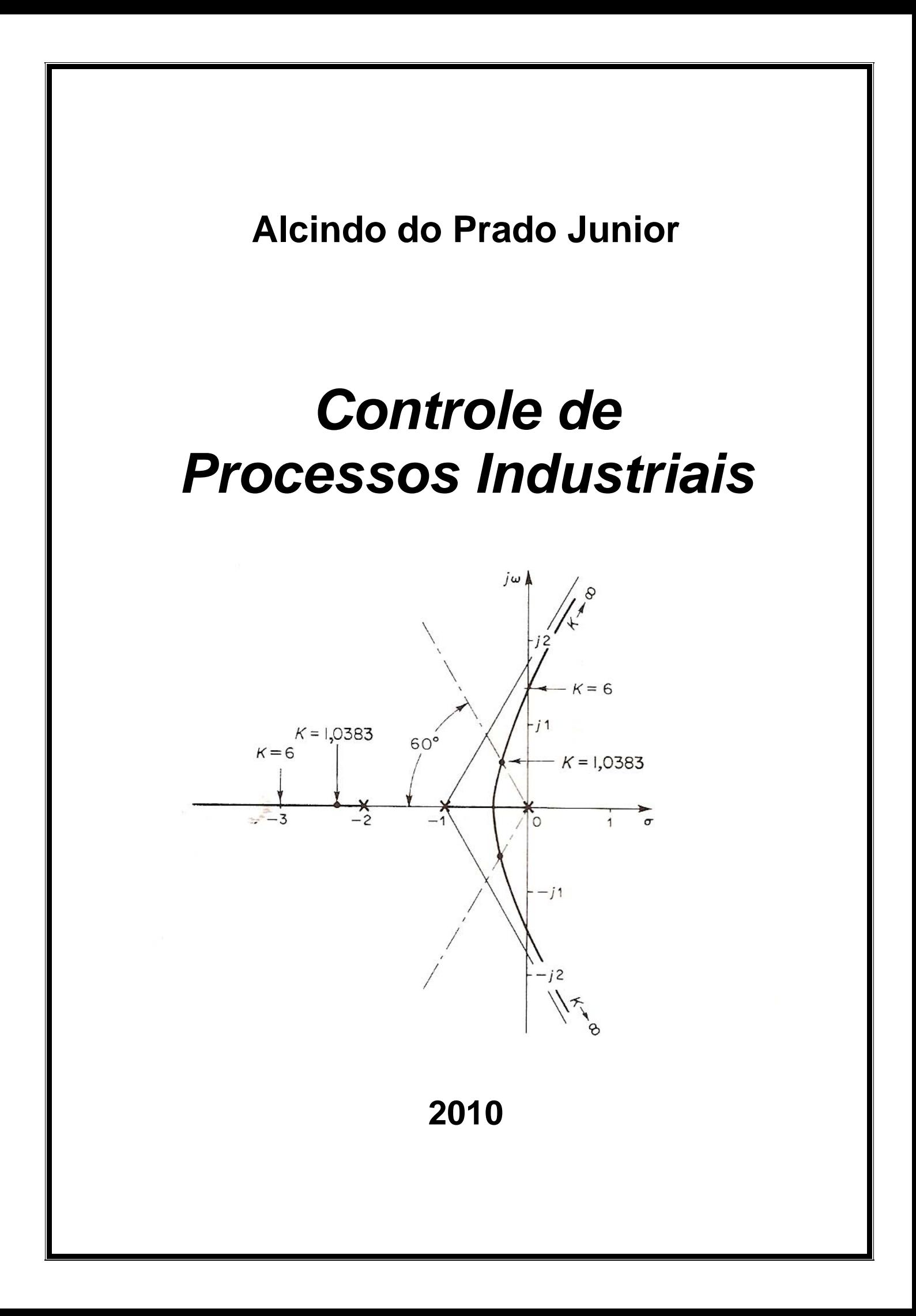

# Índice

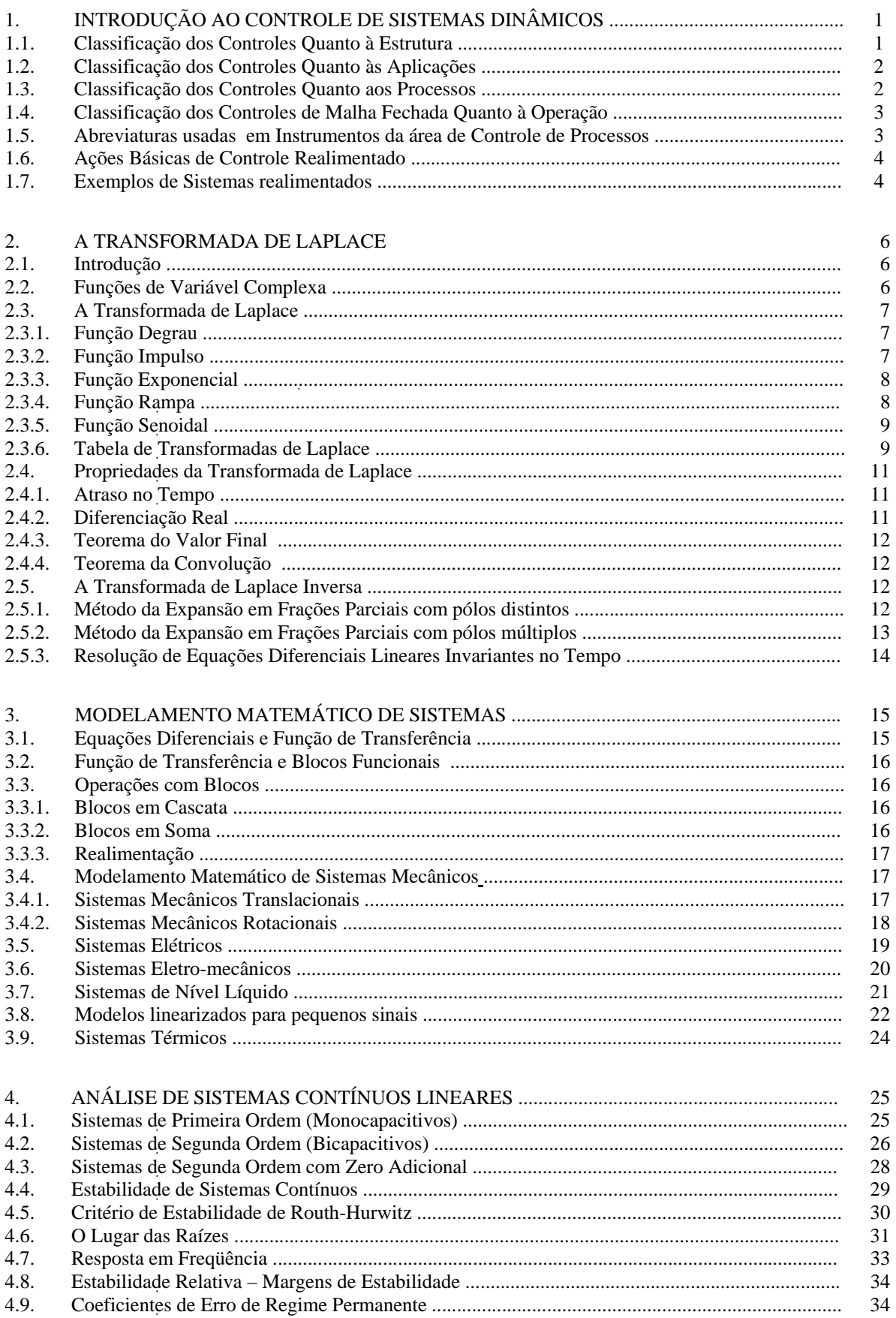

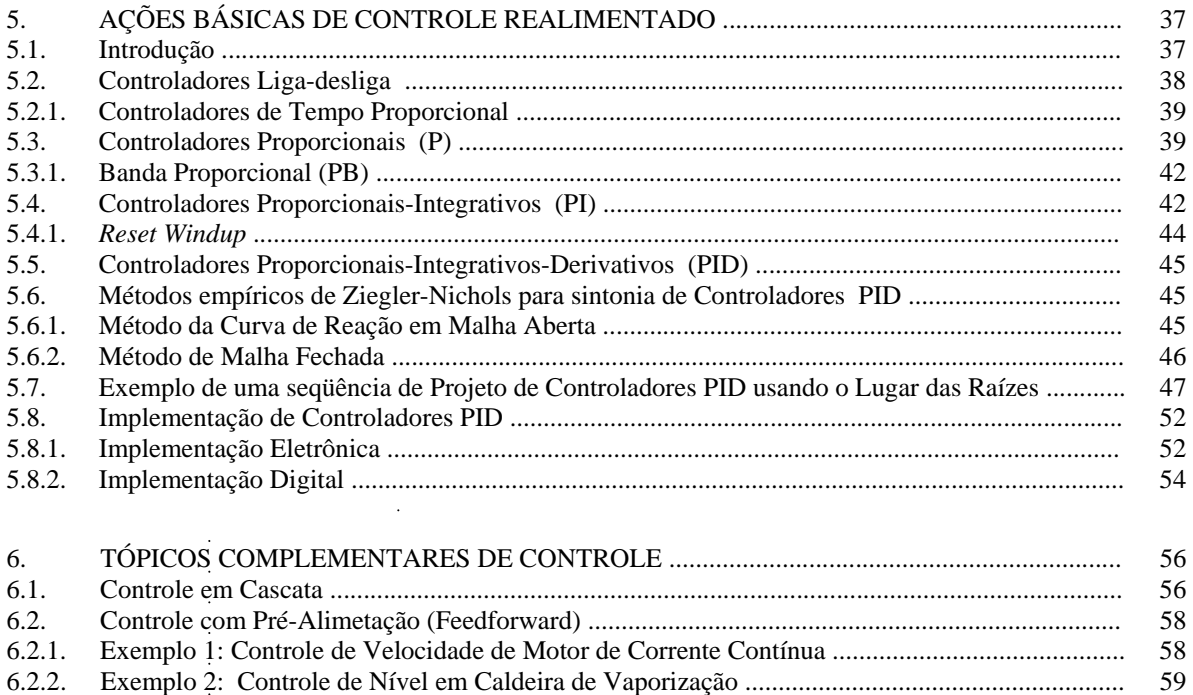

6.2.3. Pré-Alimetação Estática e Dinâmica ............................................................................................. 60 6.3. Sistemas de Controle de Relação .................................................................................................... 61 6.4. Controle de Processos com Atraso de Transporte – Preditor de Smith .......................................... 62

> $\ddot{\phantom{a}}$  $\ddot{\phantom{a}}$

 $\ddot{\phantom{a}}$ 

### **1. INTRODUÇÃO AO CONTROLE DE SISTEMAS DINÂMICOS**

# **1.1. Classificação dos Controles Quanto à Estrutura**

a) Controle Manual

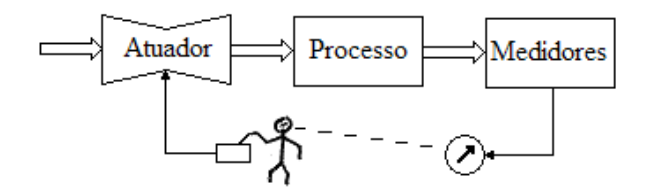

**Fig. 1.1 – Controle Manual com Realimentação Manual** 

b) Controle Automático por Programa – Malha Aberta

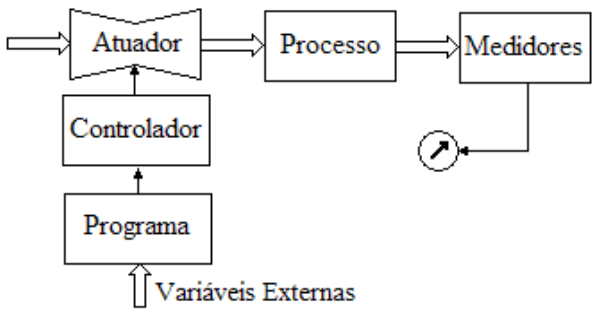

**Fig. 1.2 – Controle por Programa** 

c) Controle Automático com Realimentação (Feed-back)

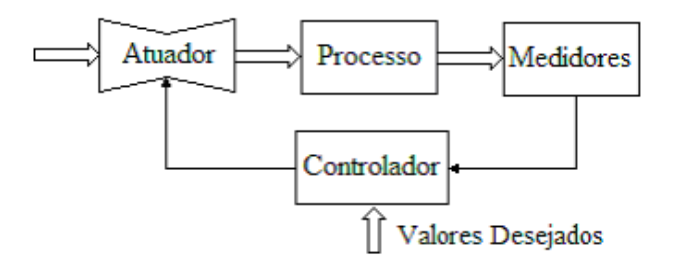

**Fig. 1.3 – Controle Automático Realimentado** 

d) Automação Global

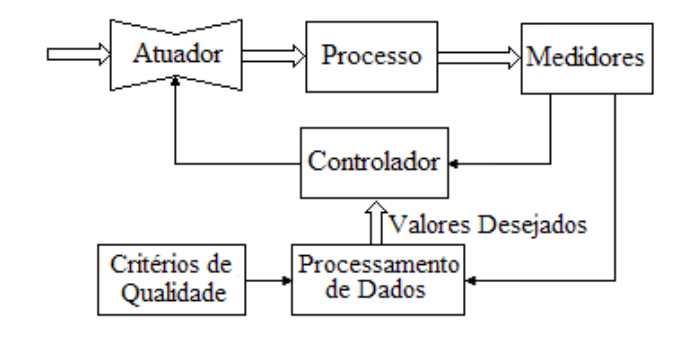

**Fig. 1.4 – Controle com Automação Integrada**

#### **1.2. Classificação dos Controles Quanto às Aplicações**

#### **a) Automação da Manufatura**

- Em geral, em Malha Aberta;
- Inclui: CLP, CNC, Robótica;
- Industrias: Metal-Mecânica, Automobilística, Metalúrgica, Alimentícia, ... ;
- Principais grandezas:
	- P Posição;
	- A Aceleração;
	- S Velocidade;
	- C Contagem;
	- O Outras;
	- T Tempo.

#### **b) Controle de Processos**

- Em geral, em Malha Fechada;
- Inclui SDCDs, Computadores Industriais e Sistemas de Supervisão;
- Industrias: Química, Petroquímica, Siderurgia, ... ;
- Principais grandezas:
	- P Pressão;
	- $L N$ ível:
	- O Outras;
	- F Vazão;
	- T Temperatura;

Estão crescendo: análise de gases e umidade.

#### **1.3. Classificação dos Controles Quanto aos Processos**

#### **a) Processos Contínuos**

Um processo é dito contínuo quando a matéria-prima percorre os equipamentos e, nesse percurso, é efetuado sobre ela o processo. Como exemplo, podemos ter o sistema de controle de temperatura apresentado pela Figura 1.10.

#### **b) Processos em Batelada**

Diferente do processo contínuo, em que sempre há um fluxo de massa, no processo em batelada uma porção discreta da matéria sofre todo o ciclo de processamento, desde o seu estado inicial até ser considerada produto acabado, quando, então, é substituída por outra, e todo o ciclo recomeça.

A Figura 1.5 representa a produção de massa de chocolate. Etapas:

- Introduzir os produtos A, B e C;
- Aquecer a mistura por duas horas, misturando continuamente; e
- Escoar o produto final para dar início à nova batelada.

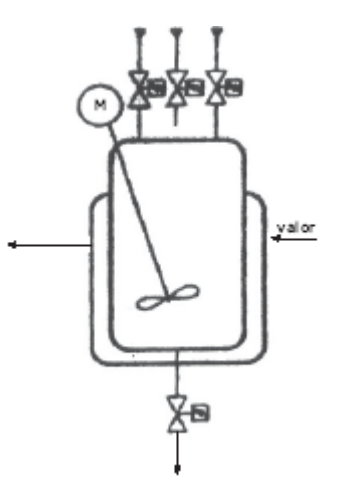

**Fig. 1.5 – Controle em Batelada** 

## **1.4. Classificação dos Controles de Malha Fechada Quanto à Operação**

#### **a) Reguladores**

O Objetivo de Controle dos Reguladores é fazer com que a variável controlada permaneça o mais próximo possível de um valor pré-fixado, mesmo na presença de perturbações.

Exemplo: Controle da temperatura ambiente.

#### **b) Servomecanismos**

O Objetivo de Controle dos Servomecanismos é fazer com a variável controlada seguir uma dada entrada de referência.

Exemplo: Fazer um forno seguir um determinado perfil de temperaturas

### **1.5. Abreviaturas usadas em Instrumentos da área de Controle de Processos**

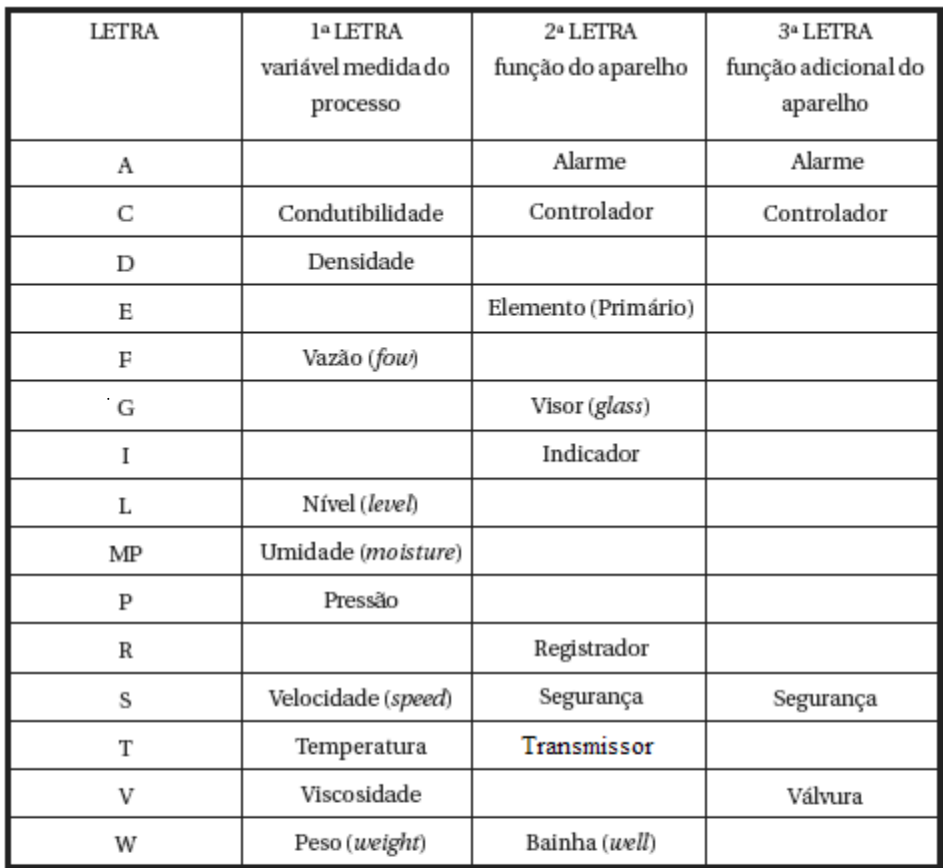

\*Tabela tirada da ISA (Sociedade de Instrumentação da América).

Exemplos

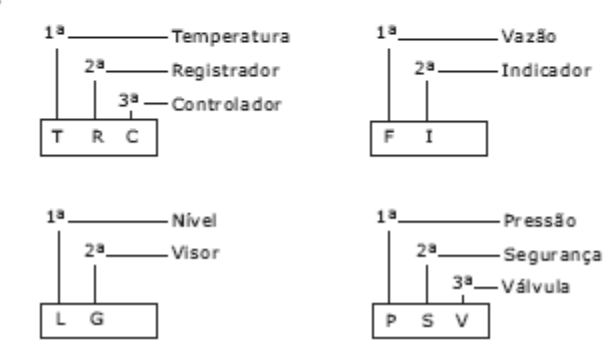

#### **1.6. Ações Básicas de Controle Realimentado**

A Figura 1.6 mostra os elementos de um sistema de controle realimentado (*feed-back*).

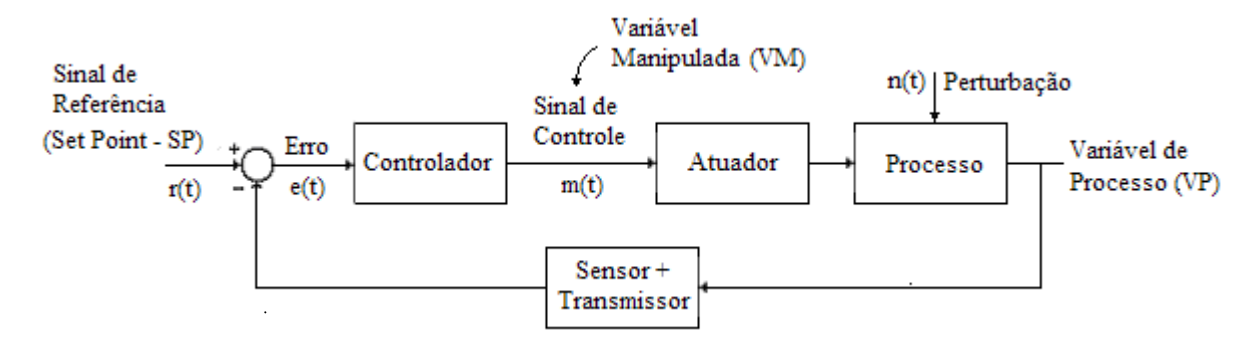

**Fig. 1.6 – Elementos de um sistema de controle realimentado** 

O Controlador Automático, a partir do erro existente entre o valor medido da saída e o valor desejado, gera um sinal de controle que objetivará reduzir esse erro.

A maneira pela qual o Controlador produz o sinal de controle é chamada ação de controle. Dentre as inúmeras ações de controle destacam-se, pela sua grande aplicação comercial, os controladores:

- a) Controladores Liga-Desliga;
- b) Controladores Proporcionais (*P*);
- c) Controladores Proporcionais-Integrativos (*PI*);
- d) Controladores Proporcionais-Derivativos (*PD*);
- e) Controladores Proporcionais-Integrativos-Derivativos (*PID*);

#### **1.7. Exemplos de Sistemas realimentados**

**Exercício**: esboçar o diagrama de blocos para os sistemas de controle abaixo:

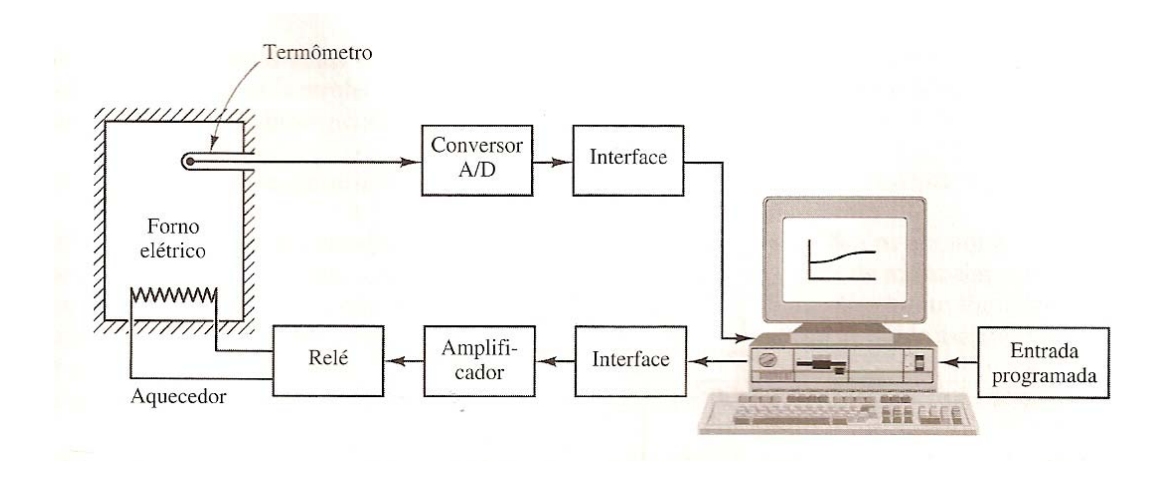

**Fig. 1.7 – Sistema de Controle de Temperatura de um Forno Resistivo**

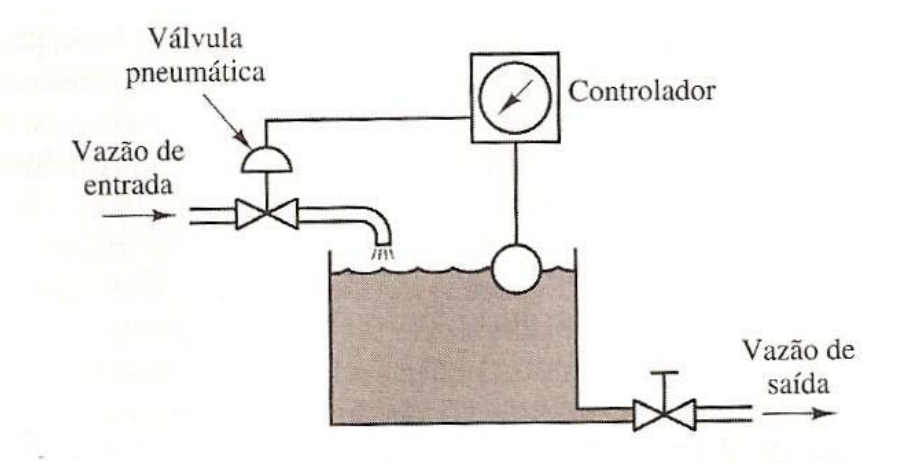

**Fig. 1.8 – Sistema de Controle de Nível Líquido** 

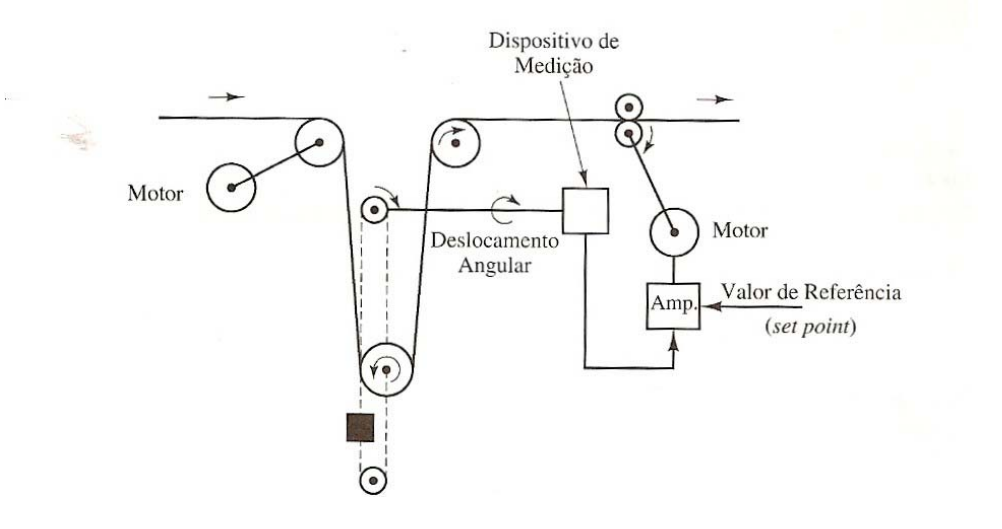

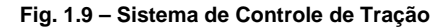

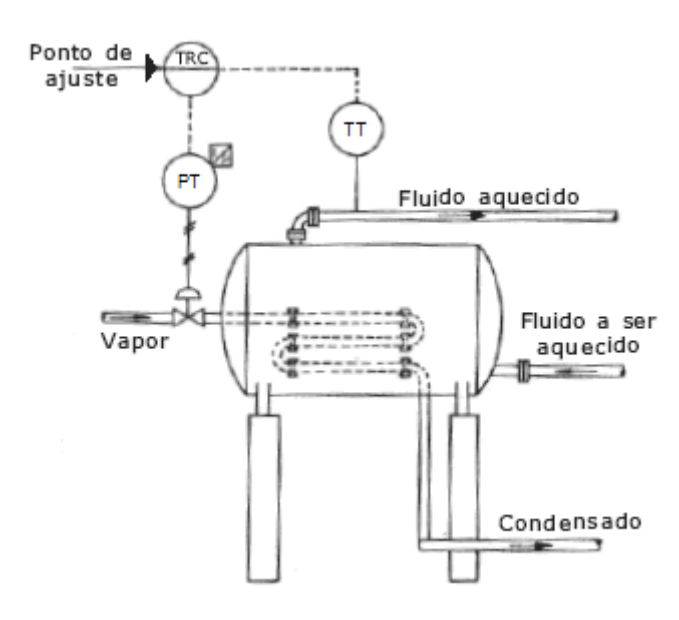

**Fig. 1.10 – Sistema de Controle de Temperatura de um Trocado de Calor** 

#### **2. A TRANSFORMADA DE LAPLACE**

# **2.1. Introdução**

A Transformada de Laplace é uma ferramenta muito útil no estudo de sistemas dinâmicos, pois transforma as equações diferenciais que descrevem esses sistemas em equações algébricas. Além disso, introduz os conceitos de pólos e zeros para os sistemas dinâmicos, que facilitam, para engenheiros e técnicos, a interpretação desses sistemas e o projeto de sistemas para seu controle.

#### **2.2. Funções de Variável Complexa**

Um número complexo é aquele que possui uma parte real e uma parte imaginária, ambas constantes. Se a parte real e/ou a parte imaginária forem variáveis, um número complexo é denominado *variável complexa*. Na transformação de Laplace usamos a notação *s* para designar uma variável complexa, na forma:

$$
s = \sigma + j\omega \tag{2.1}
$$

onde  $\sigma$  é a parte real,  $\omega$  é a parte imaginária e  $j = \sqrt{-1}$  é o número imaginário.

A Figura 2.1 abaixo representa a *variável complexa s* no *Plano s*.

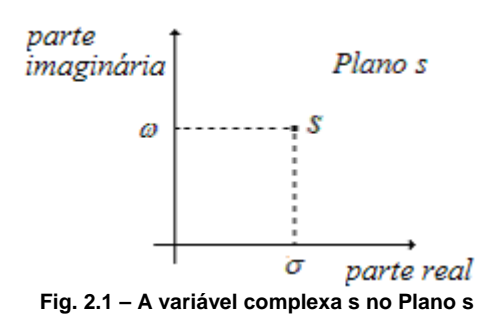

Uma *função complexa F(s),* que é uma função de *s*, também tem uma parte real e uma parte imaginária:

$$
F(s) = F_{\sigma} + jF_{\omega} \tag{2.2}
$$

onde  $F_{\sigma}$  e  $F_{\omega}$  são quantidades reais.

Como exemplo, considere a função abaixo:

1

 $=\frac{\sigma+1}{(\sigma+1)^2+\omega^2}$  e  $G_{\omega}=\frac{-\omega}{(\sigma+1)^2+\omega^2}$ 

 $(\sigma+1)$  $G_{\sigma} = \frac{\sigma}{\sqrt{1-\sigma^2}}$ 

$$
G(s) = \frac{1}{s+1} \tag{2.3}
$$

Então,

$$
G(\sigma + j\omega) = \frac{1}{\sigma + j\omega + 1} = G_{\sigma} + jG_{\omega}
$$
\n(2.4)

com 
$$
G_{\sigma} = \frac{6+1}{(\sigma+1)^2 + \sigma^2}
$$

Outro exemplo de função de variável complexa é a exponencial complexa  $e^{j\omega}$  que, através do **Teorema de Euler**, resulta:

 $=\frac{-\omega}{\left(\sigma+1\right)^{2}+\omega^{2}}.$ 

$$
e^{j\omega} = \cos(\omega) + j\sin(\omega) \tag{2.5}
$$

$$
e^{-j\omega} = \cos(\omega) - j\sin(\omega) \tag{2.6}
$$

## **2.3. A Transformada de Laplace**

A Transformada de Laplace de uma função unilateral á direita *f(t)* (*f(t) = 0* para *t<0*) é definida como

$$
\mathcal{L}\left[f(t)\right] = F(s) = \int_0^\infty f(t)e^{-st}dt\tag{2.7}
$$

onde *s* é uma variável complexa na forma  $s = \sigma + j\omega$ .

#### **2.3.1. Função Degrau**

Uma função importante no estudo de sistemas dinâmicos é a função degrau, que é uma função unilateral á direita dada por:

$$
\begin{cases}\n u(t) = 0, & t < 0 \\
 u(t) = A & t \ge 0\n\end{cases}
$$
\n(2.8)

onde *A* é uma constante. A Figura 2.2 ilustra a função degrau.

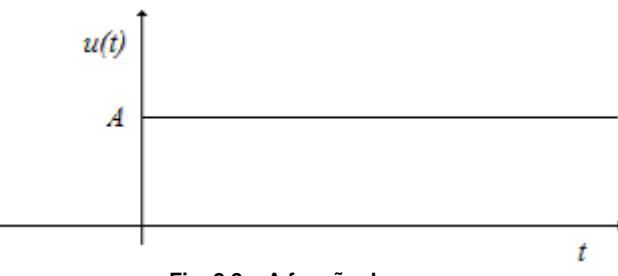

**Fig. 2.2 – A função degrau** 

Aplicando-se Transformada de Laplace a essa função tem-se:

$$
\mathcal{L}\left[u(t)\right] = U(s) = \int_0^\infty A e^{-st} dt = A \int_0^\infty e^{-st} dt \tag{2.9}
$$

$$
U(s) = \frac{A}{-s} \int_0^{\infty} e^x dx = \frac{A}{-s} \Big[ e^x \Big]_0^{\infty} = \frac{A}{-s} [e^{-\infty} - e^0]
$$
 (2.10)

Portanto,  $U(s) = \frac{A}{s}$ 

**2.3.2. Função Impulso**

Outra função importante no estudo de sistemas dinâmicos é a função impulso unitário, dada por:

$$
\begin{cases}\n\delta(t) = 0, & t \neq 0 \\
\delta(t) = \infty & t = 0\n\end{cases}
$$
\n(2.12)

 $=\frac{71}{s}$  (2.11)

com  $\int_{0}^{\infty} \delta(t) dt = \int_{0}^{0}$  $\int_{-\infty}^{\infty} \delta(t) dt = \int_{0-}^{0+} \delta(t) dt = 1$ . A Figura 2.3 ilustra a função impulso unitário.

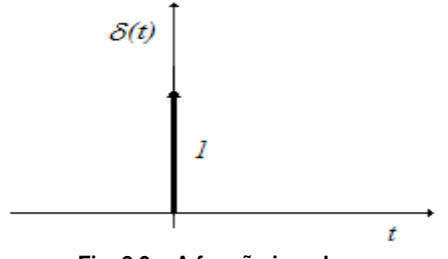

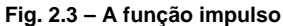

Aplicando-se Transformada de Laplace a essa função tem-se:

$$
\mathcal{L}\left[\delta(t)\right] = \Delta(s) = \int_{0^{-}}^{0^{+}} \delta(t)e^{-st}dt = e^{0}
$$
\n(2.13)

$$
\Delta(s) = 1\tag{2.14}
$$

### **2.3.3. Função Exponencial**

Outra função importante no estudo de sistemas dinâmicos é a função exponencial, que é uma função unilateral á direita dada por:

$$
\begin{cases}\nf(t) = 0, & t < 0 \\
f(t) = Ae^{-\alpha t} & t \ge 0\n\end{cases}
$$
\n(2.15)

onde *A* e <sup>α</sup> são constantes. A Figura 2.4 ilustra a função exponencial.

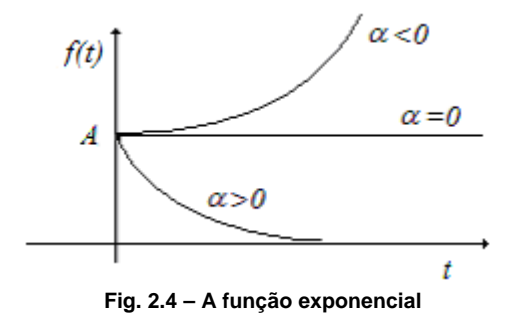

Aplicando-se Transformada de Laplace a essa função tem-se:

$$
\mathcal{L}\left[f(t)\right] = F(s) = \int_0^\infty A e^{-\alpha t} e^{-st} dt = A \int_0^\infty e^{-(s+\alpha)t} dt \tag{2.16}
$$

$$
F(s) = \frac{A}{-(s+\alpha)} \int_0^{-\infty} e^x dx = \frac{A}{-(s+\alpha)} \Big[ e^x \Big]_0^{-\infty} = \frac{A}{-(s+\alpha)} \Big[ e^{-\infty} - e^0 \Big] \tag{2.17}
$$

$$
F(s) = \frac{A}{s + \alpha} \tag{2.18}
$$

Note que a função degrau é um caso particular da função exponencial para  $\alpha = 0$ .

### **2.3.4. Função Rampa**

Também a função rampa é importante no estudo de sistemas dinâmicos. Ela é definida como:

$$
\begin{cases}\nr(t) = 0, & t < 0 \\
r(t) = At & t \ge 0\n\end{cases}
$$
\n(2.19)

onde *A* é constante. A Figura 2.5 ilustra a função rampa.

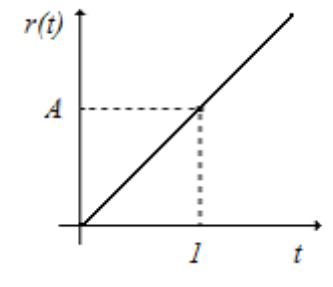

**Fig. 2.5 – A função rampa** *r(t) = At*

Aplicando-se Transformada de Laplace a essa função tem-se:

$$
\mathcal{L}\left[r(t)\right] = R(s) = \int_0^\infty A t e^{-st} dt = A \int_0^\infty t e^{-st} dt \tag{2.20}
$$

$$
R(s) = \frac{A}{s^2} \int_0^{-\infty} x e^x dx = \frac{A}{s^2} \Big[ e^x (x - 1) \Big]_0^{-\infty}
$$
 (2.21)

$$
R(s) = \frac{A}{s^2}
$$
 (2.22)

# **2.3.5. Função senoidal**

A função senoidal unilateral à direita é definida como:

$$
\begin{cases}\nf(t) = 0, & t < 0 \\
f(t) = Asen(\omega t) & t \ge 0\n\end{cases}
$$
\n(2.23)

onde  $A$  e  $\omega$  são constantes.

Aplicando-se Transformada de Laplace a essa função tem-se:

$$
\mathcal{L}\left[f(t)\right] = F(s) = \int_0^\infty A \operatorname{sen}(\omega t) e^{-st} dt = \frac{A}{2j} \int_0^\infty (e^{j\omega t} - e^{-j\omega t}) e^{-st} dt \tag{2.24}
$$

$$
F(s) = \frac{A}{2j} \frac{1}{s - j\omega} - \frac{A}{2j} \frac{1}{s + j\omega}
$$
 (2.25)

$$
F(s) = \frac{A\omega}{s^2 + \omega^2}
$$
 (2.26)

# **2.3.6. Tabela de Transformadas de Laplace**

Nas paginas seguintes apresentamos uma tabela contendo a transformada de Laplace de várias funções.

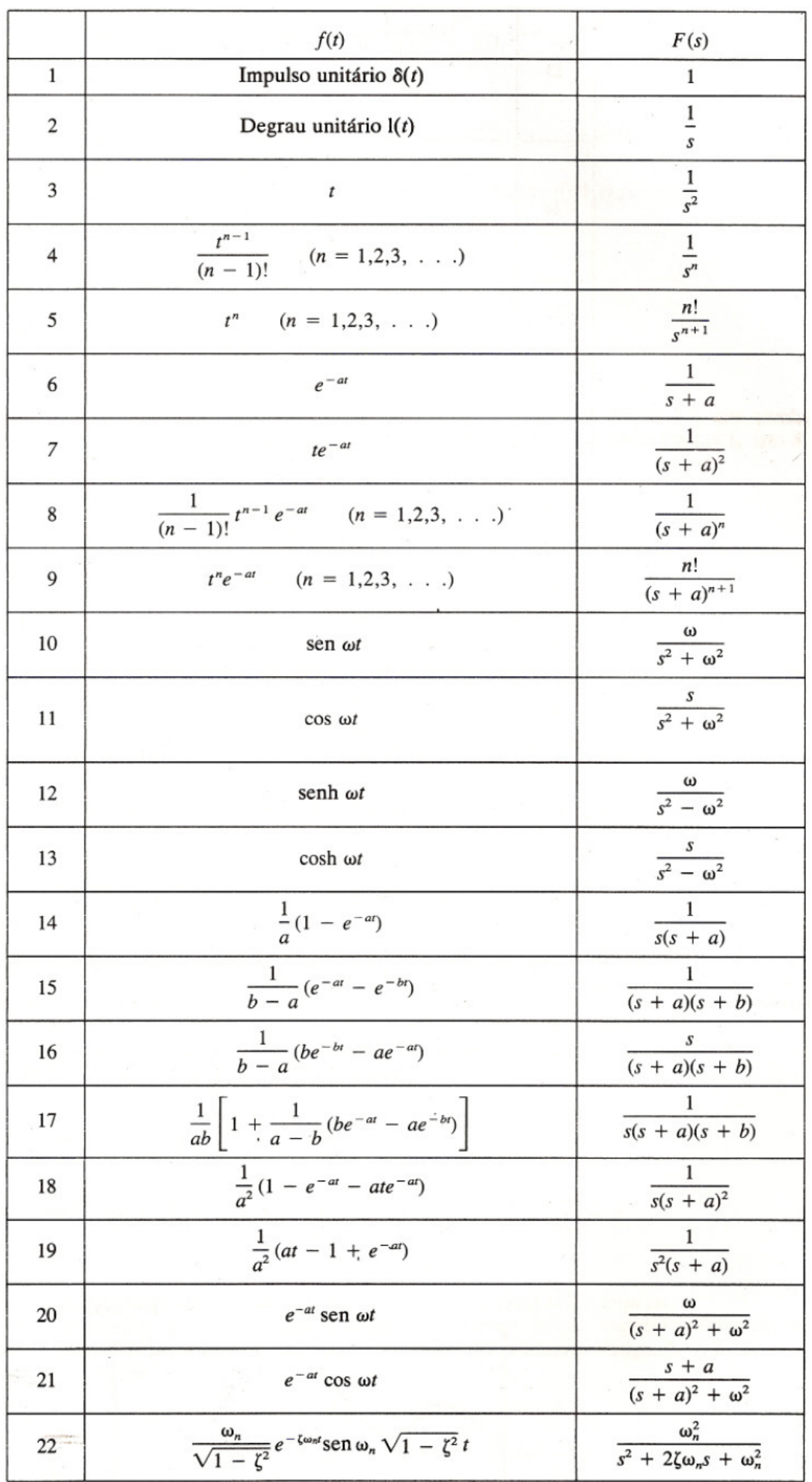

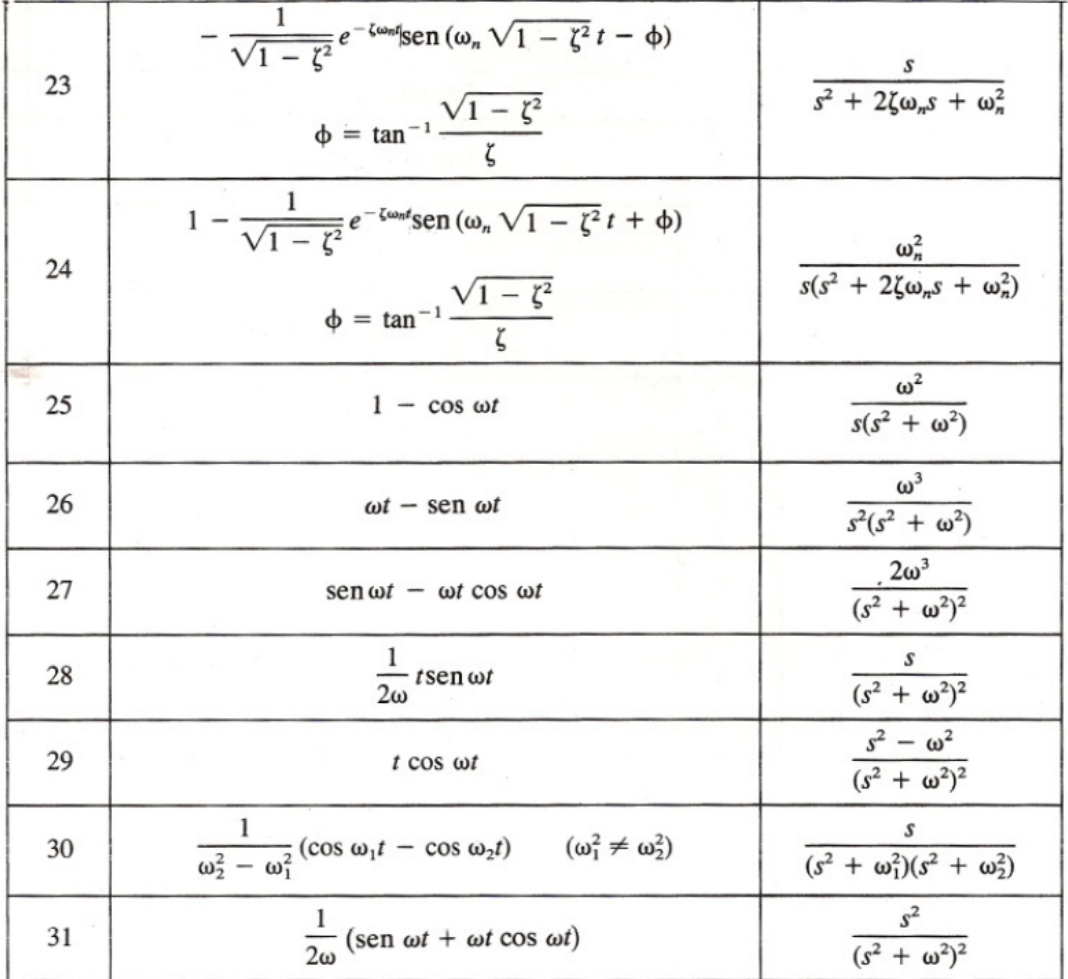

# **2.4. Propriedades da Transformada de Laplace**

# **2.4.1 Atraso no tempo**

Considere a função f(t) unilateral à direita atrasada de α no tempo, dando origem à função *f(t-*α*)*. Para essa função tem-se

$$
\mathcal{L}[f(t-\alpha)] = e^{-\alpha s} F(s), \qquad \alpha \ge 0 \tag{2.27}
$$

Por exemplo, a Transformada de Laplace de um degrau atrasado de  $\alpha$  será:

$$
\mathcal{L}\left[u(t-\alpha)\right] = e^{-\alpha s}U(s) = \frac{e^{-\alpha s}}{s}, \qquad \alpha \ge 0 \tag{2.28}
$$

## **2.4.2 Diferenciação real**

$$
\mathcal{L}\left[\frac{df(t)}{dt}\right] = sF(s) - f(0) \tag{2.29}
$$

Essa propriedade é muito importante devido ao fato que permite transformar equações diferenciais em simples equações algébricas, como veremos.

Por exemplo:

$$
\mathcal{L}\left[\cos wt\right] = \mathcal{L}\left[\frac{1}{\omega}\frac{df\left(\text{sen}\omega t\right)}{dt}\right] = \frac{1}{\omega}\left[s\frac{\omega}{s^2 + \omega^2} - 0\right] = \frac{s}{s^2 + \omega^2}
$$
(2.30)

#### **2.4.3 Teorema do Valor Final**

$$
\text{Se} \lim_{t \to \infty} f(t) \text{ existir, então} \qquad \lim_{t \to \infty} f(t) = \lim_{s \to 0} sF(s) \tag{2.31}
$$

Por exemplo, calcular a tendência da função f(t) dada por sua Transformada de Laplace  $F(s) = \frac{2}{s(s+1)},$ quando o tempo cresce indefinidamente.

Aplicando-se o Teorema do valor final resulta:

$$
\lim_{t \to \infty} f(t) = \lim_{s \to 0} sF(s) = \lim_{s \to 0} s \frac{2}{s(s+1)} = 2
$$
\n(2.32)

Conferindo, tem-se:

$$
F(s) = \frac{2}{s(s+1)} = \frac{2}{s} - \frac{2}{s+1} \qquad \Rightarrow \qquad f(t) = 2 - 2e^{-t}, \quad t \ge 0 \tag{2.33}
$$

$$
\lim_{t \to \infty} f(t) = 2 \tag{2.34}
$$

#### **2.4.4 Teorema da Convolução**

 $f_1(t) \qquad \Leftrightarrow \qquad F_1(s)$  $f_2(t) \qquad \Leftrightarrow \qquad F_2(s)$  $\mathcal{L} \int_0^t f_1(t-\tau) f_2(\tau) d\tau = F_1(s) F_2(s)$  (2.35)

#### **2.5. Transformada de Laplace Inversa**

#### **2.5.1 Método da Expansão em Frações Parciais com pólos distintos**

Exemplo: Achar a transformada de Laplace inversa de

$$
F(s) = \frac{s+3}{(s+1)(s+2)}
$$
 (2.36)

Expandindo  $F(s)$  em frações parciais tem-se:

$$
F(s) = \frac{s+3}{(s+1)(s+2)} = \frac{a_1}{s+1} + \frac{a_2}{(s+2)}
$$
(2.37)

onde os termos  $a_1$  e  $a_2$ , chamados de resíduos dos pólos  $s = -1$  e  $s = -2$ , podem ser calculados da seguinte forma:

$$
a_1 = \left[ (s+1)\frac{s+3}{(s+1)(s+2)} \right]_{s=-1} = \left[ \frac{s+3}{(s+2)} \right]_{s=-1} = 2 \tag{2.38}
$$

$$
a_2 = \left[ (s+2) \frac{s+3}{(s+1)(s+2)} \right]_{s=-2} = \left[ \frac{s+3}{(s+1)} \right]_{s=-2} = -1 \tag{2.39}
$$

Logo,

$$
f(t) = \mathcal{L}^{-1}\left[F(s)\right] = \mathcal{L}^{-1}\left[\frac{2}{s+1}\right] + \mathcal{L}^{-1}\left[\frac{-1}{(s+2)}\right]
$$
 (2.40)

$$
f(t) = 2e^{-t} - e^{-2t} \qquad (t \ge 0)
$$
 (2.41)

# **2.5.2 Método da Expansão em Frações Parciais com pólos múltiplos**

Exemplo: Achar a transformada de Laplace inversa de

$$
F(s) = \frac{s^2 + 2s + 3}{(s+1)^3}
$$
 (2.42)

A expansão de  $F(s)$  em frações parciais agora envolve três termos:

$$
F(s) = \frac{s^2 + 2s + 3}{(s+1)^3} = \frac{b_3}{(s+1)^3} + \frac{b_2}{(s+1)^2} \frac{b_1}{(s+1)}
$$
(2.43)

Os resíduos  $b_1$ ,  $b_2$  e  $b_3$  podem ser calculados através de identidade polinomial:

$$
F(s) = \frac{s^2 + 2s + 3}{(s+1)^3} = \frac{b_3 + b_2(s+1) + b_1(s+1)^2}{(s+1)^3}
$$
\n(2.44)

$$
F(s) = \frac{s^2 + 2s + 3}{(s+1)^3} = \frac{b_1s^2 + (2b_1 + b_2)s + (b_1 + b_2 + b_3)}{(s+1)^3}
$$
(2.45)

Dessa forma tem-se:

$$
\begin{cases}\n b_1 = 1 \\
 2b_1 + b_2 = 2 \\
 b_1 + b_2 + b_3 = 3\n\end{cases}\n\Rightarrow\n\begin{cases}\n b_1 = 1 \\
 b_2 = 0 \\
 b_3 = 2\n\end{cases}
$$
\n(2.46)

Assim,

$$
f(t) = \mathcal{L}^{-1}\left[F(s)\right] = \mathcal{L}^{-1}\left[\frac{2}{\left(s+1\right)^3}\right] + \mathcal{L}^{-1}\left[\frac{0}{\left(s+1\right)^2}\right] + \mathcal{L}^{-1}\left[\frac{1}{\left(s+1\right)}\right] \tag{2.47}
$$

$$
f(t) = t2 e-t + e-t = (t2 + 1) e-t \qquad (t \ge 0)
$$
 (2.48)

### **2.5.3 Resolução de Equações Diferenciais Lineares Invariantes no Tempo**

Estudaremos este tópico também através de exemplos.

**Exemplo 1**: Achar a solução *x(t)* da equação diferencial:

$$
\ddot{x} + 3\dot{x} + 2x = 0, \qquad x(0) = 1, \quad \dot{x}(0) = 0 \tag{2.49}
$$

Aplicando-se Transformada de Laplace à (2.49) tem-se:

$$
\mathcal{L}[\ddot{x}] + 3\mathcal{L}[\dot{x}] + 2X(s) = 0
$$
\n(2.50)

A partir da propriedade (2.29) tem-se:

$$
\mathcal{L}\left[\dot{x}\right] = sX(s) - x(0) \tag{2.51}
$$

$$
\mathcal{L}[\ddot{x}] = s \mathcal{L}[\dot{x}] - \dot{x}(0) = s^2 X(s) - sx(0) - \dot{x}(0)
$$
\n(2.52)

Usando-se (2.51) e (2.52) a (2.50), tem-se

$$
\[s^2 X(s) - sx(0) - \dot{x}(0)\] + 3\[sX(s) - x(0)\] + 2X(s) = 0\tag{2.53}
$$

ou

$$
(s2 + 3s + 2)X(s) = s + 3
$$
\n(2.54)

Daí resulta

$$
X(s) = \frac{s+3}{(s^2+3s+2)} = \frac{s+3}{(s+1)(s+2)} = \frac{2}{(s+1)} - \frac{1}{(s+2)}
$$
(2.55)

ou

$$
x(t) = 2e^{-t} - e^{-2t} \qquad (t \ge 0)
$$
 (2.56)

**Exemplo 2**: Achar a solução *x(t)* da equação diferencial:

 $\ddot{x} + 3\dot{x} + 5x = 3,$   $x(0) = 0,$   $\dot{x}(0) = 0$  (2.57)

Aplicando-se Transformada de Laplace à (2.54) tem-se:

$$
s^{2}X(s) + 3sX(s) + 5X(s) = \frac{3}{s}
$$
\n(2.58)

Daí resulta

$$
X(s) = \frac{3}{s(s^2 + 3s + 5)}
$$
\n(2.59)

Usando-se a linha 24 da tabela de Transformada de Laplace com  $\omega_n = \sqrt{5}$  e  $\xi = \frac{3}{2\sqrt{5}}$  tem-se:

$$
x(t) = \frac{3}{5} \left( 1 - \frac{1}{\sqrt{1 - \xi^2}} e^{-\xi \omega_n t} \operatorname{sen}(\omega_n t + t g^{-1} \frac{\sqrt{1 - \xi^2}}{\xi}) \right)
$$
(2.60)

**Exercício**: Usar o Matlab para visualizar a equação (2.60).

 $\Rightarrow$  plot(t,x)

<sup>&</sup>gt;> t=0:0.1:10; % Definição da variável tempo

 $\gg$  wn=sqrt(5);

 $\Rightarrow$  q=3/(2\*wn) ;

<sup>&</sup>gt;> x=3/5\*(1-1/sqrt(1-q^2)\*exp(-q\*wn\*t).\*sin(wn\*t+atan(sqrt((1-q^2)/q))));

# **3. MODELAMENTO MATEMÁTICO DE SISTEMAS**

#### **3.1. Equações Diferenciais e Função de Transferência**

Uma forma importante de representar sistemas dinâmicos é através de equações diferenciais. Muitos sistemas lineares invariantes no tempo são descritos por equações diferenciais ordinárias a coeficientes constantes, da forma:

$$
\frac{d^{n}y}{dt^{n}} + a_{1} \frac{d^{n-1}y}{dt^{n-1}} + \dots + a_{n}y(t) = b_{o} \frac{d^{m}u}{dt^{m}} + b_{1} \frac{d^{m-1}u}{dt^{m-1}} + \dots + b_{m}u(t)
$$
\n(3.1)

onde *u(t)* e *y(t)* são respectivamente a entrada e a saída do sistema.

Aplicando-se Transformada de Laplace a 3.1, com condições iniciais nulas (sistema em repouso), tem-se:

$$
(sn + a1sn-1 + ... + an)Y(s) = (b0sm + b1sm-1 + ... + bm)Us)
$$
\n(3.2)

A partir de  $(3.2)$  pode-se definir a Função de Transferência  $G(s)$  do sistema, que é a relação entre as Transformadas de Laplace da saída e da entrada do sistema, considerando-se condições iniciais nulas, ou seja:

$$
G(s) = \frac{Y(s)}{U(s)} = \frac{b_0 s^m + b_1 s^{m-1} + \dots + b_m}{s^n + a_1 s^{n-1} + \dots + a_n}
$$
\n(3.3)

**Exercício**: Determinar a Função de Transferência de um sistema que apresenta a seguinte equação diferencial:

$$
\ddot{y} + 3\dot{y} + 2y = 7u, \qquad y(0) = 0, \quad \dot{y}(0) = 0 \tag{3.4}
$$

Aplicando-se Transformada de Laplace a (3.4), tem-se:

$$
(s2 + 3s + 2)Y(s) = 7Us
$$
\n(3.5)

A Função de Transferência então será dada por:

$$
G(s) = \frac{Y(s)}{U(s)} = \frac{7}{s^2 + 3s + 2}
$$
\n(3.6)

**Exercício**: Obter a resposta ao degrau unitário para o sistema dado pela função de transferência (3.6).

A partir de (3.6), com entrada degrau unitário ( $U(s) = \frac{1}{s}$ ), tem-se:

$$
Y(s) = G(s)U(s) = \frac{7}{s^2 + 3s + 2} \frac{1}{s}
$$
\n(3.7)

Expandindo-se (3.7) em frações parciais resulta:

$$
Y(s) = \frac{1}{s} \frac{7}{(s+1)(s+2)} = \frac{3.5}{s} - \frac{7}{s+1} + \frac{3.5}{s+2}
$$
(3.8)

ou seja,

$$
y(t) = 3.5 - 7e^{-t} + 3.5e^{-2t} \qquad (t \ge 0)
$$
 (3.9)
## **3.2. Função de Transferência e Blocos Funcionais**

A partir da definição da Função de Transferência  $G(s)$  em (3.3) pode-se escrever

$$
Y(s) = G(s) \ \ U(s) \tag{3.10}
$$

Em forma de bloco funcional, a equação (3.10) fica como apresentado pela Figura 3.1,

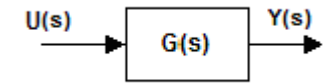

**Fig. 3.1 – Bloco da Função de Transferência G(s)**

A função de Transferência é portanto uma outra maneira de se representar sistemas lineares invariantes no tempo causais e em repouso (condições iniciais nulas).

## **3.3. Operações com Blocos**

## **3.3.1 Blocos em Cascata**

A Figura 3.2 ilustra um sistema com dois sub-sistemas em cascata, onde a saída do primeiro sub-sistema é a entrada do segundo sub-sistema

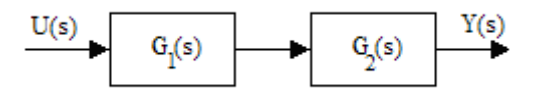

**Fig. 3.2 – Blocos em Cascata**

A Função de Transferência para esse sistema vale:

$$
G(s) = \frac{Y(s)}{U(s)} = G_1(s)G_2(s)
$$
\n(3.11)

#### **3.3.2 Blocos em Soma**

A Figura 3.3 ilustra um sistema com dois sub-sistemas sendo somados.

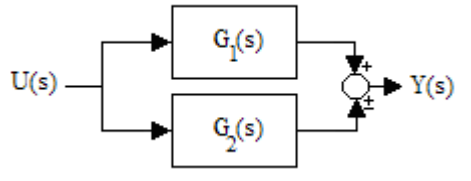

**Fig. 3.3 – Blocos sendo somados**

A Função de Transferência para esse sistema vale:

$$
G(s) = \frac{Y(s)}{U(s)} = G_1(s) \pm G_2(s)
$$
\n(3.12)

## **3.3.3 Realimentação**

A Figura 3.4 ilustra um sistema com dois sub-sistemas, sendo um no caminho direto e o outro realizando uma realimentação.

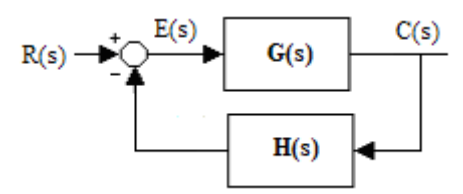

**Fig. 3.4 – Sistema realimentado**

A Função de Transferência para esse sistema pode ser calculada da forma

$$
C(s) = G(s)E(s) \tag{3.13}
$$

Mas,

$$
E(s) = R(s) - H(s)C(s)
$$
\n
$$
(3.14)
$$

Usando-se (3.13) e (3.14) resulta:

$$
G(s) = \frac{C(s)}{R(s)} = \frac{G(s)}{1 + G(s)H(s)}
$$
(3.15)

**Exercício:** Um determinado sistema de controle apresenta o diagrama de blocos apresentado na Figura 3.5. Determinar as funções de transferência:

a) 
$$
G_1(s) = \frac{C(s)}{R(s)}
$$
 b)  $G_2(s) = \frac{C(s)}{N(s)}$ 

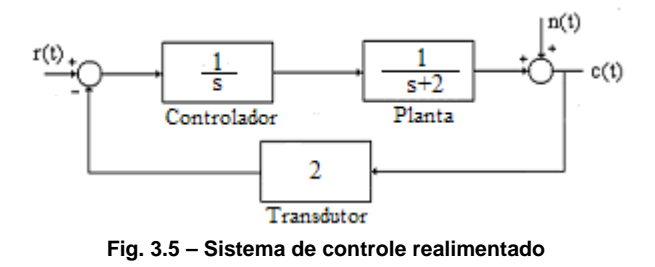

## **3.4. Modelamento Matemático de Sistemas Mecânicos**

### **3.4. 1 Sistemas Mecânicos Translacionais**

Considere a Figura 3.6, que mostra um corpo de massa *m*, sujeito a uma força *F,* se movendo em uma superfície que proporciona atrito viscoso com coeficiente de atrito *b*, e preso a uma mola com Constante de Hooke *k*. A variável *y* representa a posição da massa em relação a um referencial fixo, quando a mola está em repouso.

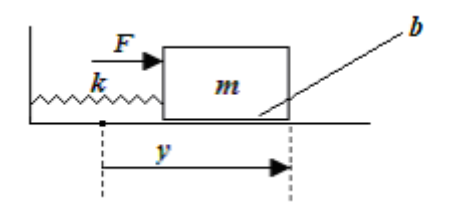

**Fig. 3.6 – Sistema mecânico translacional**

A equação diferencial que rege esse sistema é ditada pela Lei de Newton:

$$
\sum \text{For } \zeta \text{ as } = \text{mass } \alpha \times \text{acceler } \alpha \zeta \tilde{a} \text{ of } \zeta \tag{3.16}
$$

Considerando-se atrito viscoso (força de atrito proporcional à velocidade) e a Lei de Hooke (força na mola proporcional ao deslocamento, tem-se:

$$
F - b\frac{dy}{dt} - ky = m\frac{d^2y}{dt^2}
$$
\n(3.17)

Aplicando-se Transformada de Laplace a essa equação resulta:

$$
(ms2 + bs + k)Y(s) = F(s)
$$
\n(3.18)

A partir de (3.18) resulta a Função de Transferência

$$
G(s) = \frac{Y(s)}{F(s)} = \frac{\frac{1}{m}}{s^2 + \frac{b}{m}s + \frac{k}{m}}
$$
(3.19)

**Exercício**: Simular, usando o software Matlab/Simulink, um sistema mecânico com *m = 1 Kg*, *k = 0.1 (MKS)* e *b = 0.01 (MKS),* para entrada degrau unitário.

### **3.4. 2 Sistemas Mecânicos Rotacionais**

Considere a Figura 3.7, que mostra um corpo de momento de inércia *J*, sujeito a um torque *T,* sofrendo atrito viscoso com coeficiente de atrito *b*. A variável ω representa a velocidade angular do corpo em relação a um referencial fixo.

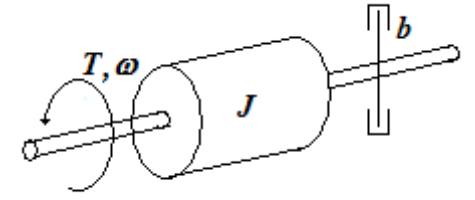

**Fig. 3.7 – Sistema mecânico rotacional** 

A equação diferencial que rege esse sistema é ditada pela Lei de Newton:

$$
\sum T orques = momento de inércia \times aceleração angular
$$
 (3.20)

Considerando-se atrito viscoso (torque de atrito proporcional à velocidade angular), tem-se:

$$
T - b\omega = J \frac{d\omega}{dt}
$$
 (3.21)

Aplicando-se Transformada de Laplace a essa equação resulta:

$$
(Js+b)\omega(s) = T(s) \tag{3.22}
$$

A partir de (3.22) resulta a Função de Transferência

$$
G(s) = \frac{\omega(s)}{T(s)} = \frac{\frac{1}{J}}{s + \frac{b}{J}}
$$
(3.23)

**Exercício**: Determinar a resposta de velocidade de um sistema mecânico rotacional com *J = 1 (MKS) e b = 0.1 (MKS)* para entrada de torque degrau unitário.

## **3.5. Sistemas Elétricos**

Considere a Figura 3.8, que mostra um circuito elétrico com elementos **R**, L e C. A voltagem  $e_i$  é a entrada do sistema e a voltagem  $e_0$  é a saída do sistema. Supõe-se que a corrente elétrica *i* não flui para fora do circuito nos terminais de saída.

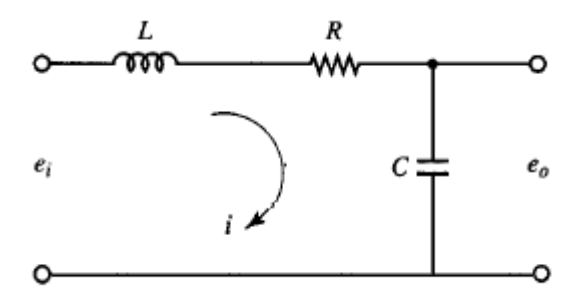

**Fig. 3.8 – Circuito elétrico R-LC** 

Para analisarmos esse circuito precisamos entender como cada um dos seus elementos podem ser modelados matematicamente. Para isso, consideremos a Figura 3.9.

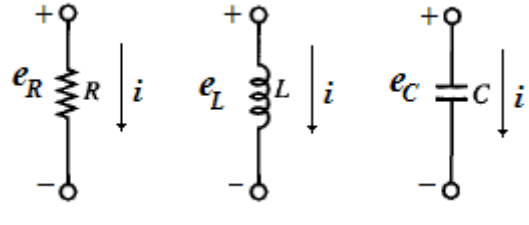

**Fig. 3.9 – Elementos** *R, L* **e** *C*

O resistor *R* pode ser modelado através da Lei de Ohm,

$$
e_R = Ri \tag{3.24}
$$

A voltagem no Indutor *L* é proporcional à derivada da corrente, ou seja

$$
e_L = L \frac{di}{dt} \tag{3.25}
$$

A voltagem no Capacitor *C* é proporcional à integral da corrente, da forma

$$
e_C = \frac{1}{C} \int_0^t i dt
$$
 (3.26)

A equação diferencial que rege o circuito da Figura 3.8 é então dada pela Lei de Kirchoff

$$
\sum voltagens em uma malha = 0 \tag{3.27}
$$

ou seja,

$$
\begin{cases}\ne_i = L\frac{di}{dt} + Ri + \frac{1}{C} \int_0^t i dt \\
e_o = \frac{1}{C} \int_0^t i dt\n\end{cases}
$$
\n(3.28)

Aplicando-se Transformada de Laplace a essas equações resulta:

$$
\begin{cases}\nE_i(s) = (Ls + R + \frac{1}{Cs})I(s) \\
E_o(s) = \frac{1}{Cs}I(s) \Rightarrow I(s) = CsE_o(s)\n\end{cases}
$$
\n(3.29)

Usando-se a segunda equação na primeira, resulta a Função de Transferência

$$
G(s) = \frac{E_o(s)}{E_i(s)} = \frac{\frac{1}{LC}}{s^2 + \frac{R}{L}s + \frac{1}{LC}}
$$
(3.30)

**Exercício**: Simular, usando o software Matlab/Simulink, o circuito acima com *R = 1 Kohm*, *L = 1 mH* e *C = 0.01 mF,* para entrada degrau unitário.

## **3.6. Sistemas Eletro-mecânicos**

Considere a Figura 3.10, que mostra, esquematicamente, um Motor de Corrente Contínua de ímãs permanentes, onde *<sup>a</sup> e* é a tensão de armadura de entrada, *i* é a corrente de armadura, *T* é o torque gerado pelo motor, ω é a velocidade angular do eixo do motor de saída,  $R_a$  é a resistência de armadura,  $L_a$  é a indutância de armadura, *J* é o momento de inércia do eixo do motor (incluindo a carga mecânica) e *b* é o coeficiente de atrito viscoso sofrido pelo eixo do motor.

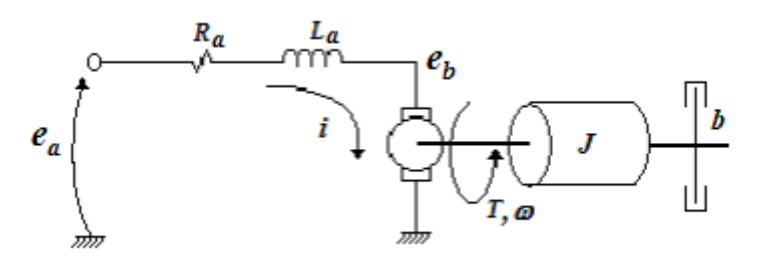

**Fig. 3.10 – Motor de Corrente Contínua** 

As equações desse motor são:

b) Newton na carga mecânica:

c) Conversão eletro-mecânica:

a) Kirchoff na armadura:

$$
E_a(s) = (R_a + L_a s)I(s) + E_b(s)
$$
\n(3.31)

$$
T(s) = (Js + b)\omega(s) \tag{3.32}
$$

$$
E_b(s) = K_t \omega(s) \quad \text{(tensão contra-eletromotriz)} \tag{3.33}
$$

 $T(s) = K I(s)$  (3.34)

$$
\mathbf{e}
$$

onde  $K_t$  é uma constante relativa a cada motor.

Essas equações podem ser representadas em forma de diagrama de blocos, como mostra a Figura 3.11.

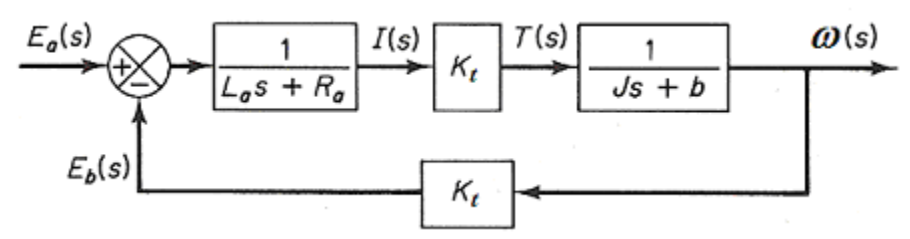

**Fig. 3.11 – Diagrama de blocos do motor de corrente contínua** 

Reduzindo-se esse diagrama de blocos a uma função de transferência resulta:

$$
G(s) = \frac{\omega(s)}{E_a(s)} = \frac{K_t}{L_a J s^2 + (L_a b + R_a J)s + R_a b + K_t^2}
$$
(3.35)

## **Exercícios**:

- 1. Obtenha a função de transferência (3.35) para um motor de corrente contínua com os parâmetros:  $R_a = 0.2 \Omega$ ,  $L_a \approx 0 \, mH$ ,  $J = 5,4 \times 10^{-5} (MKS)$ ,  $b = 4 \times 10^{-4} (MKS)$  e  $K_t = 6 \times 10^{-5} (MKS)$ .
- 2. Usando o software Matlab/Simulink, obtenha a curva de resposta da velocidade angular para uma tensão de armadura de 20 V.
- 3. Obter a função de transferência de malha fechada do servomecanismo de posição apresentado na Figura 3.12 abaixo, onde *r* e *c* , os ângulos de entrada e saída, respectivamente, são dados em radianos e os circuitos potenciométricos tem ganho de 24 /<sup>π</sup> *volts/rad*.

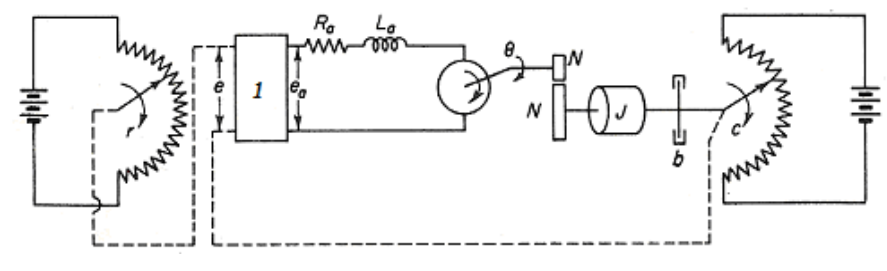

**Fig. 3.12 – Servomecanismo de posição** 

### **3.7. Sistemas de Nível Líquido**

Considere a Figura 3.13, que mostra, esquematicamente, um sistema de nível líquido, onde Q<sub>i</sub> é a vazão de entrada, *Qo* é a vazão de saída e *H* é a altura do nível líquido. Nessa figura também é mostrado um circuito elétrico análogo ao sistema de nível líquido, onde *R* representa a resistência à vazão da válvula de saída e *C* é a capacitância do reservatório, a serem definidas.

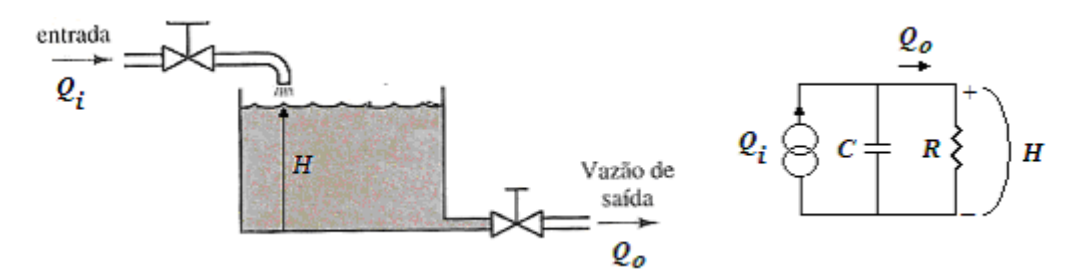

**Fig. 3.13 – Sistema de nível líquido e seu modelo elétrico análogo** 

A relação entre a altura  $H$  e a vazão  $Q<sub>o</sub>$ , de acordo com a Hidrodinâmica, pode ser de dois tipos:

a) Para escoamento laminar

$$
Q_o = KH \t(K = \text{constant}) \t(3.36)
$$

#### b) Para escoamento turbulento

$$
Q_o = K\sqrt{H} \quad (K = \text{constante}) \tag{3.37}
$$

Primeiramente vamos estudar o caso de escoamento laminar. A partir da analogia elétrica da Figura 3.13 tem-se que

$$
Q_o = \frac{1}{R}H\tag{3.38}
$$

Comparando-se (3.38) com (3.36) resulta:

$$
R = \frac{1}{K} \tag{3.39}
$$

A capacitância do reservatório pode ser definida como

$$
C = \frac{dV}{dH} \tag{3.40}
$$

onde V é o volume do reservatório.

Para reservatório com secção transversal constante de área *A*, tem-se:

$$
C = \frac{AdH}{dH} = A \tag{3.41}
$$

A equação diferencial que descreve o sistema de nível líquido da Figura 3.13 pode ser obtida ao se verificar que a vazão de entrada menos a vazão de saída será igual á variação do volume do líquido armazenado no reservatório, ou seja:

$$
(Q_i - Q_o) = \frac{dV}{dt} = \frac{CdH}{dt}
$$
\n(3.42)

Usando-se (3.38) tem-se:

$$
C\frac{dH}{dt} + \frac{1}{R}H = Q_i
$$
\n(3.43)

Aplicando-se Transformada de Laplace a (3.43) resulta a função de transferência

$$
G(s) = \frac{H(s)}{Q_i(s)} = \frac{R}{RCs + 1}
$$
\n(3.44)

# **3.8. Modelos linearizados para pequenos sinais**

Para sistemas não-lineares a Transformada de Laplace e, conseqüentemente, o conceito de Função de Transferência, não se aplicam, dificultando o modelamento matemático de tais sistemas. Uma forma de contornar o problema consiste em realizar aproximações lineares desses sistemas considerando-se que os sinais neles presentes são de baixa amplitude (pequenos sinais). Faremos esse estudo através de um exemplo, que é o modelamento de um sistema de nível líquido com escoamento turbulento.

Considerando-se o sistema da Figura 3.13 com escoamento turbulento (3.37), tem-se:

$$
Q_o = K\sqrt{H} \quad (K = \text{constant})
$$
\n(3.45)

A curva da Figura 3.14 ilustra esse comportamento não-linear.

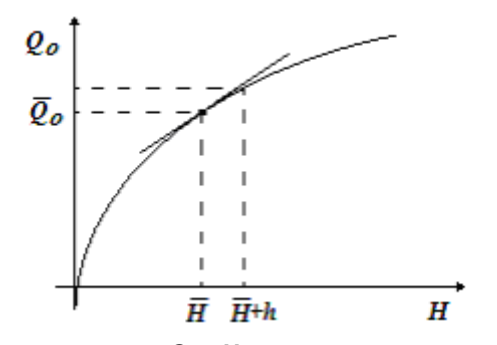

**Fig. 3.14 – Curva** *Qo* **x** *H* **para escoamento turbulento** 

Suponhamos que o sistema opere próximo do ponto de operação  $(\bar{H}, \bar{Q}_o)$  e que *h* seja uma pequena variação de *H* em torno de *H* , como representado na Figura 3.14. Nesse caso a curva pode ser aproximada no entorno do ponto de operação pela equação da reta tangente à curva nesse ponto, como ilustrado na figura, ou seja:

$$
Q_o = \overline{Q}_o + h \frac{dQ_o}{dH}\bigg|_{H=\overline{H}}
$$
\n(3.46)

ou

$$
Q_o = \overline{Q}_o + \frac{K}{2\sqrt{\overline{H}}}h\tag{3.47}
$$

A equação diferencial (3.42), que descreve o sistema de nível líquido, agora pode ser dada por

$$
C\frac{dH}{dt} + \overline{Q}_o + \frac{K}{2\sqrt{H}}h = Q_i = \overline{Q}_i + q_i
$$
\n(3.48)

No ponto de operação, com  $H = \overline{H}$ ,  $Q_i = \overline{Q}_i$  e  $h = 0$ , tem-se que  $\overline{Q}_o = \overline{Q}_i$ . Também,

$$
H = \overline{H} + h \qquad \Rightarrow \qquad \frac{dH}{dt} = \frac{dh}{dt} \tag{3.49}
$$

Assim, a equação diferencial do sistema em torno do ponto de operação será dada por

$$
C\frac{dh}{dt} + \frac{K}{2\sqrt{\overline{H}}}h = q_i
$$
\n(3.50)

Definindo-se *R* como a resistência à vazão da válvula de saída, da forma

$$
R = \frac{2\sqrt{\overline{H}}}{K}
$$
 (3.51)

e aplicando-se Transformada de Laplace à (3.50), chega-se à função de transferência

$$
G(s) = \frac{H(s)}{Q_i(s)} = \frac{R}{RCs + 1}
$$
\n(3.52)

Muito embora as funções de transferência (3.44) e (3.52) pareçam iguais, elas tem duas diferenças básicas:

- 1. As variáveis  $H(s)$  e  $Q_i(s)$  em (3.44) referem-se às variáveis temporais absolutas  $H(t)$  e  $Q_i(t)$ , enquanto que em (3.52) referem-se às variáveis temporais relativas  $h(t)$  e  $q_i(t)$ .
- 2. Em (3.44), *R* é de fato uma constante, enquanto que em (3.52) é um valor que depende do ponto de operação, como dado em (3.51).

A Figura 3.15 mostra como o sistema de controle deverá ser projetado em torno do ponto de operação.

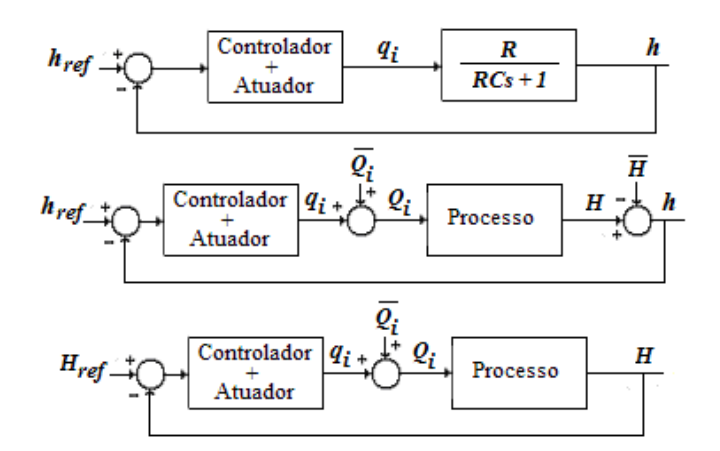

**Fig. 3.15 – Controle em torno de um ponto de operação** 

### **3.9. Sistemas Térmicos**

A Figura 3.16 mostra um forno elétrico, que corresponde a um sistema cuja entrada é a voltagem  $V_a$  que alimenta as resistências do forno e cuja saída é a temperatura  $\theta_a$  do forno. Á semelhança do sistema de nível estudado no item 3.8, pode-se obter um circuito elétrico análogo a esse sistema térmico, onde *R* representa a resistência à variação de temperatura e *C* é a capacitância térmica do forno.

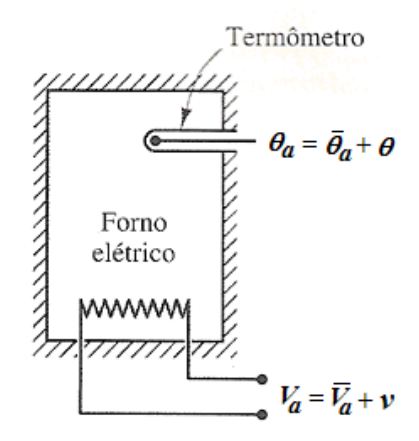

**Fig. 3.16 – Forno elétrico resistivo** 

À semelhança de (3.52), esse sistema também pode ser modelado pela função de transferência

$$
G(s) = \frac{\theta(s)}{V(s)} = \frac{R}{RCs+1}
$$
\n(3.53)

Como no item anterior, as variáveis  $\theta(s)$  e  $V(s)$  em (3.53) referem-se às variáveis temporais relativas  $\theta(t)$  e  $v(t)$ , que surgem da variação em torno do ponto de operação  $(\overline{V}_a, \overline{\theta}_a)$ , da forma

$$
v = V_a - \overline{V}_a \tag{3.54}
$$

$$
\theta = \theta_a - \overline{\theta}_a \tag{3.55}
$$

**Exercício**: Apresente o diagrama de blocos de um sistema de controle para o sistema térmico da Figura 3.16, considerando-se que ele está operando em torno do ponto de operação  $\overline{V}_a = 50V$ ,  $\overline{\theta}_a = 50^{\circ}C$ .

# **4. ANÁLISE DE SISTEMAS CONTÍNUOS LINEARES**

## **4.1. Sistemas de Primeira Ordem (Monocapacitivos)**

Considere o sistema de 1<sup>ª</sup>. ordem dado pela função de transferência

$$
G(s) = \frac{K_s}{Ts + 1} = \frac{K_s / T}{s + 1 / T}
$$
\n(4.1)

Para entrada degrau unitário ( $U(s) = 1/s$ ) tem-se:

$$
Y(s) = \frac{K_s / T}{s(s + 1/T)}
$$
(4.2)

ou

$$
y(t) = K_s (1 - e^{-t/T})
$$
\n(4.3)

A constante *T* é chamada de Constante de Tempo do Sistema;  $K_s$  é o Ganho do Sistema. A Figura 4.1 abaixo apresenta a curva típica da resposta ao degrau para sistemas de  $1<sup>a</sup>$ . ordem.

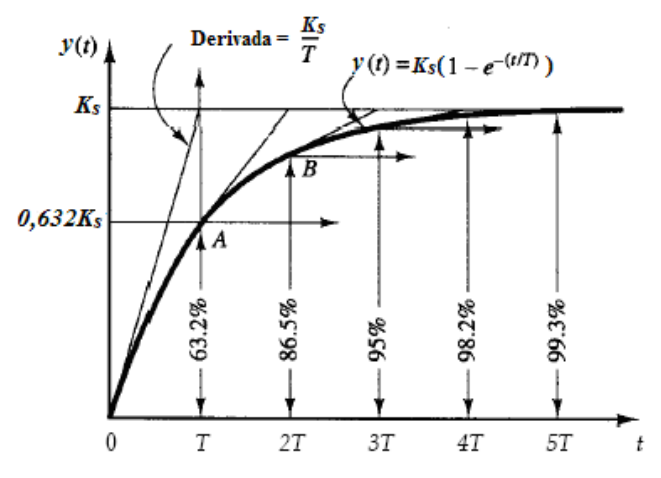

Fig. 4.1 – Resposta ao degrau unitário para sistemas de 1<sup>a</sup>. ordem

Observe que a resposta ao degrau atinge 95% do valor de regime permanente em 3 constantes de tempo, e em torno de 98% do valor de regime permanente em 4 constantes de tempo.

**Exercício**: Um determinado sistema apresenta a resposta ao degrau unitário dada pela Figura 4.2 abaixo. Determinar a função de transferência do sistema.

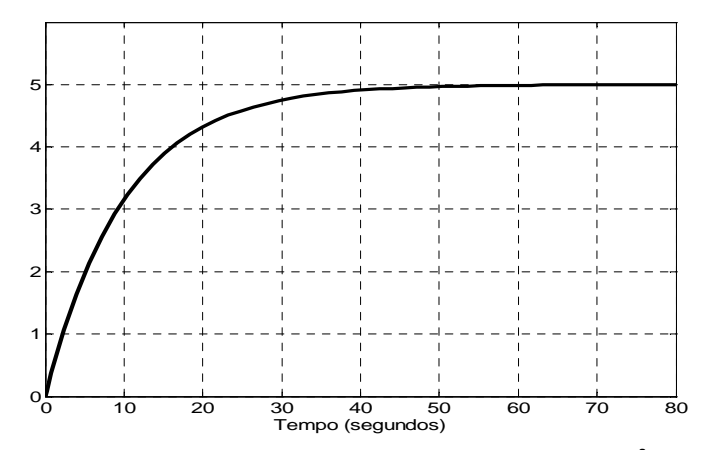

**Fig. 4.2 – Resposta ao degrau unitário para um sistema de 1<sup>a</sup> . ordem** 

## **4.2. Sistemas de Segunda Ordem (Bicapacitivos)**

Seja o sistema de 2ª. ordem com ganho unitário dado pela função de transferência

$$
G(s) = \frac{\omega_n^2}{s^2 + 2\xi\omega_n s + \omega_n^2} \qquad \omega_n^2, \xi > 0
$$
 (4.4)

Os pólos desse sistema são dados por

$$
s_{1,2} = -\xi \omega_n \pm j \omega_n \sqrt{1 - \xi^2}
$$
 (4.5)

Três casos podem ocorrer:

- a)  $\xi > 1$  caso sobreamortecido pólos reais negativos distintos;
- b)  $\xi = 1 \text{caso criticamente amortecido} \text{pólos reais iguais};$
- c)  $\xi < 1$  caso sub-amortecido pólos complexos conjugados com parte real negativa (Figura 4.3)

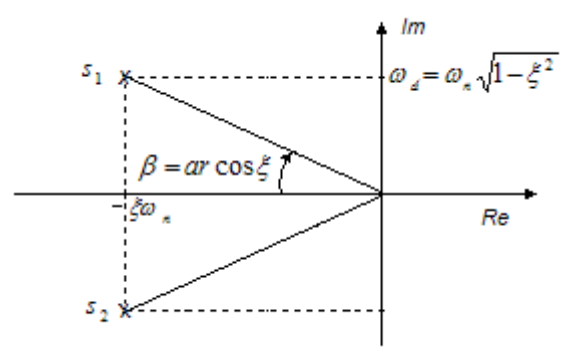

Fig. 4.3 – Localização no plano s dos pólos de 2<sup>ª</sup>. ordem para o caso sub-amortecido

Os casos sobreamortecido e criticamente amortecido podem ser considerados como o cascateamento de dois sistemas de primeira ordem, e não será estudado com maiores detalhes.

A resposta ao degrau unitário para o caso sub-amortecido é dada por

$$
y(t) = 1 - \frac{e^{-\xi \omega_n t}}{\sqrt{1 - \xi^2}} \operatorname{sen}(\omega_d t + t g^{-1} \frac{\sqrt{1 - \xi^2}}{\xi})
$$
(4.6)

consistindo de uma componente constante mais uma senoidal amortecida, como ilustra a Figura 4.4 abaixo.

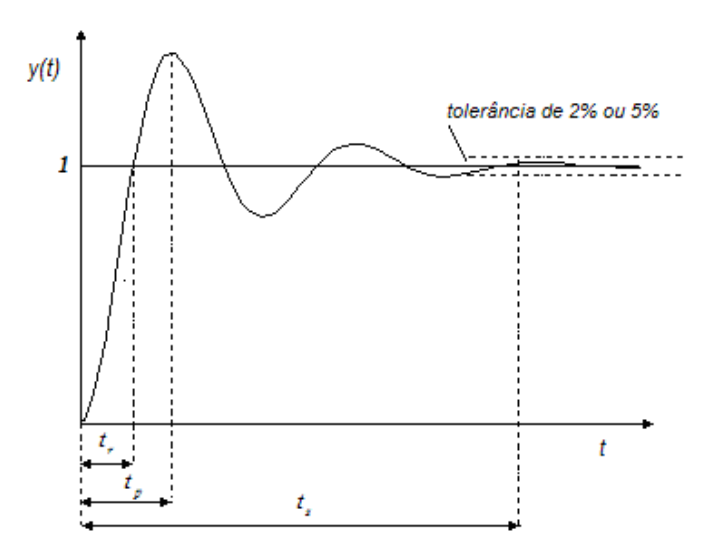

**Fig. 4.4 – Resposta ao degrau para o caso sub-amortecido**

Através da expressão (4.6) pode-se facilmente estabelecer as seguintes especificações da resposta transitória de sistemas de  $2<sup>a</sup>$  ordem:

a) Tempo de Subida (*Rise -Time*) - *<sup>r</sup> t*

$$
t_r = \frac{\pi - \beta}{\omega_d} \tag{4.7}
$$

b) Tempo de Pico -  $t_p$ 

$$
t_p = \frac{\pi}{\omega_d} \tag{4.8}
$$

c) Sobre-sinal (*Máximo Overshoot*) - *M <sup>p</sup>*

$$
M_{p} = e^{\frac{-\xi \pi}{\sqrt{1-\xi^2}}}.100\%
$$
\n(4.9)

d) Tempo de Estabilização (*Settling - Time*) - *<sup>s</sup> t*

$$
t_s = \frac{3}{\xi \omega_n} \quad (5\% \text{ de tolerância}) \tag{4.10}
$$

$$
t_s = \frac{4}{\xi \omega_n} \quad (2\% \text{ de tolerância}) \tag{4.11}
$$

A Figura 4.5 abaixo apresenta a resposta ao degrau para os três casos considerados e para vários valores de ξ, com o eixo dos tempos normalizado ( $\omega_n t$ )

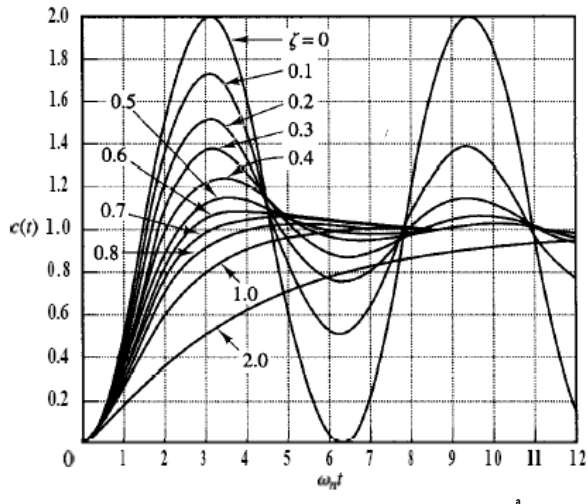

**Fig. 4.5 – Resposta ao degrau para sistemas de 2ª ordem**

Observe que o *Máximo Overshoot* depende unicamente do Coeficiente de Amortecimento ξ e que a velocidade de resposta depende tanto de  $\omega_n$  como de  $\xi$ .

# **4.3. Sistemas de Segunda Ordem com Zero Adicional**

Seja o sistema de  $2^a$ . ordem com ganho unitário dado pela função de transferência (4.12), que apresenta um zero adicional,

$$
G(s) = \frac{\omega_n^2}{z_r} \frac{s + z_r}{s^2 + 2\zeta \omega_n s + \omega_n^2}
$$
(4.12)

Tais sistemas são de grande importância prática, uma vez que sempre ocorrem quando se tem um sistema de primeira ordem com controle proporcional-integral. Infelizmente a literatura de controle não os estudam adequadamente. Abaixo apresentamos algumas de suas principais características:

• Resposta ao degrau unitário

$$
y_d(t) = 1 - \frac{e^{-\zeta \omega_n t}}{z_r \sqrt{\frac{1 - \zeta^2}{z_r^2 - 2\zeta \omega_n z_r + \omega_n^2}}} \operatorname{sen}(\sqrt{1 - \zeta^2} \omega_n t + t g^{-1} \frac{z_r \sqrt{1 - \zeta^2}}{\zeta z_r - \omega_n})
$$
(4.13)

• Tempo de Subida

$$
t_r = \frac{-tg^{-1}\frac{z_r\sqrt{1-\zeta^2}}{\zeta z_r - \omega_n}}{\omega_n\sqrt{1-\zeta^2}}
$$
(4.14)

Tempo de Estabilização (5%  $\rightarrow$  x = 0.05; 2%  $\rightarrow$  x = 0.02)

$$
t_s = -\frac{\log\left[x. z_r \sqrt{\frac{1 - \zeta^2}{z_r^2 - 2\zeta \omega_n z_r + \omega_n^2}}\right]}{\zeta \omega_n}
$$
(4.15)

• Máximo *Overs*h*oot*. Não existe fórmula explícita; dado pelo ábaco abaixo da Figura 4.6:

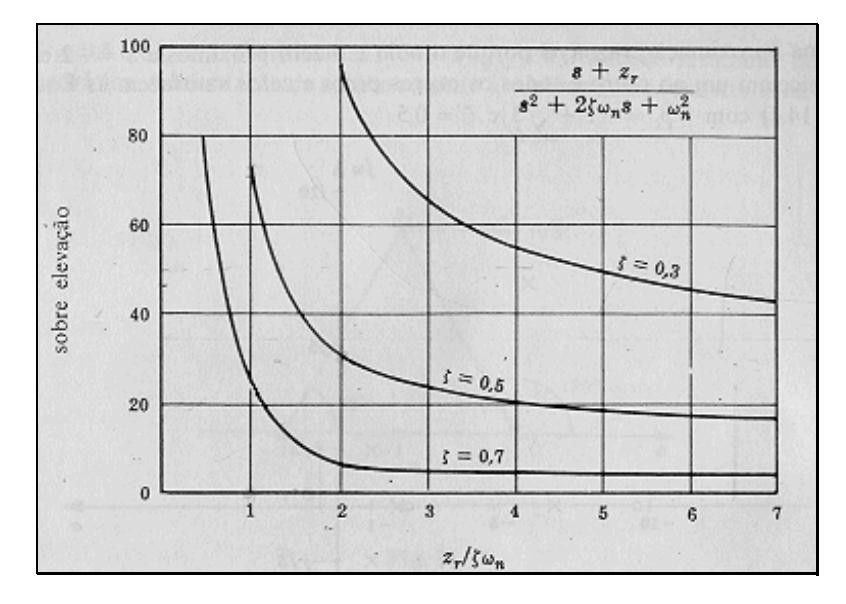

**Fig. 4.6 – Ábaco do Máximo** *Overshoot* **para sistema de 2<sup>ª</sup> ordem com zero adicional** 

## **Exercícios**

1) Um determinado sistema apresenta o diagrama de blocos apresentado pela Figura 4.7 abaixo. Determinar sua função de transferência e os parâmetros relativos à resposta ao degrau: tempo de subida, tempo de estabilização (5%), tempo de estabilização (2%) e máximo *overshoot*.

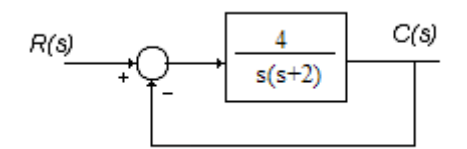

**Fig. 4.7 – Sistema com controle PI** 

2) Um sistema de controle de temperatura, com Controlador Proporcional + Integral, tem o diagrama de blocos apresentado na Figura 4.8:

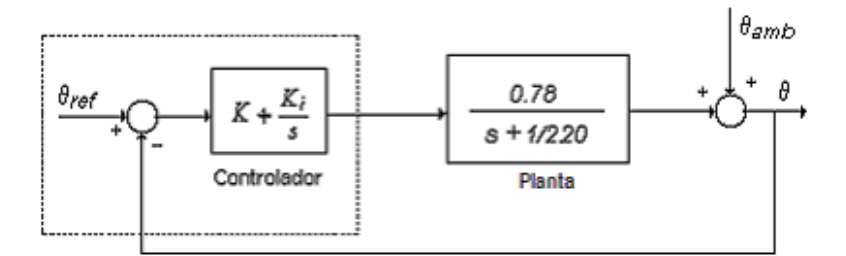

**Fig. 4.8 – Sistema com controle PI** 

- *a*) Mostre que o sistema apresenta erro de regime nulo para entrada  $\theta_{ref}$  do tipo degrau, com  $\theta_{amb} = cte$ .
- *b)* Para *K = 0.1* e *Ki = 0.0085*, calcule o *Máximo Overshoot* e o Tempo de Estabilização (2%) da resposta.
- *c)* Comprove os resultados utilizando o *SIMULINK.*

### **4.4. Estabilidade de Sistemas Contínuos**

A resposta de sistemas contínuos, em relação aos pólos *ai* de sua função de transferência e do sinal de entrada, é composto de parcelas da forma

$$
t^n e^{a_i t} \tag{4.16}
$$

onde *n* está relacionado com a multiplicidade do polo  $a_i$ . É imediato verificar que se  $\text{Re}|a_i| > 0$  a parcela (4.16) não é limitada. Pode-se mostrar que essa parcela será limitada para

$$
\text{Re}[a_i] < 0\tag{4.17}
$$

Portanto, pode-se dizer que um sistema contínuo linear invariante no tempo será estável se todos os pólos de sua função de transferência obedecem a relação (4.17) acima, ou seja, estão localizados no semi-plano esquerdo do plano complexo *s*.

## **Exercícios**

Usando o comando *roots* do Matlab, verificar a estabilidade dos sistemas que apresentem os seguintes polinômios característicos (denominadores das funções de transferência):

a) 
$$
D(s) = s^3 + 4s^2 + 5s + 2
$$
  
\nb)  $D(s) = s^4 + 2s^3 + 3s^2 + 4s + 5$   
\nc)  $D(s) = s^3 + 2s^2 + s + 2$   
\nd)  $D(s) = s^3 - 3s + 2$ 

## **4.5. Critério de Estabilidade de Routh-Hurwitz**

O critério de Routh-Hurwitz serve para determinar a presença de pólos instáveis, sem ter que resolver a equação característica do sistema (denominador da sua função de transferência = 0).

O primeiro passo do método consiste em se obter a equação característica do sistema:

$$
D(s) = a_0 s^n + a_1 s^{n-1} + \dots + a_{n-1} s + a_0 = 0
$$
\n(4.18)

A seguir monta-se a seguinte tabela:

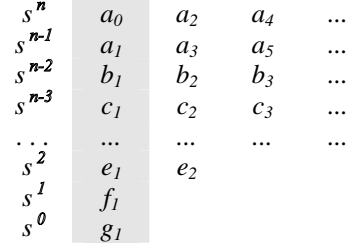

Os coeficientes *b1, b2, b3, etc, são calculados como segue:* 

$$
b_1 = \frac{a_1 a_2 - a_0 a_3}{a_1}, \qquad b_2 = \frac{a_1 a_4 - a_0 a_5}{a_1}, \qquad b_3 = \frac{a_1 a_6 - a_0 a_7}{a_1}, \qquad \dots \tag{4.19}
$$

O cálculo dos *b's* prossegue até que os restantes sejam todos nulos.

O cálculo dos *c's* é semelhante ao dos *b's*, deslocando-se uma linha para baixo:

$$
c_1 = \frac{b_1 a_3 - a_1 b_2}{b_1}, \qquad c_2 = \frac{b_1 a_5 - a_1 b_3}{b_1}, \qquad c_3 = \frac{b_1 a_7 - a_1 b_4}{b_1}, \qquad \dots \tag{4.20}
$$

E assim por diante, até o cálculo de *g1.*

O Critério de Estabilidade de Routh-Hurwitz diz que o número de raízes da equação (4.18) com parte real positiva é igual ao número de mudanças de sinal dos coeficientes da primeira coluna da tabela.

Exemplo:

A tabela fica:

$$
D(s) = s4 + 2s3 + 3s2 + 4s + 5 = 0
$$
\n
$$
s4 = l3 = 5
$$
\n
$$
s3 = 2 + 4 = 0
$$
\n
$$
s2 = l3 = 5 = 0
$$
\n
$$
s1 = -6 = 0 = 0
$$
\n
$$
s0 = 5
$$
\n(4.21)

Houve duas mudanças de sinal na primeira coluna, o que indica que o sistema apresenta dois pólos instáveis.

Caso especial: se um termo da primeira coluna é nulo, e os demais elementos da linha, se existirem, não são todos nulos, pode-se substituir o termo nulo por um número positivo muito pequeno  $\varepsilon$  e calcular o resto da tabela normalmente.

Se o sinal do coeficiente acima do zero  $(\varepsilon)$  é diferente do sinal do coeficiente abaixo, isto indica que há uma mudança de sinal e, portanto, a existência de um pólo instável. Por exemplo:

A tabela fica:

$$
\begin{array}{ccc}\ns^3 & 1 & -3\\
s^2 & 0 \approx \varepsilon & 2\\
s^1 & -3 - \frac{2}{\varepsilon}\\
s^0 & 2\n\end{array}
$$

 $D(s) = s<sup>3</sup> - 3s + 2 = 0$  (4.22)

Houve duas mudanças de sinal na primeira coluna, o que indica que o sistema apresenta dois pólos instáveis.

Se, entretanto, o sinal do coeficiente acima do zero  $(\varepsilon)$  é o mesmo que o sinal do coeficiente abaixo, isto significa que há um par de raízes imaginárias, que podem ser obtidas através da linha acima do zero( $\varepsilon$ ).

Por exemplo:

A tabela fica:

$$
\begin{array}{ccc}\ns^3 & 1 & 1\\
s^2 & 2 & 2\\
s^1 & 0 \approx \varepsilon\\
s^0 & 2\n\end{array}
$$

As raízes imaginárias podem ser obtidas através da linha localizada acima do zero:

$$
2s^2 + 2 = 0 \qquad \Rightarrow \qquad s = \pm j \tag{4.24}
$$

 $D(s) = s^3 + 2s + s + 2$  (4.23)

## **Exercício**

Considere o sistema visto na Figura 4.9. Determinar a faixa de valores para o ganho K de modo que o sistema seja estável.

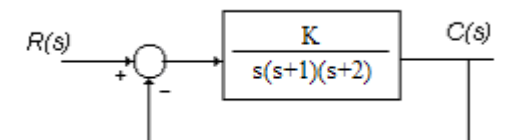

**Fig. 4.9 – Resposta ao degrau para sistemas de 2ª ordem**

# **4.6. O Lugar das Raízes**

O exemplo da Figura 4.9 acima ilustra um problema bastante comum na análise de sistemas de controle realimentados. A função de transferência de malha fechada do sistema vale:

$$
G_{MF}(s) = \frac{K}{s^3 + 3s^2 + 2s + k}
$$
\n(4.25)

Os pólos de malha fechada, portanto, são as raízes da equação característica (4.26), e dependem do valor de K.

$$
s^3 + 3s^2 + 2s + k = 0 \tag{4.26}
$$

Surge então a pergunta: onde ficarão localizados os pólos de malha fechada do sistema com a variação do ganho K? A Figura 4.10 abaixo mostra um mapa, no plano s, da localização dos pólos de malha fechada do sistema em função do ganho K. Esse mapa é chamado de "Lugar das Raízes" do sistema.

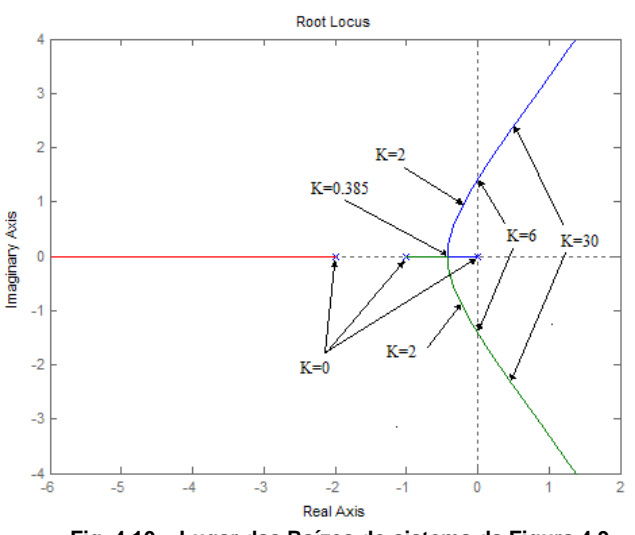

**Fig. 4.10 – Lugar das Raízes do sistema da Figura 4.9** 

De forma generalizada, considere o sistema da Figura 4.11 abaixo, com a função de transferência de malha aberta com *n* pólos e *m* zeros, dada por

$$
G_{MA}(s) = G(s)H(s) = \frac{K(s+z_1)(s+z_2)\cdots(s+z_m)}{(s+p_1)(s+p_2)\cdots(s+p_n)}
$$
(4.27)

**Fig. 4.11- Sistema Realimentado** 

O comando *rlocus(num, den)* do Matlab traça o Lugar das Raízes desse sistema, onde *num* corresponde ao numerador da função de transferência de malha aberta com *K* =1 e *den* corresponde ao denominador da função de transferência de malha aberta. Clicando-se em algum ponto da linha traçada, obtem-se o correspondente valor de *K* .

O Lugar das Raízes é uma excelente ferramenta para análise e também, como veremos, para projeto de sistemas realimentados. Observe-se pela Figura 4.10 que pode-se prever o comportamento do sistema conforme o valor do ganho *K* varia. Para  $0 \le K \le 0.385$  os pólos do sistema são reais e estáveis. Logo, as respostas do sistema apresentam comportamento exponencial amortecido. Para  $0.385 \le K < 6$  os pólos do sistema são complexos conjugados estáveis. Portanto, as respostas do sistema têm comportamento oscilatório amortecido. Para *K* = 6 tem-se pólos reais com parte real nula, ou seja, o sistema é marginalmente estável, tendo comportamento oscilatório não amortecido. Para *K* > 6 o sistema é instável.

**Exercício**: Obter o Lugar das Raízes apresentado na Figura 4.10. para o sistema da Figura 4.9 e comprovar os valores assinalados na Figura 4.10. Simule a resposta ao degrau unitário do sistema usando o Simulink para vários valores de *K* .

#### **Algumas Regras relativas ao Lugar das Raízes**

- 1. O Lugar das Raízes começa nos pólos de malha aberta com *K* = 0 e terminam no zeros de malha aberta, caso existam, ou em assíntotas no infinito, quando  $K \Rightarrow \infty$ .
- 2. Número de assíntotas: *n* − *m*.
- 3. No eixo real, um ponto pertence ao Lugar das Raízes para *K* > 0 se o número de pólos + zeros de malha aberta á sua direita é ímpar.
- 4. A adição de um zero, tende a "atrair" o Lugar das Raízes; a de um pólo, tende a "repeli-lo".

## **Exercícios**:

- 1. Comprovar as três primeiras regras acima no exercício anterior.
- 2. Usando o Matlab, obter o Lugar das Raízes dos sistemas cujas funções de transferência de malha aberta são dadas abaixo. Também, comprovar as quatro regras apresentadas.

a) 
$$
G(s)H(s) = \frac{K}{s(s+1)}
$$
   
c)  $G(s)H(s) = \frac{K(s+2)(s+3)}{s(s+1)}$ 

**b)** 
$$
G(s)H(s) = \frac{K(s+2)}{s(s+1)}
$$
 **d)**  $G(s)H(s) = \frac{K(s+1)}{s^2(s+3.6)}$ 

# **4.7. Resposta em Freqüência**

A Figura 4.12 mostra a resposta de regime permanente de um sistema *G*(*s*) para uma entrada senoidal de freqüência <sup>ω</sup> .

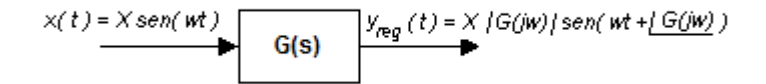

**Fig. 4.12 – Resposta de regime permanente para entrada senoidal** 

Note que apenas o conhecimento de *G*( *j*ω) (valores de *s* tomados no eixo imaginário) nos permite caracterizar a resposta em freqüência de *G*(*s*).

A Resposta em Freqüência *G*( *j*ω) pode ser visualizada graficamente pelos chamados Gráficos de Bode, que apresentam o módulo de  $G(j\omega)$  em  $dB$  (20log  $|G(j\omega)|$ ) e a fase de  $G(j\omega)$  em graus.

A Figura 4.13 ilustra os Gráficos de Bode para a função de transferência  $G(s) = \frac{1}{s(s+2)}$  $G(s) = \frac{4}{s(s+2)}$ . Esses gráficos

foram obtidos pelo comando *bode(num, den)* do Matlab, onde *num* e *den* correspondem ao numerado e ao denominador de  $G(s)$ , respectivamente.

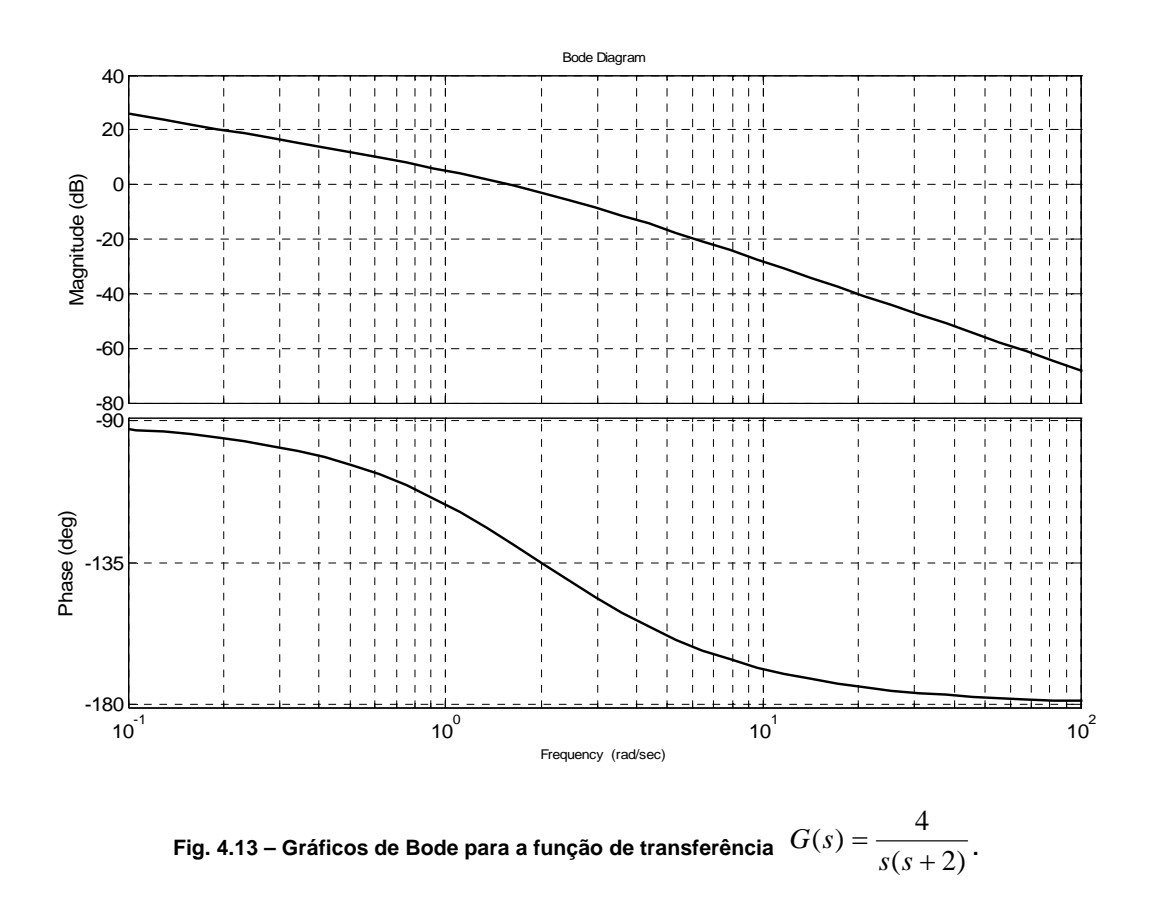

**Exercício**: Usando o software Matlab, obter os Diagramas de Bode para as seguintes funções de transferência:

**a)** 
$$
G(s)H(s) = \frac{3}{s^2 + 2s + 1}
$$
 **b)**  $G(s)H(s) = \frac{10(s+2)(s+3)}{s(s+1)}$ 

# **4.8. Estabilidade Relativa – Margens de Estabilidade**

A Teoria de Estabilidade de Nyquist nos permite determinar a estabilidade de um sistema realimentado com base na Resposta em Freqüência de malha aberta do sistema, dada pelos seus Gráficos de Bode. Considere um sistema realimentado como o mostrado pela Figura 4.14, com G(s) e H(s) estáveis.

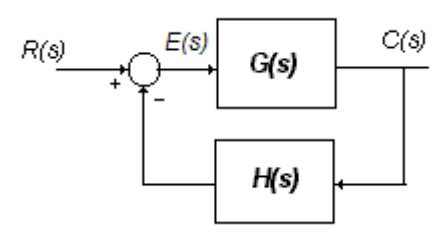

**Fig. 4.14 – Sistema Realimentado** 

Esse sistema será estável se:

- a) Na frequência  $\omega_{0dB}$ , onde  $|GH(j\omega_{0dB})| = 0dB$ , a fase de  $GH(j\omega_{0dB})$  for maior que –180<sup>0</sup>, ou
- *b*) Na frequência  $\omega_{\pi}$ , onde a fase de  $GH(j\omega_{\pi}) = 180^{\circ}$ ,  $|GH(j\omega_{\pi})|$  for menor que 0 *dB*.

Define-se então:

a) Margem de Fase

$$
\gamma = \text{face}(GH(j\omega_{0dB})) + 180^{\circ} \tag{4.28}
$$

b) Margem de Ganho

$$
\Delta = -\left| GH(j\omega_{\pi})\right|_{dB} \tag{4.29}
$$

Essas margens informam o quanto de defasagem e o quanto de aumento de ganho a função de transferência de malha aberta G(s)H(s) pode sofrer, sendo o sistema ainda estável. Valores negativos para essas margens indicam instabilidade.

**Exercício**: Seja o sistema da Figura 4.14, com  $G(s) = \frac{4}{s(s+2)}$  e realimentação unitária, cuja resposta em

freqüência de malha aberta é apresentada na Figura 4.13. Verifique a estabilidade do sistema e calcule as Margens de Ganho e de Fase. Compare os resultados com os obtidos pelo Matlab através do comando:

>> [Delta,Gama, OmegaPi, Omega0dB]=margin(4,[1 2 0]).

## **4.9. Coeficientes de Erro de Regime Permanente**

Considere o sistema da Figura 4.14, com

$$
G(s)H(s) = \frac{K(T_a s + 1)(T_b s + 1)...(T_m s + 1)}{s^n (T_1 s + 1)(T_2 s + 1)...(T_N s + 1)}
$$
(4.30)

Esse sistema é dito ser de *Tipo n*, pelo fato de sua função de transferência de malha aberta ter *n* pólos na origem. O tipo do sistema indica sua capacidade de conseguir seguir determinados sinais em regime permanente.

Tem-se que

$$
E(s) = \frac{1}{1 + G(s)H(s)}R(s)
$$
\n(4.31)

O erro de regime permanente para a entrada *R*( )*s ,* usando-se o Teorema do Valor Final, será dado por

$$
e_{ss} = \lim_{t \to \infty} e(t) = \lim_{s \to 0} \frac{sR(s)}{1 + G(s)H(s)}
$$
(4.32)

# a) Coeficiente de Erro de Posição - *K <sup>p</sup>* (Entrada Degrau)

Para entrada degrau de amplitude *A*, ou seja, para *R(s) = A/s*, a expressão 4.32 fica

$$
e_{ss} = \frac{A}{1 + G(0)H(0)}
$$
(4.33)

O Coeficiente de Erro de Posição é definido como:

$$
K_p = \lim_{s \to 0} G(s)H(s) = G(0)H(0)
$$
\n(4.34)

Portanto, o erro de regime para entrada degrau, dado pela expressão 4.33, fica:

$$
e_{ss} = \frac{A}{1 + K_p} \tag{4.35}
$$

Considerando-se a expressão 4.35, tem-se que:

| Tipo do Sistema |   |         |
|-----------------|---|---------|
|                 |   | $1 + F$ |
| 1 ou maior      | Υ |         |

A Figura 4.15 ilustra a resposta ao degrau unitário para dois sistemas com realimentação unitária, um do Tipo zero (  $G(s) = \frac{2}{s+0.1}$ ) e outro do Tipo 1 ( $G(s) = \frac{100}{s(s+10)}$ ).

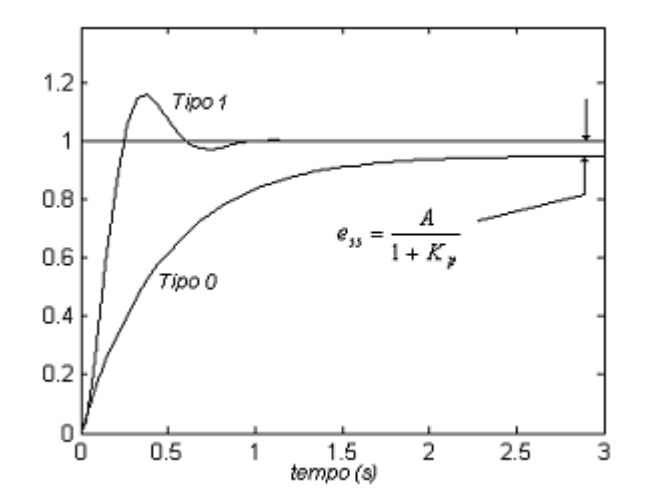

**Fig. 4.15 – Respostas ao degrau para sistemas de Tipo 0 e Tipo 1** 

**Exercício**: Confira os resultados da Figura 4.15 usando o software Simulink.

# b) Coeficiente de Erro de Velocidade –  $K_v$  (Entrada Rampa)

Para entrada Rampa de inclinação *A*, ou seja, para *G(s) = A/s<sup>2</sup>* , a expressão 4.32 fica

$$
e_{ss} = \lim_{s \to 0} \frac{A}{sG(s)H(s)}
$$
(4.36)

O Coeficiente de Erro de Velocidade é definido como:

$$
K_{\nu} = \lim_{s \to 0} sG(s)H(s) \tag{4.37}
$$

Portanto, o erro de regime para entrada rampa, dado pela expressão 4.36, fica:

$$
e_{ss} = \frac{A}{K_v} \tag{4.38}
$$

Considerando-se a expressão 4.38, tem-se que:

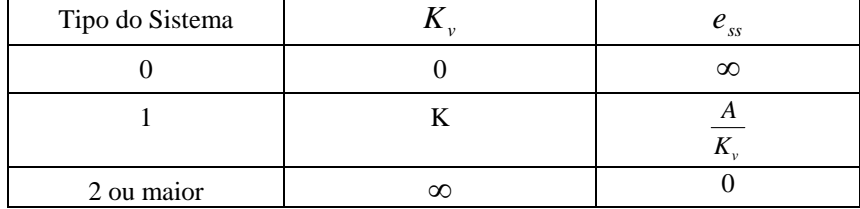

A Figura 4.16 ilustra a resposta á entrada rampa unitária para tres sistemas com realimentação unitária, um do Tipo zero (  $G(s) = \frac{1}{s+0.1}$ , um do Tipo 1( $G(s) = \frac{50}{s(s+10)}$ ) e um do tipo 2 ( $G(s) = \frac{2(s+20)}{s^2}$ ).

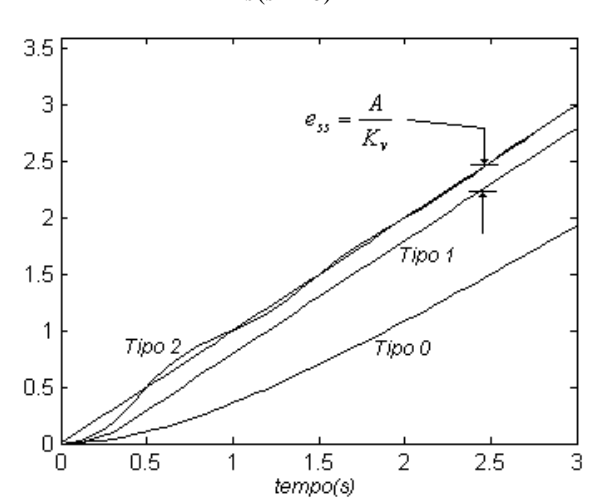

**Fig. 4.16 – Respostas à entrada rampa para sistemas de Tipo 0, 1 e 2** 

**Exercício**: Confira os resultados da Figura 4.16 usando o software Simulink.

# **5. AÇÕES BÁSICAS DE CONTROLE REALIMENTADO**

### **5.1. Introdução**

A Figura 5.1 mostra os elementos de um sistema de controle realimentado (*feed-back*).

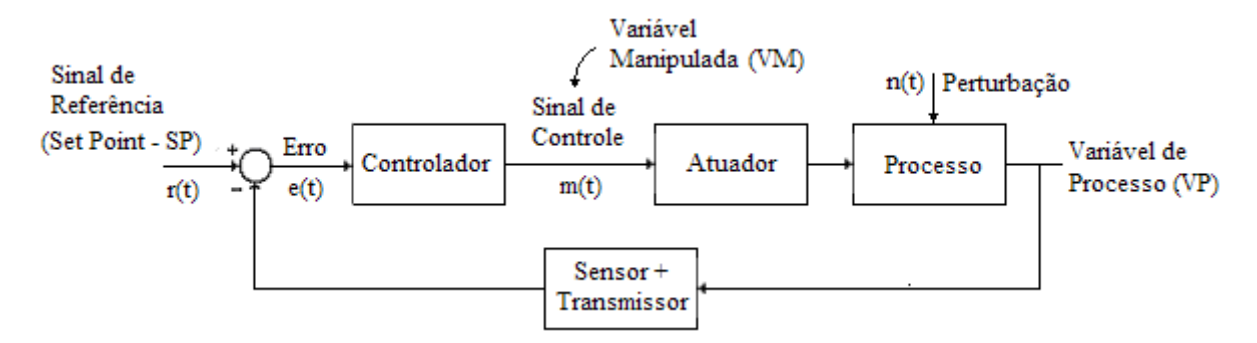

**Fig. 5.1 – Elementos de um sistema de controle realimentado** 

O Controlador Automático, a partir do erro existente entre o valor medido da saída (variável de processo) e o valor desejado (*set-point*), gera um sinal de controle (variável manipulada) que objetivará reduzir esse erro. A maneira pela qual o Controlador produz o sinal de controle é chamada ação de controle. Dentre as inúmeras ações de controle destacam-se, pela sua grande aplicação comercial, os controladores:

- a) Controladores Liga-Desliga;
- b) Controladores Proporcionais (P);
- c) Controladores Proporcionais-Integrativos (PI);
- d) Controladores Proporcionais-Integrativos-Derivativos (PID);

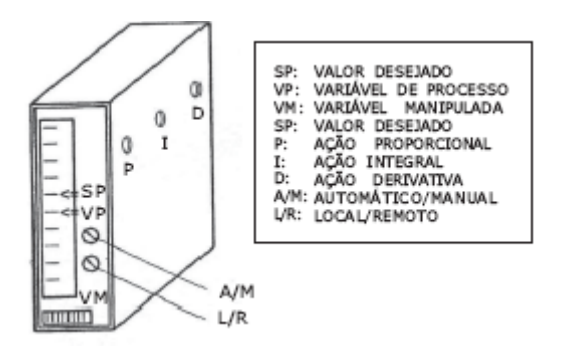

**Fig. 5.2 – Aspecto típico de um controlador industrial** 

Considere o Sistema de Controle de Nível Líquido mostrado pela Figura 5.3, que será usado neste capítulo como exemplo para auxiliar no estudo dos controladores acima.

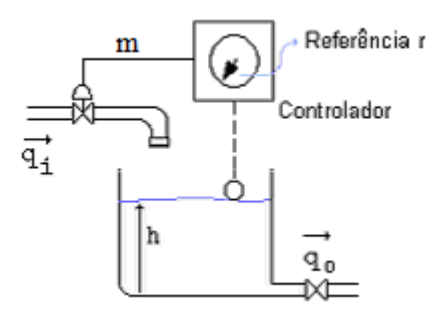

**Fig. 5.3 – Sistema de Controle de Nível Líquido** 

Nesse sistema, o Atuador (também chamado de Elemento Final de Controle) é uma Servo-válvula na entrada do processo, que pode ser modelada pela seguinte equação:

$$
q_i(t) = K_a m(t) \tag{5.1}
$$

onde  $K_a$  é o ganho da Servo-válvula. Neste exemplo será considerado  $K_a = 0.1(MKS)$ .

O Processo consiste no tanque e na válvula de saída, suposta de escoamento laminar (ver item 3.7), para o qual se tem as variáveis e os parâmetros:

- $h$  = altura no nível líquido;
- *qi* = fluxo de água na entrada;
- *qo* = fluxo de água na saída;
- $r =$ nível de referência desejado;
- $R$  = resistência hidráulica da válvula de saída  $(h = Rq_o) = 10$  *(MKS)*;
- $C =$  capacitância do vaso = Área da Seção Transversal do Vaso = 20 *(MKS)*;

Considere-se ainda a existência de um atraso de transporte  $\tau = 4s$  entre a abertura da válvula e a entrada de líquido no tanque.

A função de transferência entre  $h(t)$  e  $q_i(t)$ , usando-se (3.44) e (2.28), vale

$$
\frac{H(s)}{Q_i(s)} = \frac{\frac{1}{C}}{s + \frac{1}{RC}} e^{-rs}
$$
\n(5.2)

O diagrama de blocos do sistema em malha fechada é apresentado na Figura 5.4.

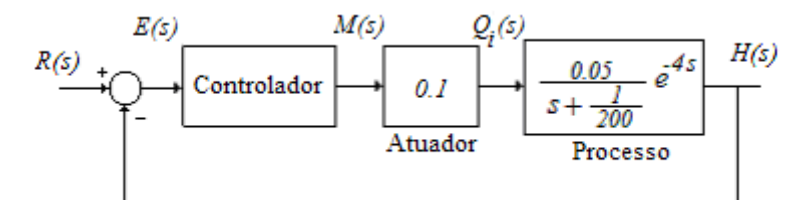

**Fig. 5.4 – Diagrama de Blocos do Sistema de Controle de Nível Líquido** 

## **5.2. Controladores Liga-Desliga**

São aqueles em que o valor do sinal de controle se alterna entre dois valores, dependendo do valor do erro. Como exemplo tem-se o relé, com ou sem histerese, cujas ações de controle são mostradas pela Figura 5.5 .

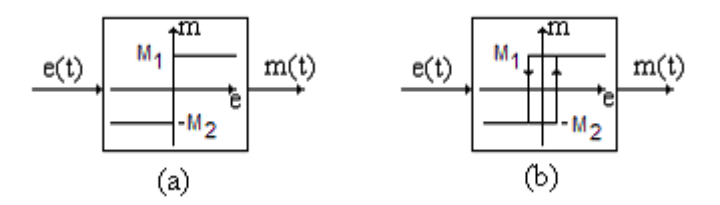

**Fig. 5.5 – Controladores à relé: a) sem histerese; b) com histerese**

Tais controladores são apropriados para processos lentos e que permitem certa flutuação da variável controlada, como no controle de nível líquido e no controle de temperatura (por exemplo, de uma geladeira). Uma curva típica de resposta de tais controladores é apresentada pela Figura 5.6.

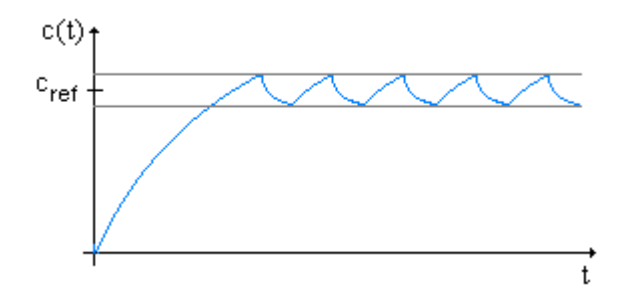

**Fig. 5.6 – Curva típica de resposta de ação de controle liga-desliga** 

A oscilação em torno do valor de referência desejado é ditada pela inércia de resposta do processo e/ou pelos atrasos do próprio controlador (histerese) e deve ser devidamente projetada para um desempenho satisfatório.

O controle liga-desliga a relé ocasiona sistemas não-lineares, de difícil análise matemática e não será estudado com maiores detalhes neste curso.

**Exercício:** Simular, usando o software Simulink, o sistema de controle da Figura 5.4 para um controlador liga-desliga do tipo relé ideal (sem histerese), com  $M_1 = 10$  e  $M_2 = 0$ .

### **5.2.1 Controladores de Tempo Proporcional**

Outro exemplo de controlador do tipo liga-desliga são os chamados Controladores de Tempo Proporcional, em que um controlador usual, como um PID, é seguido de um modulador de largura de pulsos (PWM), como mostra a Figura 5.7.

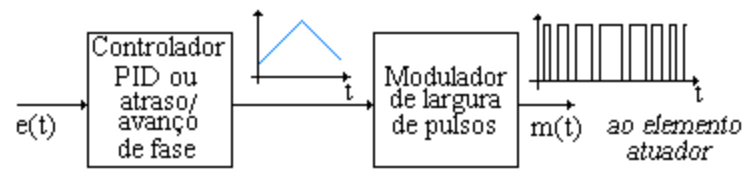

**Fig. 5.7 – Controlador de Tempo Proporcional** 

Tais controladores são usados sempre que o elemento atuador for do tipo liga-desliga e o desempenho com relés leva a oscilações com características não aceitáveis.

Na maioria dos casos o Modulador de Largura de Pulsos pode ser modelado simplesmente como um ganho, ao se considerar apenas a componente fundamental de sua resposta, uma vez que as demais freqüências normalmente são filtradas pelo processo. Neste caso, toda a análise do sistema de controle ficará similar ao de um controle contínuo.

**Exercício:** Simular, usando o software Simulink, o sistema de controle da Figura 5.4 para um controlador liga-desliga de tempo proporcional. Comente os resultados.

## **5.3. Controladores Proporcionais (***P***)**

São aqueles em que a lei de controle é dada por

$$
m(t) = Ke(t) \tag{5.3}
$$

ou

$$
M(s) = KE(s) \tag{5.4}
$$

onde:  $K =$  ganho proporcional.

As principais características positivas do Controle Proporcional são a sua simplicidade, por não aumentar a ordem do sistema, e sua rapidez, uma vez um erro em sua entrada se manifesta imediatamente no sinal de controle.

Como característica negativa, a partir dos estudos realizados no item 4.9, pode-se concluir que o Controle Proporcional ocasionará erros de regime para plantas do tipo zero com entradas degrau, e para plantas do tipo 1 com entradas rampa. Se a dimensão desses erros for incompatível com as especificações desejadas, deve-se procurar melhorar o controle pela inclusão da lei de controle integrativa, como se verá adiante.

Para ilustrar essas características, a lei de controle (5.3) será usada no sistema da Figura 5.4. Como a constante de tempo do processo é de 200 s, o atraso de transporte  $\tau = 4s$  será desconsiderado na análise a seguir. O diagrama de blocos do sistema em malha fechada com Controle Proporcional é apresentado na Figura 5.8.

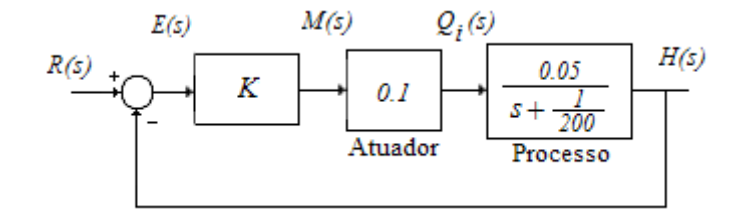

**Fig. 5.8 – Diagrama de Blocos do Sistema de Nível com Controle Proporcional** 

A função de transferência de malha fechada do sistema será dada por

$$
\frac{H(s)}{R(s)} = \frac{0.005K}{s + \frac{1}{200} + 0.005K}
$$
\n(5.5)

Note-se que a ordem do sistema controlado não foi aumentada, continuando a ser de primeira ordem, porém com uma nova constante de tempo, agora dada por

$$
T_c = \frac{1}{\frac{1}{200} + 0.005K} = \frac{200}{1 + K}
$$
\n(5.6)

Para valores de K positivos, a equação (5.6) mostra que a constante de tempo do sistema controlado é sempre menor que a do processo. Portanto o sistema controlado será mais rápido que a planta original.

A resposta ao degrau de amplitude *A* será dada por

$$
H(s) = \frac{0.005K}{s + \frac{1}{200} + 0.005K} \frac{A}{s}
$$
 (5.7)

$$
h(t) = \frac{KA}{1+K} (1 - e^{T_c s})
$$
\n(5.8)

Relativo a erro de regime para a entrada rampa de amplitude *A* , as expressões (4.34) e (4.35) resultarão:

$$
K_p = G(0) = \frac{0.005K}{0 + \frac{1}{200}} = K
$$
\n(5.9)

$$
e_{ss} = \frac{A}{1 + K_p} = \frac{A}{1 + K}
$$
\n(5.10)

A expressão (5.10) mostra que o erro de regime não será nulo, e que seu valor será inversamente proporcional ao valor de *K* , ou seja quanto maior o valor de *K* , menor o valor do erro de regime.

Para exemplificar, considere-se a entrada do sistema como sendo um degrau de amplitude  $A = 2$  (*metros*). Para um erro de regime desejado de 5% ( $e_{ss} = 0,1$ metros), a expressão 5.10 resulta no valor  $K = 19.0$ . Para esse valor de K, a expressão (5.6) resultará em uma constante de tempo  $T_c = 10 s$ , o que resultará em um tempo de estabilização  $t_s(2\%) = 40 s$ . A Figura 5.9 abaixo mostra esses resultados

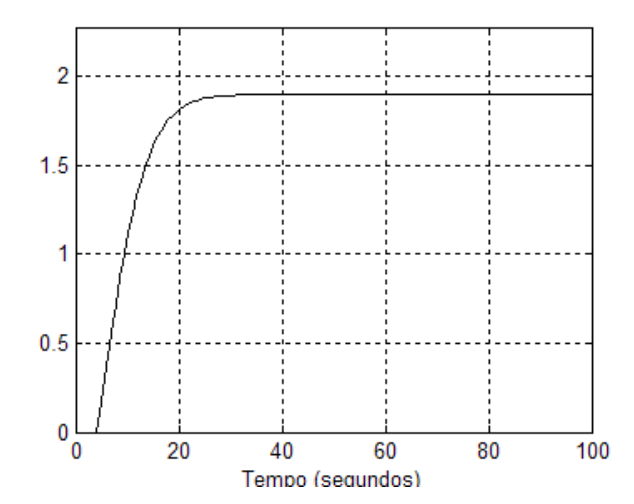

**Fig. 5.9 – Resposta ao degrau de amplitude** *A=2 metros* **para Controle Proporcional com** *K = 19.0***.** 

As expressões (5.6) e (5.10) sugerem que quanto maior o valor de *K* , melhor, pois o sistema tornar-se-ia cada vez mais rápido (menor *T<sub>c</sub>*) e mais preciso (menor erro de regime), mas isso não é verdadeiro, pois outros fatores irão limitar essa tendência. Na análise feita neste item desprezou-se o atraso de transporte  $\tau = 4s$ , mas, na realidade, esse atraso está presente no sistema e irá torna-se influente para altos valores de K. Para mostrar esse fato a Figura 5.10 abaixo mostra resultados de simulação do sistema considerando-se o atraso de transporte  $\tau = 4s$  e para  $K = 99.0$ , valor este projetado para se obter um erro de regime de 1%.

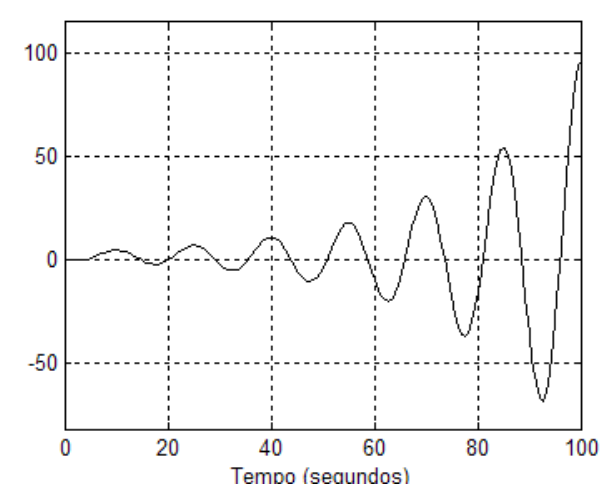

**Fig. 5.10 – Resposta ao degrau de amplitude** *A=2 metros* **para Controle Proporcional com** *K = 99.0***.**  (**Simulação feita com a presença do atraso** τ*=4s***)** 

Note-se que o sistema ficou instável, o que mostra que e a diminuição do erro de regime tem um limite. Se deseja-se anular o erro de regime, será necessário usar outra lei de controle, com ação integrativa, objeto de estudo do item 5.4.

**Exercício:** Simular, usando o software Simulink, o sistema de controle da Figura 5.4 para Controle Proporcional, com ganhos  $K = 19.0$  e  $K = 99.0$ . Comentar os resultados.

## **5.3.1 Banda Proporcional** (PB)

É comum na Literatura de Controle Automático a utilização do termo Banda Proporcional (PB) relacionado a um Controlador Proporcional. A Banda Proporcional pode ser definida como sendo a variação percentual da Variável Controlada necessária para provocar o curso completo (100%) do Atuador (normalmente uma Servoválvula). A Figura 5.11 mostra a relação entre a abertura da Servo-válvula e a Variável Controlada, para vários valores de Banda Proporcional.

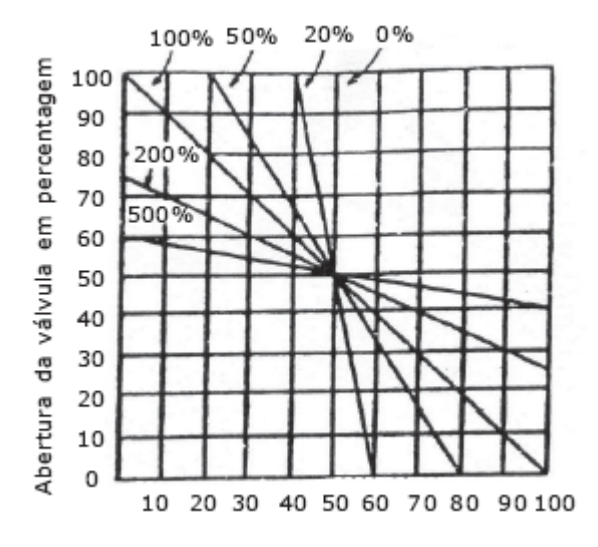

**Fig. 5.11 – Curvas de Abertura da Servo-válvula x Variável Controlada (em percentagens)**

Matematicamente, tem-se:

$$
PB = \frac{100\%}{K}
$$
 (5.11)

### **5.4. Controladores Proporcionais-Integrativos (***PI***)**

São aqueles em que a lei de controle é dada por

$$
m(t) = K(e(t) + \frac{1}{T_i} \int e(\tau) d\tau)
$$
\n(5.12)

ou

$$
M(s) = K(1 + \frac{1}{T_{i}s})E(s)
$$
\n(5.13)

onde:  $K =$  ganho proporcional;

*Ti* = Tempo Integrativo (*Reset Time)*;

$$
K_i = \frac{K}{T_i}
$$
 = Ganho Integrativo;

A principal característica positiva da ação integrativa é que ela aumenta o tipo do sistema, e, conseqüentemente, melhora o desempenho do sistema em relação aos erros de regime permanente.

Como característica negativa, a integração aumenta a ordem do sistema, tornado mais complicado o comportamento das respostas transitórias do sistema, que tendem a ser mais lentas (pois a integração demanda tempo para ser realizada) e/ou mais oscilatórias.

Para aumentar a flexibilidade de projeto do controlador, e obter respostas mais rápidas, é comum não se usar a lei integrativa sozinha, mas sim juntamente com ação proporcional, ocasionando o controlador PI.

Para ilustrar essas características, a lei de controle (5.12) será usada no sistema da Figura 5.4. Semelhantemente ao caso do Controle Proporcional, como a constante de tempo do processo é de *200 s*, o atraso de transporte  $\tau = 4s$  será desconsiderado na análise que segue. O diagrama de blocos do sistema em malha fechada com Controle Proporcional-Integral é apresentado na figura 5.12.

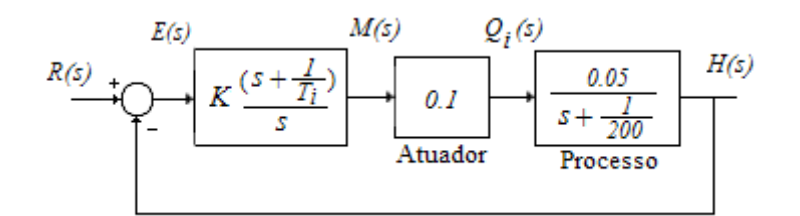

**Fig. 5.12 – Diagrama de Blocos do Sistema de Nível com Controle Proporcional-Integral** 

Como se tem dois parâmetros a serem determinados, as especificações de projeto podem ser ampliadas. Por exemplo, pode-se desejar o projeto de um controlador de forma que o sistema controlado apresente:

- a) Erro de regime nulo para entradas do tipo degrau;
- b) Tempo de estabilização (2%)  $\approx 160,0$  s;
- c) *Máximo Overshoot* ≈ 20%.

Para eliminar erros de regime para entrada degrau o sistema deve ser do Tipo 1. Como o Processo é do Tipo Zero, o Controlador deve ter ação integrativa. Para aumentar a flexibilidade do projeto (a fim de satisfazer as outras especificações), tentaremos projetar um controlador PI, da forma

$$
G_c(s) = K(\frac{s + 1/T_i}{s})
$$
\n(5.14)

Em malha fechada tem-se

$$
\frac{H(s)}{R(s)} = \frac{0.005K(s+1/T_i)}{s^2 + (\frac{1}{200} + 0.005K)s + 0.005K/T_i}
$$
(5.15)

o que significa que agora se tem, em malha fechada, um sistema de  $2<sup>a</sup>$  ordem com zero adicional. Usando as informações do item 4.3, comparando-se as equações (5.15) e (4.12) tem-se:

$$
2\xi\omega_n = \frac{1}{200} + 0.005K\tag{5.16}
$$

$$
\omega_n^2 = \frac{0.005K}{T_i}
$$
 (5.17)

$$
z_r = \frac{1}{T_i} \tag{5.18}
$$

Os valores de ξ e <sup>ω</sup>*n* serão obtidos iterativamente a partir da Equação (4.15) e do ábaco da Figura (4.6):

- 1. Arbitre um valor para  $\xi$  (por exemplo  $\xi = 0.5$ );
- 2. Usando o ábaco para o *Máximo Overshoot* especificado, determine o valor de  $a = \frac{\xi_r}{a}$ *n*  $a = \frac{z_r}{\xi \omega_n};$
- 3. Usando-se a relação  $z_r = a\xi\omega_n$  na Equação (4.15) obtem-se o valor de  $\omega_n$ , da forma:

$$
\omega_n = -\frac{\log[0.02a\xi\sqrt{\frac{1-\xi^2}{a^2\xi^2 - 2a\xi^2 + 1}}]}{\xi t_s}
$$
\n(5.19)

4. Usando os valores de  $\xi$  e  $\omega$ <sub>n</sub> nas equações (5.16) a (5.18), determine os valores de  $K$ ,  $T_i$  e  $z_r$ ;

5. Calcule o valor de  $\hat{a} = \frac{z_r}{a}$ *n*  $\hat{a} = \frac{z_r}{\xi \omega_n}$ . Se  $\hat{a} < a$ , aumente o valor de  $\xi$  e volte ao passo 2. Se  $\hat{a} > a$ , FIM.

Aplicando-se esse procedimento iterativo ao exemplo acima resulta:

$$
K = 9.3
$$
 e  $T_i = 34.5$ 

A Figura 5.13 mostra a resposta ao degrau do sistema para o controlador PI projetado acima.

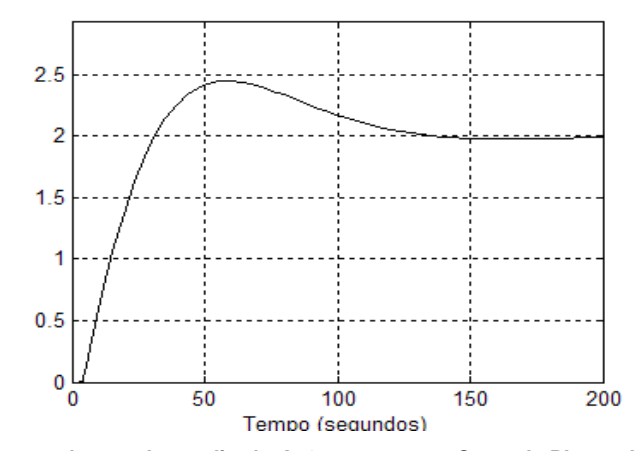

Fig. 5.13 – Resposta ao degrau de amplitude *A=2 metros* para Controle PI com *K*=9.3 e T<sub>i</sub>=34.5. (**Simulação feita com a presença do atraso** τ*=4s***)** 

Observe-se na Figura 5.13 que o erro de regime foi anulado, mas a resposta ficou mais lenta e mais oscilatória.

### **5.4.1** *Reset Windup*

Um fato importante que sempre deve ser dito a respeito da implementação de controladores PI é que a ação integrativa deve ser retirada na presença de saturações no sinal de controle *m(t)*. Essa medida vai evitar o que se chama de *Reset Windup* (Desvarios do Integrador), que costuma acarretar transitórios desastrosos.

Para ilustrar esse fato, a Figura 5.14 mostra as respostas do controlador PI com  $K = 9.0$  e  $K_i = 0.5$ , supondo-se que a saída  $m(t)$  esteja limitada à faixa 0V a 10V, sem e com *anti-reset-windup*.

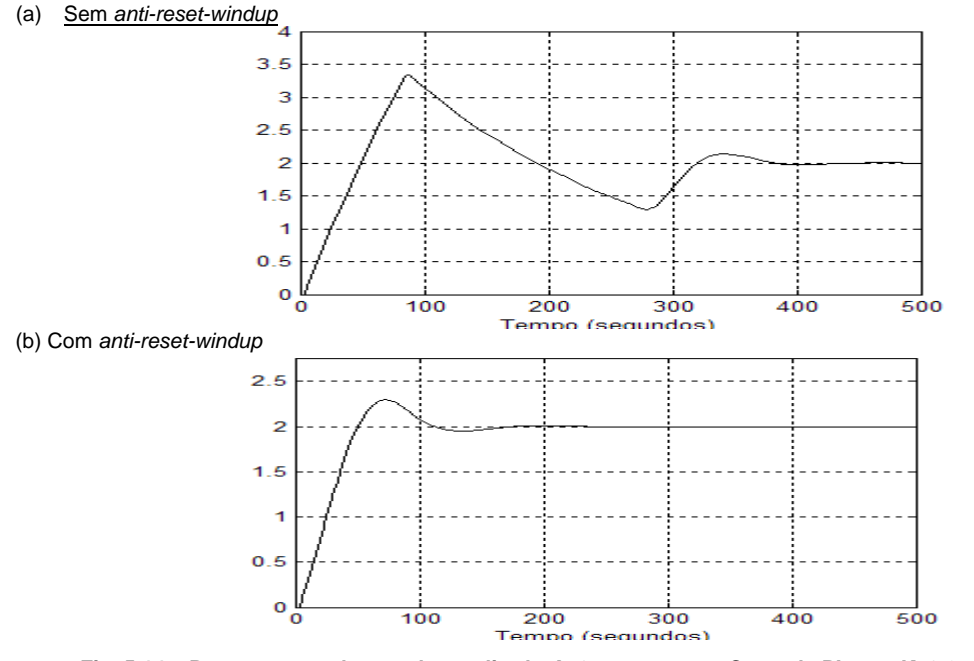

**Fig. 5.14 – Respostas ao degrau de amplitude** *A=2 metros* **para Controle PI com** *K=9.0 e Ti=18.0***.**  (**Simulação feita com** *0<m(t)<10* **e atraso de transporte** τ*=4s***)** 

**Exercício:** Simular, usando o software Simulink, o sistema de controle da Figura 5.4 para Controle Proporcional-Integral, com ganhos  $K = 9.0$  e  $T<sub>i</sub> = 18.0$ . Posteriormente, limite a saída m(t) à faixa *0<m(t)<10V* e comprove os resultados apresentados na Figura 5.14.

## **5.5. Controladores Proporcionais-Integrativos-Derivativos (***P I D***)**

São aqueles em que a lei de controle é dada por

$$
m(t) = K(e(t) + \frac{1}{T_i} \int e(\tau) d\tau + T_d \frac{de(t)}{dt})
$$
\n(5.20)

$$
M(s) = K(1 + \frac{1}{T_{i}s} + T_{d}s)E(s)
$$
\n(5.21)

ou

onde:

$$
K
$$
 = ganho proportional;

 $\boldsymbol{\nu}$ 

*Ti* = Tempo Integrativo (*Reset Time)*;

$$
T_d = \text{Tempo Derivativo} (Rate Time);
$$

$$
K_i = \frac{K}{T_i} = \text{Ganho Integrativo};
$$
  

$$
K_d = KT_d = \text{Ganho Derivativo}.
$$

Em relação ao controle PI, estudado no item anterior, no Controlador PID é introduzida a ação de controle derivativa. A lei de controle derivativa "olha" para a derivada do erro e prevê seu crescimento, agindo antes que o erro se torne muito grande. Desse modo, a característica positiva da ação derivativa é que ela aumenta a velocidade de resposta do sistema, provocando um efeito estabilizante.

Como característica negativa, a lei de controle derivativa tende a provocar ganhos altos para sinais de alta freqüência, facilitando a entrada de ruídos no sistema. Portanto, deve ser usada com cuidado, para processos bem comportados, livres de ruídos. É bom também que se realce que a ação derivativa nunca deve ser usada sozinha, pois só é efetiva durante os períodos em que o erro varia.

O Controlador PID reúne as vantagens de velocidade (devido à ação proporcional e ação derivativa) e de precisão do regime permanente (devido à lei integrativa), dando grande flexibilidade ao projeto de sistemas de controle, que, via de regra, procurará atender as especificações:

- Rapidez de operação;
- Amortecimento adequado;
- Precisão (erros de regime pequenos, ou nulos);
- Imunidade a perturbações.

## **5.6. Métodos empíricos de Ziegler-Nichols para sintonia de Controladores PID**

Existem inúmeros procedimentos empíricos para a determinação dos ganhos  $K$ ,  $T_i$  e  $T_d$  (chamada de sintonia do controlador). Entre eles podemos citar os Métodos de Ziegler-Nichols de Malha aAberta e de Malha Fechada. Ambos os métodos foram concebidos empiricamente para que se tenha em malha fechada resposta ao degrau com razão de decaimento 4:1, ou seja, *overshoots* cuja amplitude decaiam nessa proporção para cada ciclo de oscilação.

### **5.6.1 Método da Curva de Reação em Malha aberta**

Este método, esboçado na Figura 5.15, está baseado em se aproximar a resposta ao degrau do sistema em malha aberta, chamada Curva de Reação, pela resposta de um sistema de primeira ordem com atraso de transporte, cuja função de transferência é dada pela expressão (5.22).

$$
G(s) = \frac{K_s e^{-s\tau}}{Ts + 1}
$$
 (5.22)

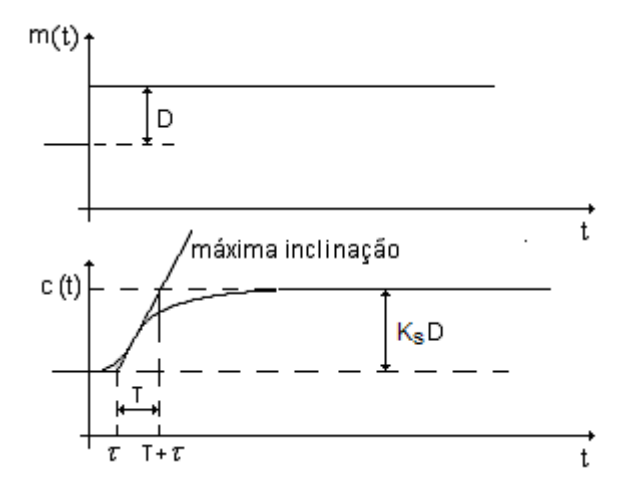

**Fig. 5.15 – Curva de Reação de um processo** 

Os parâmetros do controlador são obtidos pela tabela abaixo.

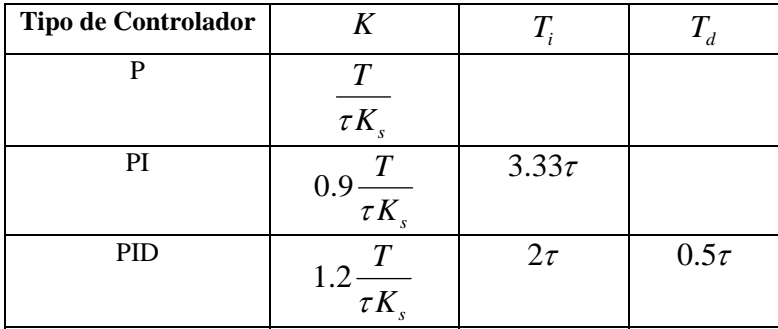

**Exercício**: Comprove o método proposto acima utilizando o software Simulink para a planta  $G(s) = \frac{c}{s+1}$ 0.5  $=\frac{e}{s+}$ − *s*  $G(s) = \frac{e^{-0.5s}}{s}$ 

# **5.6.2 Método de Malha Fechada**

Este método é aplicado com a planta e o controlador em malha fechada, seguindo o procedimento:

- a) Ajuste  $T_d e I/T_i$  em zero;
- b) Aumente lentamente o ganho *K* até que se instale no sistema uma oscilação periódica;
- c) Seja *Ku* esse valor do ganho e *Tu* o período de oscilação;
- d) Escolha os parâmetros do controlador de acordo com a tabele abaixo

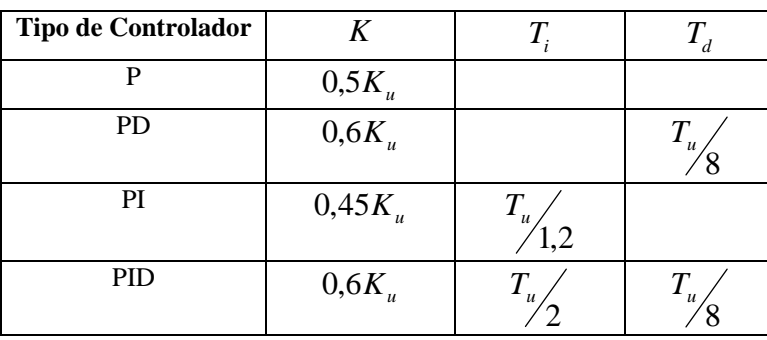

**Exercício**: Comprove o método proposto acima utilizando o software Simulink para a planta  $G(s) = \frac{c}{s+1}$ 0.5  $=\frac{c}{s+}$ − *s*  $G(s) = \frac{e^{-0.5s}}{s}$ .

.

# **5.7. Exemplo de uma seqüência de Projeto de Controladores PID usando o Lugar das Raízes**

Considere um sistema contínuo descrito pela função de transferência

$$
G(s) = \frac{10}{(s+1)(s+2)}
$$
(5.23)

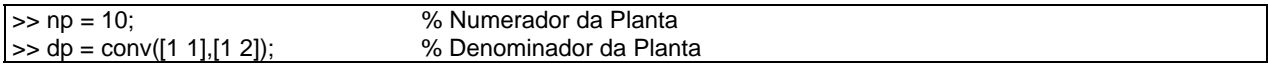

Iniciamos o projeto com um controlador proporcional (*Gc(s)=K*). Para tal, é interessante obter o lugar das raízes do sistema.

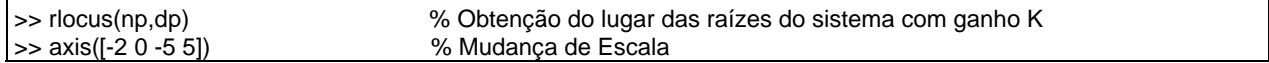

A Figura 5.16 apresenta o lugar das raízes do sistema.

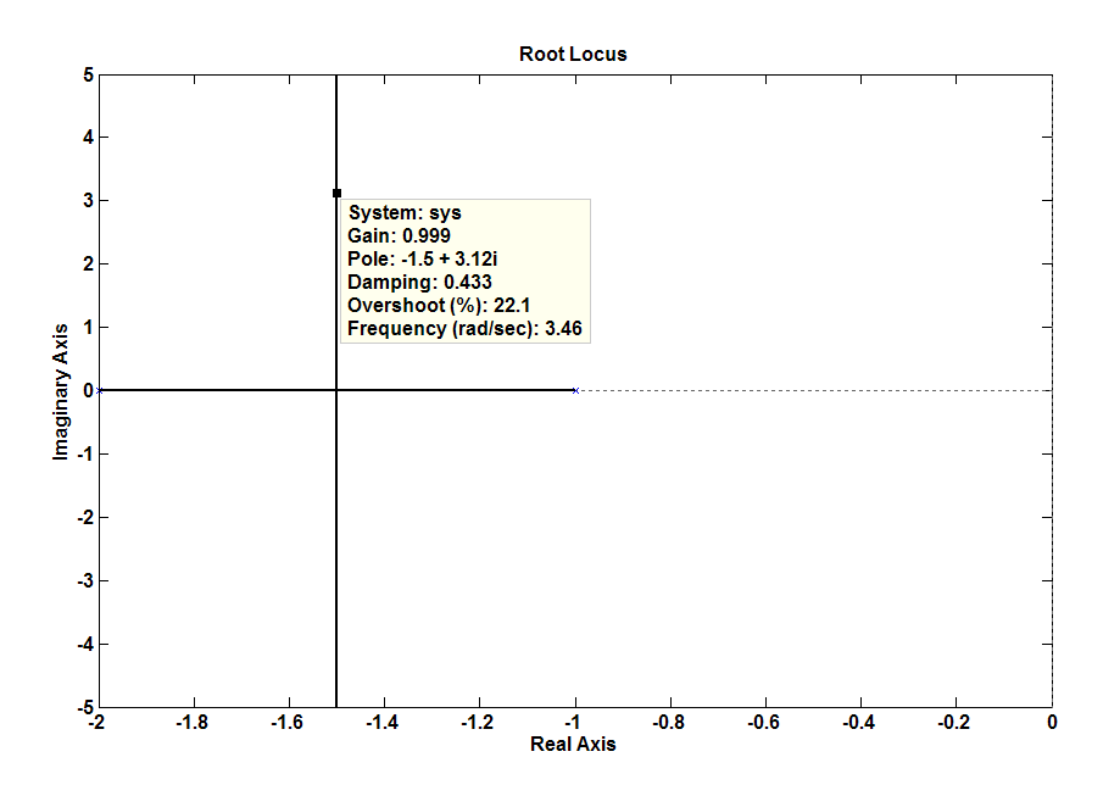

**Fig. 5.16 – Lugar das raízes do sistema com controle proporcional.** 

Para  $K = 1,0$ , tem-se  $\zeta = 0.433$  e pólos de malha fechada em aproximadamente  $-1,5 \pm 3,12j$ .

Obtenha a resposta ao degrau do sistema com esse valor de *K*.

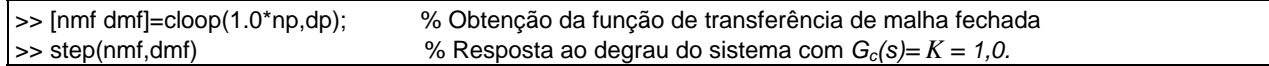

A Figura 5.17 mostra a resposta ao degrau do sistema com Controle Proporcional.

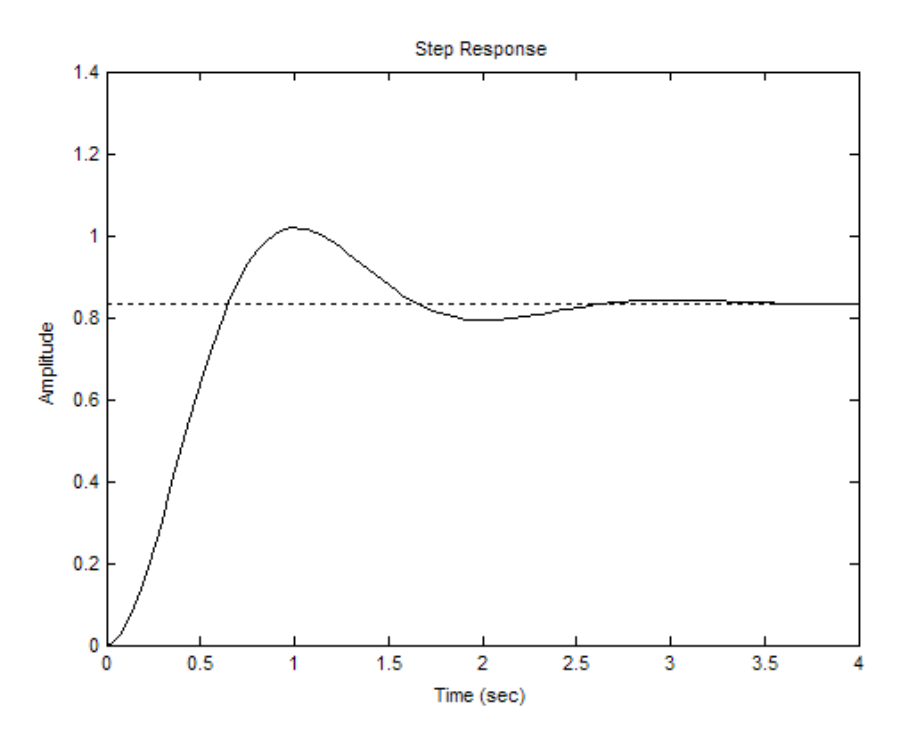

**Fig. 5.17 – Resposta ao Degrau do Controle Proporcional com** *K = 1,64***.** 

Observe que a resposta do sistema apresentou um erro de regime. A fim de diminuir o erro de regime, pode-se tentar aumentar o valor de *K*, mas, usando essa técnica, o "overshoot" da resposta aumentará (verifique esse fato usando o Matlab). Para sair desse impasse e corrigir o erro de regime devemos introduzir uma ação integrativa, através de um controle PI:

$$
G_c(s) = K + \frac{K_i}{s} = \frac{K(s + \frac{K_i}{K})}{s}
$$
(5.24)

Visando substituir o pólo *s = -1* da planta pelo pólo *s = 0* do controlador (para anular o erro de regime), o zero do controlador deverá cancelar o pólo *s = -1*, isto é

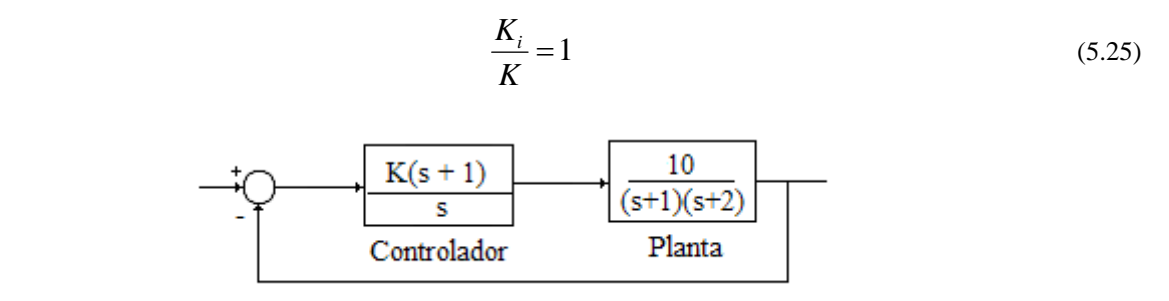

**Fig. 5.18 – Planta com o Controle PI.** 

Observando a Figura 5.18, para se obter o lugar das raízes do novo sistema faz-se:

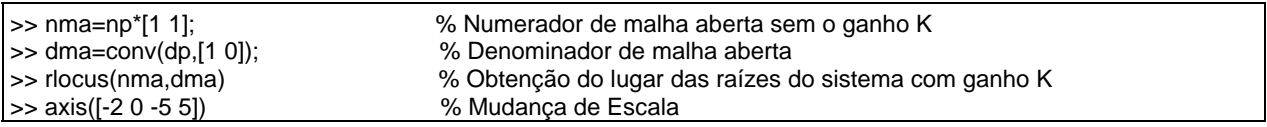

A Figura 5.19 mostra o Lugar das raízes do sistema com Controle Proporcional-Integral.

Para ζ *= 0,431* (semelhante ao caso anterior) tem-se *K = 0,539*. Dessa forma, tem-se também *Ki = 0,539.* 

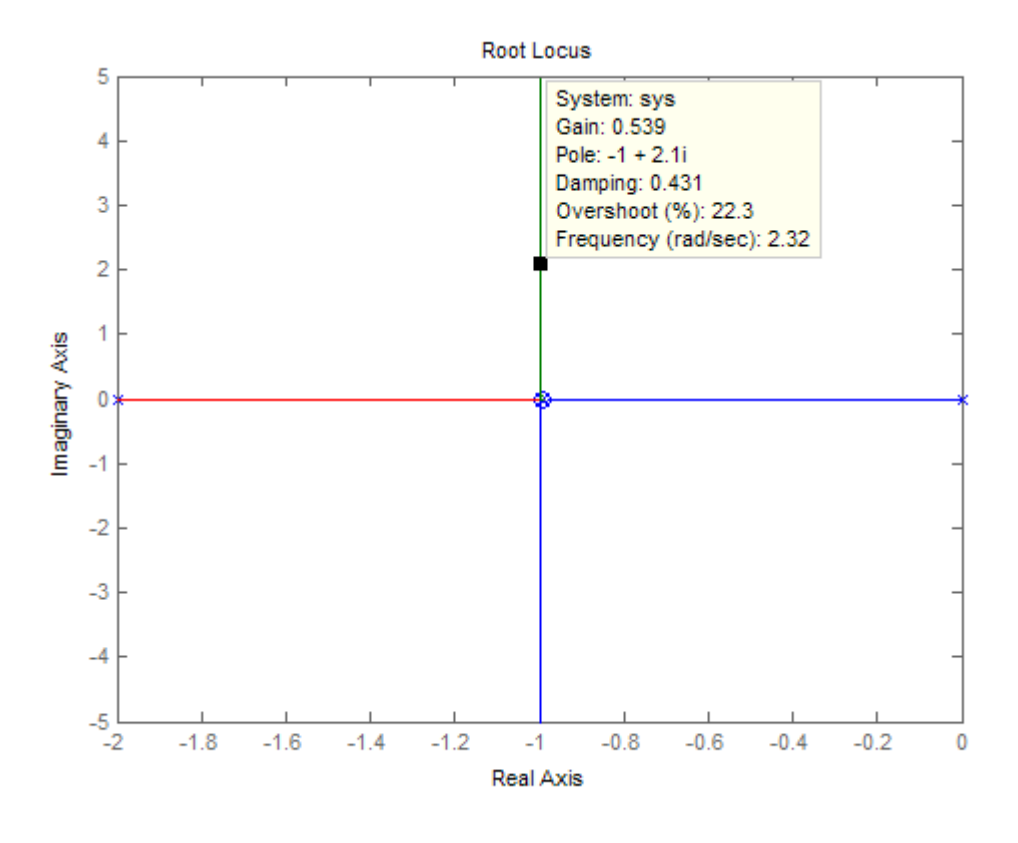

**Fig. 5.19 – Lugar das raízes do sistema com Controle Proporcional-Integral** 

Verifique a resposta ao degrau do sistema com esse controlador PI:

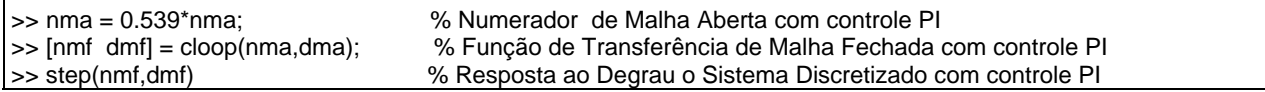

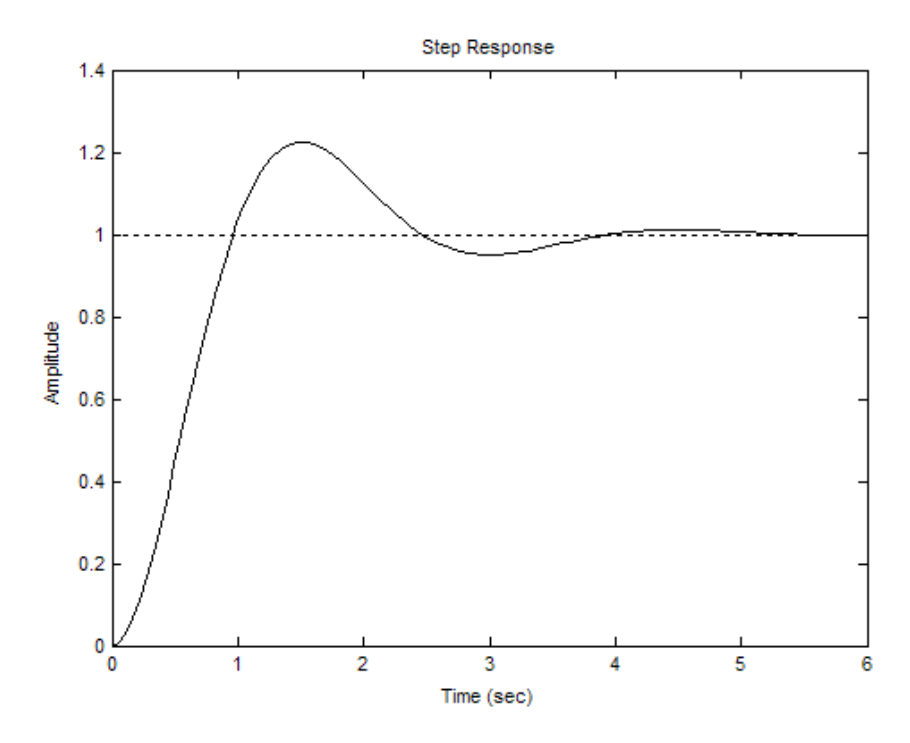

**Fig. 5.20 – Resposta ao Degrau do Controle Digital PI.** 

A Figura 5.19 mostra que a parte real dos pólos para ao sistema com controle PI vale -ζ *wn =* -1, e portanto o Tempo de Estabilização do sistema valerá

$$
t_s(2\%) = \frac{4}{\xi \omega_n} = 4 \text{ s},\tag{5.26}
$$

 independente do valor de K. A Figura 5.20, com *K = 0,539*, apresenta esse tempo de resposta. Note que a resposta ficou mais lenta que com controle proporcional (Figura 5.17). A ação integrativa, embora corrija erros de regime permanente, sempre tende a "piorar" a resposta transitória.

Se desejarmos um sistema mais rápido, como não se pode acelerar o tempo de resposta pela variação do ganho K, deve-se procurar outras alternativas. Uma delas é a adição da ação derivativa no controlador, que ficará:

$$
G_c(s) = K + \frac{K_i}{s} + K_d \frac{s}{s+p} = \frac{(K + K_d)(s^2 + \frac{K_i + pK}{K + K_d} s + \frac{pK_i}{K + K_d})}{s(s+p)}
$$
(5.27)

Note que o novo ganho do sistema será  $K = K + K_d$ . O temo  $(s + p)$  foi introduzido para tornar a ação derivativa realizável. Note que agora o controlador introduz um pólo na origem, outro pólo em *s* = − *p* e dois zeros. Para melhorar o transitório temos que "puxar" os pólos de malha fechada mais para a esquerda (aumentar a velocidade) e mais para baixo (aumentar o amortecimento). Para isso, cancelaremos os pólos da planta com os zeros do compensador, ou seja

$$
s^{2} + \frac{K_{i} + pK}{K + K_{d}}s + \frac{pK_{i}}{K + K_{d}} = (s+1)(s+2) = s^{2} + 3s + 2
$$
\n(5.28)

ou

$$
\frac{K_i + pK}{K + K_d} = 3
$$
 e 
$$
\frac{pK_i}{K + K_d} = 2
$$
 (5.29)

O valor de *p* será projetado em função da velocidade desejada. Dado que o sistema controlado é de 2ª. ordem, usando-se (4.4) e (4.11) tem-se:

$$
p = 2\xi\omega_n = \frac{8}{t_s(2\%)}
$$
\n(5.30)

Para a especificação de  $t_a(2\%) = 2$  s, tem-se que  $p = 4$ .

O lugar das raízes do sistema com esse controle PID em função de  $K$ .

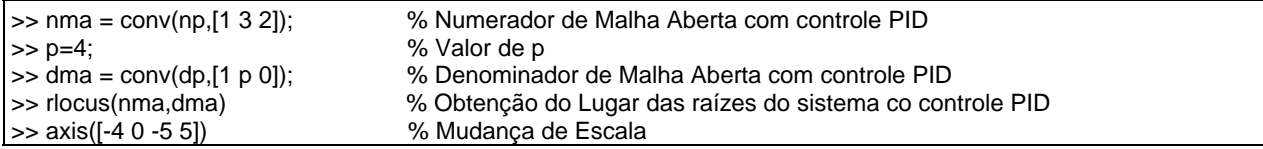

A Figura 5.21, abaixo, apresenta o lugar das raízes com controle PID.

Para que se tenha  $\zeta = 0.707$  (máximo overshoot = 4%), tem-se  $K = K + K_d = 0,801$ .

Essa equação e as duas anteriores resultam em:

$$
K = 0.5
$$
,  $K_i = 0.4$  e  $K_d = 0.3$ 

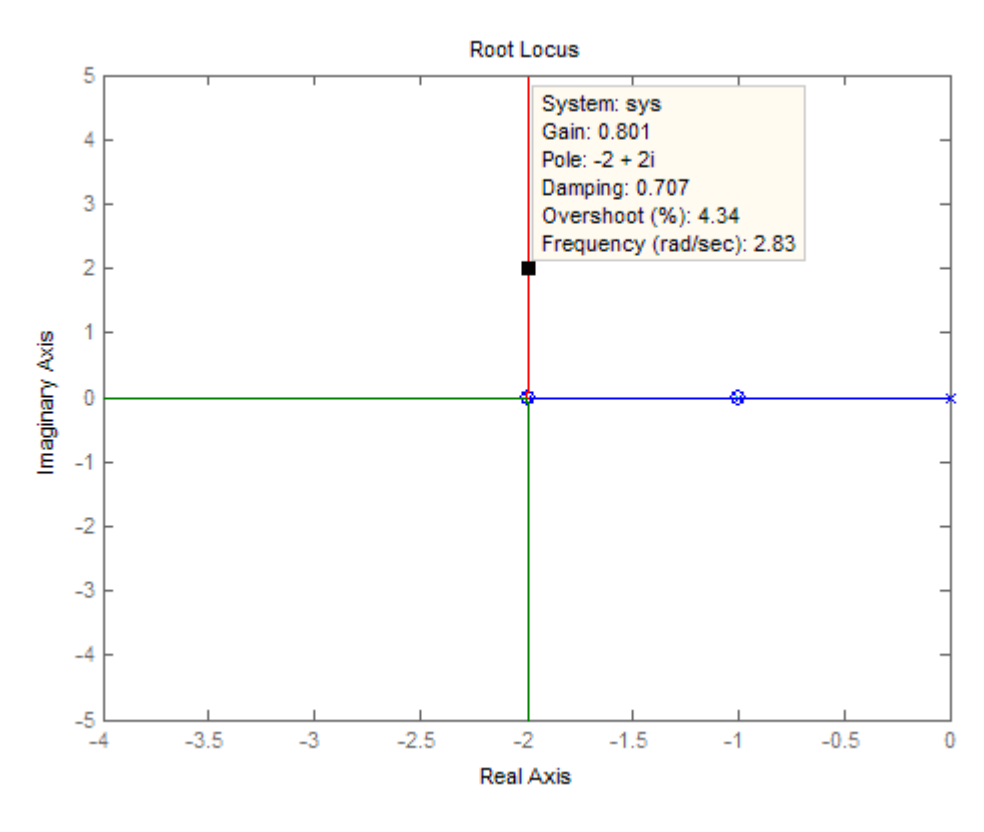

**Fig. 5.21 – Lugar das raízes do sistema com controle PID.** 

Verifique a resposta ao degrau do sistema com esse controlador PID:

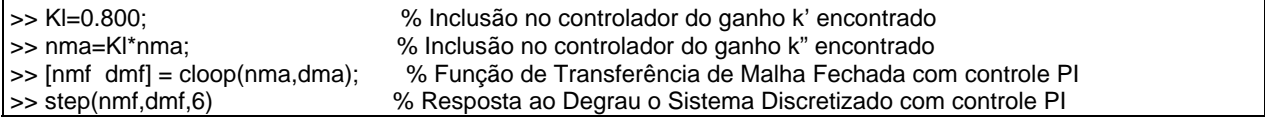

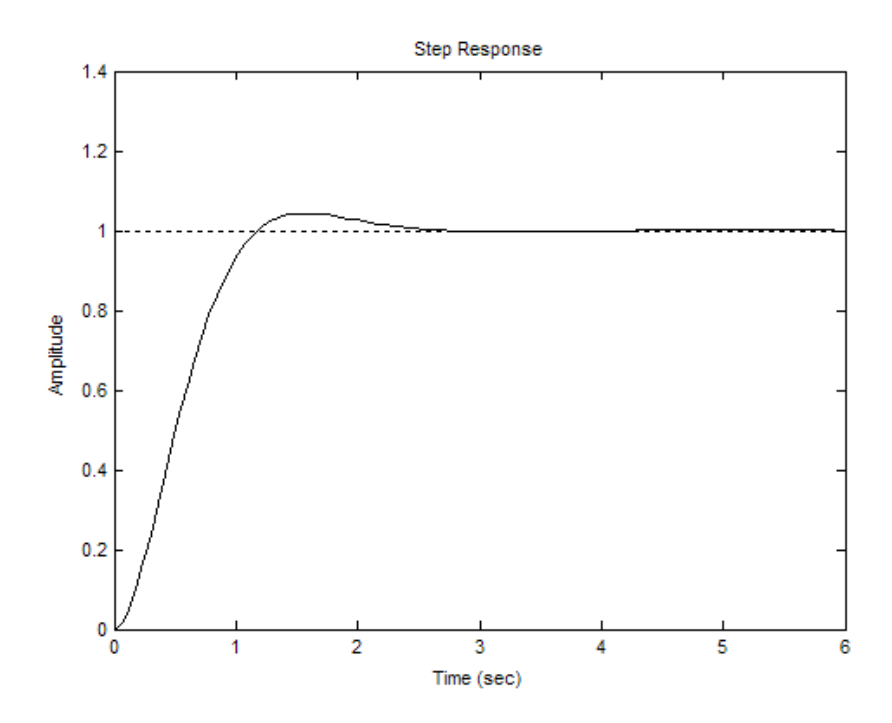

**Fig. 5.22 – Resposta ao Degrau do Controle PID.**
## **5.8. Implementação de Controladores PID**

## **5.8.1. Implementação Eletrônica**

A Figura 5.23 apresenta um circuito eletrônico básico para a implementação de controladores eletrônicos, onde aparecem um amplificador operacional ideal, com ganho e impedância de entrada de valores supostamente infinitos, e duas impedâncias *Z1* e *Z2*.

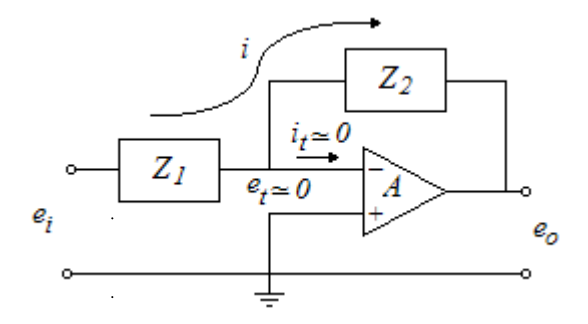

**Fig. 5.23 – Circuito com Amplificador Operacional** 

Se a tensão de saída  $e_{o}$  é limitada, como  $A \approx \infty$ , tem-se que  $e_{t} \square 0$ . Por isso, o terminal negativo do amplificador operacional é chamadao de Terra Virtual neste cirtuito. Considerando-se esse fato tem-se:

$$
I(s) = \frac{E_i(s)}{Z_1} = -\frac{E_o(s)}{Z_2}
$$
\n(5.31)

ou

$$
\frac{E_o(s)}{E_i(s)} = -\frac{Z_2}{Z_1}
$$
\n(5.32)

## **a) Controlador Proporcional**

Considere o circuito da Figura 5.24.

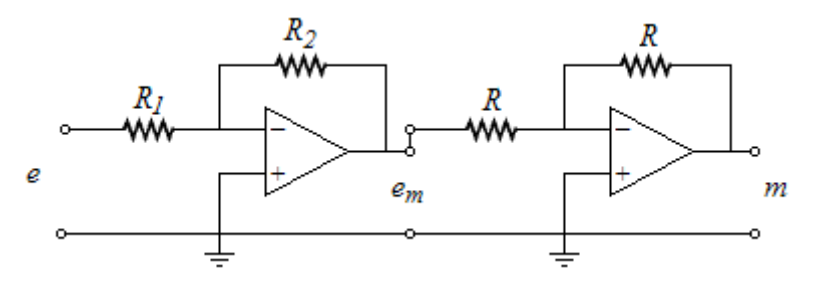

**Fig. 5.24 – Controlador Proporcional Eletrônico** 

Aplicando-se a expressão 5.32 duas vezes, chega-se ao Controlador Proporcional

$$
\frac{M(s)}{E(s)} = \frac{R_2}{R_1} \tag{5.33}
$$

onde o valor do ganho proporcional é dado por

$$
K = \frac{R_2}{R_1} \tag{5.34}
$$

# **b) Controlador Proporcional-Integral**

Considere o circuito da Figura 5.25.

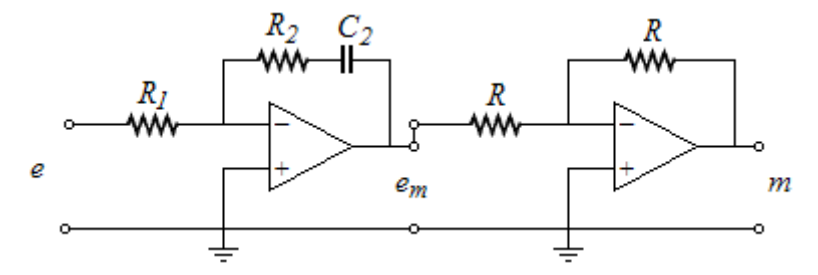

**Fig. 5.25 – Controlador Proporcional-Integral Eletrônico** 

Aplicando-se a expressão 5.32 duas vezes, chega-se ao Controlador PI

$$
\frac{M(s)}{E(s)} = \frac{R_2}{R_1} + \frac{1}{R_1 C_2} \frac{1}{s}
$$
\n(5.35)

onde os ganhos proporcional e integrativo são dados por

$$
K = \frac{R_2}{R_1} \tag{5.36}
$$

$$
K_i = \frac{1}{R_i C_2} \tag{5.37}
$$

# **c) Controlador Proporcional-Integral-Derivativo**

Considere o circuito da Figura 5.26.

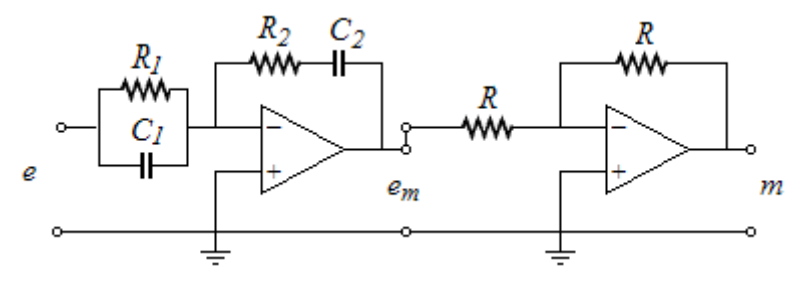

**Fig. 5.26 – Controlador Proporcional-Integral-Derivativo Eletrônico** 

Aplicando-se a expressão 5.32 duas vezes, chega-se ao Controlador PID

$$
\frac{M(s)}{E(s)} = \frac{R_1}{R_2} + \frac{C_1}{C_2} + \frac{1}{R_1 C_2} \frac{1}{s} + R_2 C_1 s \tag{5.38}
$$

onde os ganhos proporcional, integrativo e derivativo são dados por

$$
K = \frac{R_1}{R_2} + \frac{C_1}{C_2}
$$
 (5.39)

$$
K_i = \frac{1}{R_i C_2} \tag{5.40}
$$

$$
K_d = R_2 C_1 \tag{5.41}
$$

## **5.8.2. Implementação Digital**

Cada vez mais os controladores de processos são implementados digitalmente por meio de microcontroladores, DSPs, CLPs e computadores industriais. Em todos esses casos, a ação de controle é realizada pela execução de algumas linhas de programa presentes no software do dispositivo. Neste item se dará alguma idéia sobre a elaboração do trecho do programa correspondente aos controladores digitais.

A ação de controle PID é dada por

$$
m(t) = Ke(t) + K_i m_i(t) + K_d m_d(t)
$$
\n(5.42)

$$
m_d(t) = \frac{de(t)}{dt}
$$
 (5.43)

$$
m_i(t) = \int_0^t e(\tau) d\tau
$$
\n(5.44)

Esse controlador, como mostra a Figura 5.27, deverá ser realizado a partir de amostras do erro  $e(k)$  tomadas em instantes discretos  $t = kT$  ( $k = 0,1,2,...$ ), onde  $T$  é o período de amostragem.

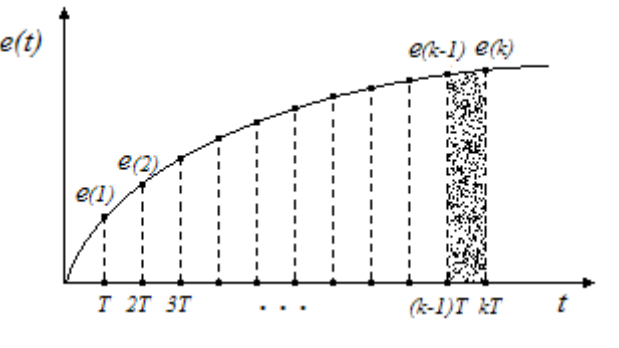

**Fig. 5.27 – Sinal** *e(t)* **amostrado** 

#### **a) Ação Derivativa**

A expressão 5.43 pode ser aproximada, a partir das amostras, por

$$
m_d(k) \approx \frac{\Delta e(t)}{\Delta t}\bigg|_{t=k} = \frac{e(k) - e(k-1)}{T}
$$
\n(5.45)

### **b) Ação Integrativa**

A partir de (5.44), nos instantes de amostragem tem-se:

$$
m_i(k) = \int_0^{kT} e(\tau) d\tau \cong \int_0^{(k-1)T} e(\tau) d\tau + \frac{e(k) + e(k-1)}{2}T
$$
 (5.46)

O último termo de (5.46) corresponde à aproximação da integral no último período de amostragem por um trapézio (veja-se a Figura 5.27).

A expressão (5.46) mostra que a ação integrativa pode ser realizada de modo iterativo por:

$$
m_i(k) = m_i(k-1) + \frac{e(k) + e(k-1)}{2}T
$$
\n(5.47)

#### **c) O controlador PID Digital**

A partir de (5.42), (5.45) e (5.47), chega-se ao Controlador PID digital dado pela expressão iterativa

$$
m(k) = m(k-1) + (K + \frac{K_i T}{2} + \frac{K_d}{T})e(k) + (\frac{K_i T}{2} - K - \frac{2K_d}{T})e(k-1) + \frac{K_d}{T}e(k-2)
$$
(5.48)

# **d) O Programa de Controle PID Digital**

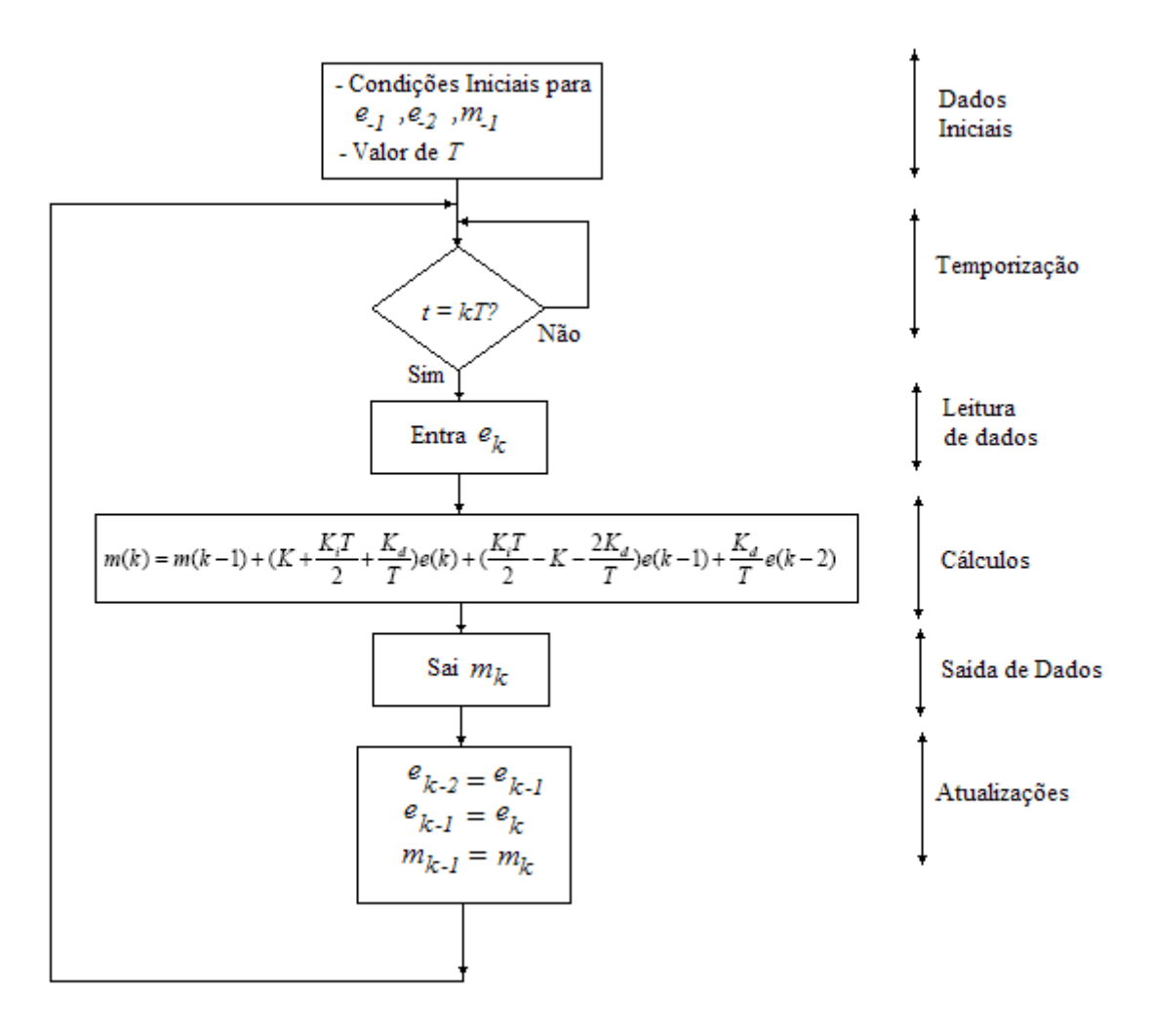

**Fig. 5.28 – Fluxograma de um programa de Controle PID digital** 

## **6. TÓPICOS COMPLEMENTARES DE CONTROLE**

### **6.1. Controle em Cascata (***Cascade Control***)**

Considere o sistema de controle mostrado pela Figura 6.1, onde se tem um forno a gás que tem por objetivo aquecer um fluxo de líquido.

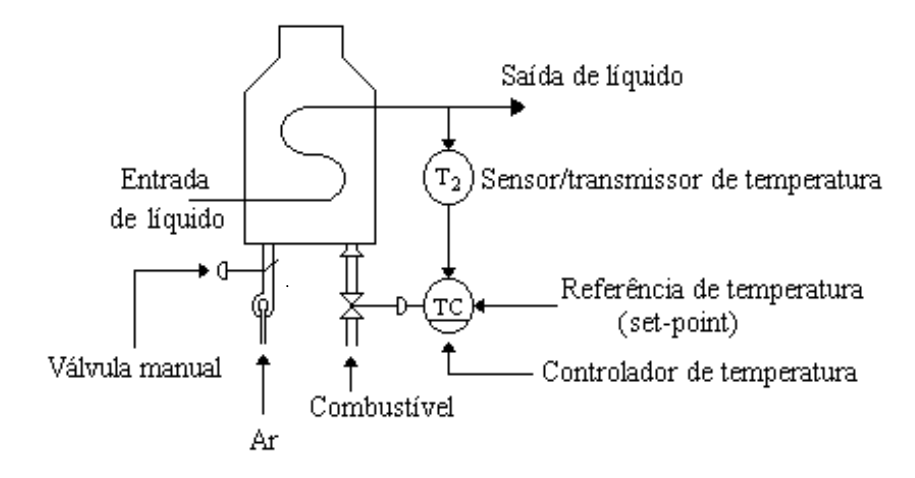

**Fig. 6.1 - Controle de temperatura de fluxo líquido com apenas uma malha** 

Mesmo com a presença do controlador, a temperatura de saída pode sofrer certas flutuações, como, por exemplo, as devidas a perdas de pressão do gás combustível. Isto pode ocorrer quando se deseja altas temperaturas, o que exigiria grandes aberturas da válvula de combustível, provocando aumento de perdas de pressão, tornando o aquecimento mais lento, e portanto aumentando a flutuação de temperatura.

Esse raciocínio nos mostra que, na verdade, seria desejável controlar o fluxo de combustível, e não a abertura da válvula; em certo sentido temos duas variações de processo: pressão e temperatura, não somente temperatura.

Para corrigir este problema podemos acrescentar outra malha para controlar o fluxo de combustível, cujo "setpoint" seja dado pelo controlador de temperatura, como mostrado na Figura 6.2.

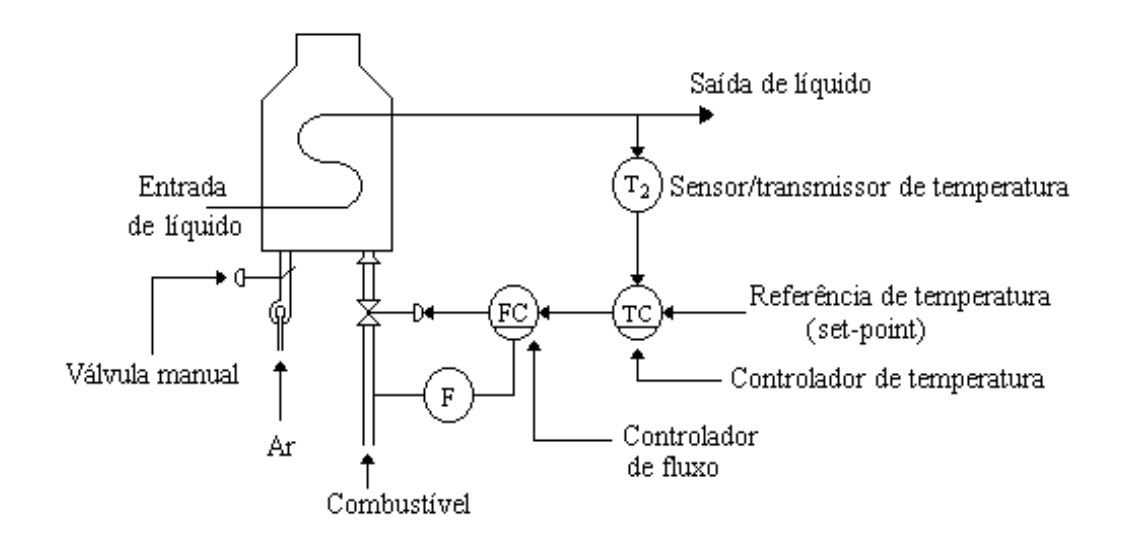

**Fig. 6.2 - Controle em cascata**

Este tipo de controle é denominado Controle em Cascata (Cascade Control), onde aparecem duas malhas de controle, uma dentro da outra.

Note que se a pressão de combustível variar, tendendo a mudar o fluxo, o controlador FC deverá corrigí-lo, mesmo antes de haver mudanças na temperatura de saída. A correção deste controlador, portanto, deverá ser muito mais rápida que a do controlador de temperatura TC, que é feita através do processo térmico.

A Figura 6.3 apresenta o controle em cascata na forma de diagramas de blocos:

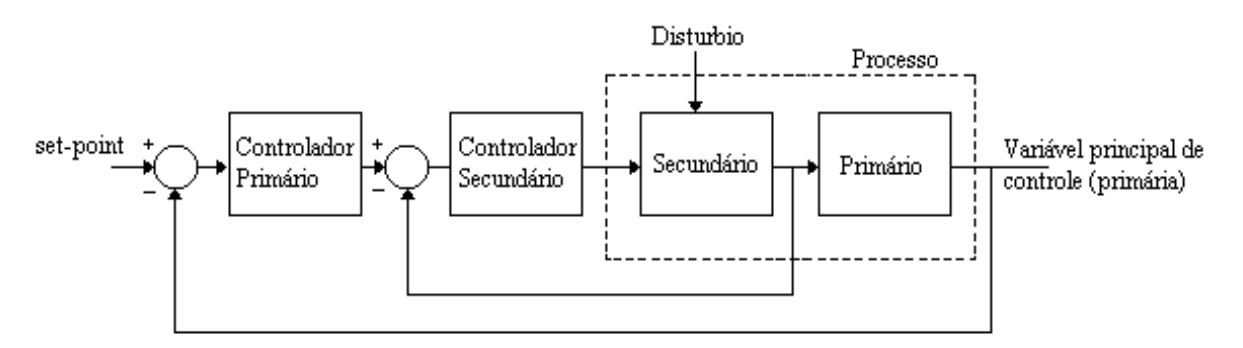

**Fig. 6.3 - Diagrama de Blocos de Controle em Cascata** 

Note que somente o controlador primário tem "set-point" independente e somente o controlador secundário tem saída para o processo; note também que esse método de controle não pode ser usado a menos que uma variável intermediária adequada possa ser medida.

As principais vantagens do Controle em Cascata são:

- a) distúrbios dentro da malha secundária são corrigidos pelo controlador secundário antes que eles possam influenciar a variável primária;
- b) atrasos de fase existindo na parte secundária do processo é reduzida pela malha secundária, aumentando portanto a velocidade de resposta da malha primária;
- c) variações de ganho da parte secundária são corrigidas dentro de sua própria malha;
- d) a malha secundária permite uma exata manipulação de massa ou energia pelo controlador primário.

Deve ser ressaltado que para esse sistema ser eficaz, é necessário que a malha secundária seja bastante mais rápida (4 vezes no mínimo) que a malha primária. Se isto não for obedecido corre-se o risco do Controle em Cascata piorar o desempenho do sistema.

Alguns dos campos de aplicação de Controle em Cascata estão em controle de temperatura de fornos metalúrgicos a óleo combustível, incluindo fornos de reaquecimento (em laminadores), controle de temperatura de caldeiras, controle de fluxo de coluna de destilação, etc.

### **Exercício**:

1. Projetar um controlador PID para uma planta dada pela função de transferência  $G(s) = \frac{5}{(s+5)(s+1)}$ 

2. Supondo-se que a planta acima possa ser decomposta em um sub-sistema primário dado por  $G_1(s) = \frac{1}{(s+1)}$  e

por um subsistema secundário dado por  $G_2(s) = \frac{5}{(s+5)}$ , projetar um Controlado em Cascata para esse

sistema.

2. Usando o software Simulink, simular o sistema de controle do item 2 para entrada degrau unitário e com uma perturbação do tipo degrau de amplitude *0.5*.

.

## **6.2. Controle com Pré-Alimetação (***Feedforward***)**

No controle à realimentação, pela sua própria natureza, há a necessidade da ocorrência de erro na variável controlada para se dar origem à ação de controle. Portanto, um controle perfeito nunca é obtido. Além disso, como cada malha de alimentação tem sua própria velocidade de operação, se perturbações ocorrerem em intervalos de tempo bastante pequenos, o estado de regime pode nunca ser alcançado.

Há um modo de se resolver o problema do controle diretamente, chamado controle com pré-realimentação (*feedforward control*), onde, a partir da medida da perturbação e da referência desejada (*set-point*), o sinal de controle é gerado antes que a perturbação afete a variável controlada, como ilustra a Figura 6.4.

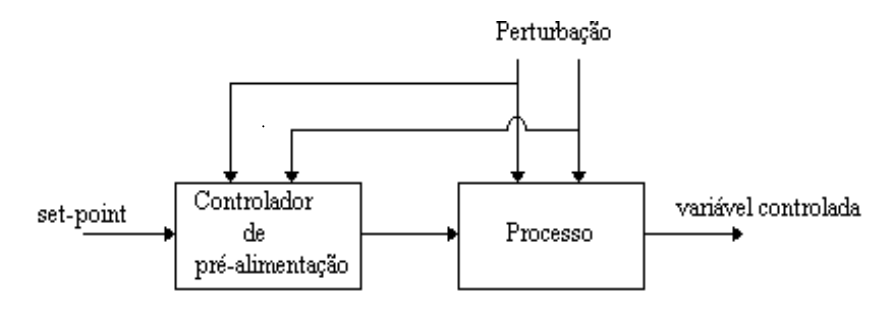

**Fig. 6.4 - Controle com pré-alimentação** 

Note que não existe realimentação da variável controlada, mas apenas a medida das perturbações do processo que tendem a modificá-la de modo indesejado.

#### **6.2.1 Exemplo 1**: **Controle de Velocidade de Motor de Corrente Contínua**

As equações de um motor de corrente contínua com corrente de campo mantida constante, como ilustra a Figura 6.5, podem ser descritas por:

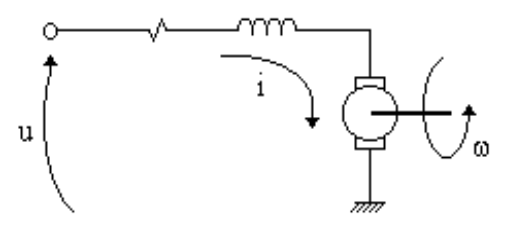

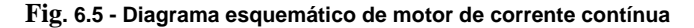

$$
u = Ri + L\frac{di}{dt} + k_t \omega
$$
\n(6.1)

$$
T = k_t i \tag{6.2}
$$

onde: u = tensão de armadura

i = corrente de armadura

 $R =$  resistência de armadura

- $L =$  indutância de armadura
- $\omega$  = velocidade angular
- $k_t$  = constante torque-motor

 $T =$  torque

A partir da equação (6.1) tomada em regime permanente  $\left(\frac{di}{dt} = 0\right)$ , para se obter uma velocidade angular

desejada ω**r**, a tensão **u** de controle a ser aplicada deve ser

$$
u = Ri + k_t \omega_r \tag{6.3}
$$

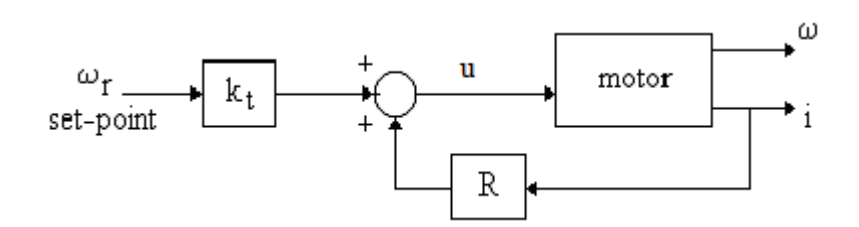

**Fig. 6.6 - Lei de Controle F***eedforward*

Note que a Lei de Controle (6.3) é obtida a partir do valor do "set-point" <sup>ω</sup>*r* e da medida da corrente *i*, que está diretamente relacionada com a perturbação de torque sofrida pelo motor (equação 6.2). Se o motor é sujeito a uma carga maior, isto é, se for requerido um maior torque, essa informação é obtida pelo controlador a partir da medida da corrente. A tensão *u* deverá então aumentar para corrigir a velocidade, que tenderia a cair.

O exemplo acima serve também para mostrar um fato comum a todos os controladores com pré-alimentação: para a realização do controlador é necessário conhecer o efeito das perturbações na variável controlada. A equação (6.1) mostra com clareza como uma perturbação de torque (representada pela corrente *i*) deve ser levada em conta na determinação da tensão *u*.

#### **6.2.2 Exemplo 2: Controle de Nível em Caldeira de Vaporização**

Controle com pré-alimentação é usual em controle de nível líquido em caldeiras de vaporização (Figura 6.7).

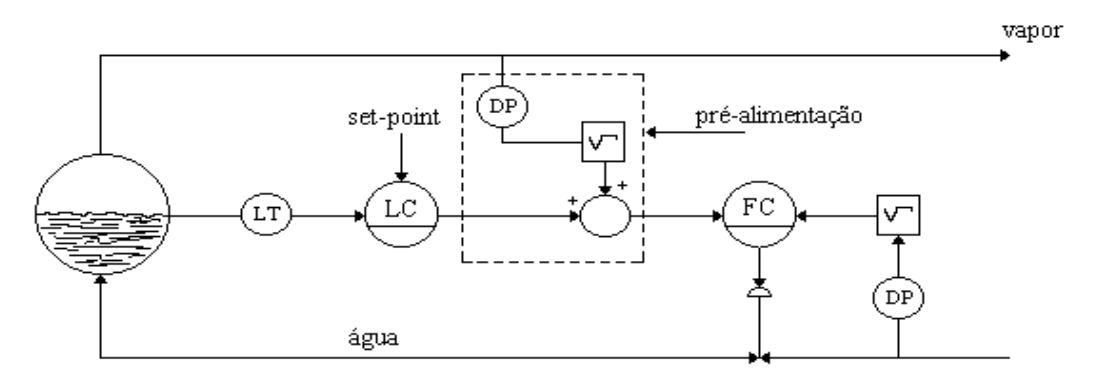

**Fig. 6.7 - Realimentação + Pré-alimentação no controle de caldeiras de vaporização** 

A presença dos extratores de raiz quadrada é necessária, uma vez que os transmissores de pressão diferencial (DP) geram um sinal proporcional ao quadrado do fluxo.

Devido à pequena constante de tempo da caldeira, o controle de nível se torna muito sensível a mudanças rápidas na carga (fluxo de vapor). Além disso, por causa da turbulência no nível líquido, ganhos altos no controlador LC se tornam inviáveis, por causar variações inaceitáveis no fluxo de água de entrada. Esses motivos justificam a introdução da componente de pré-alimentação do controle.

O sistema de pré-alimentação simplesmente manipula o fluxo de água para ser igual ao fluxo de vapor que está sendo usado. Qualquer desequilíbrio nestes fluxos deverá causar desequilíbrio no nível líquido, que tenderá a derivação. O controlador LC deverá então agir no sentido de corrigir a deriva, de modo ao nível líquido se situar em torno do "set-point" indicado.

Note-se então que as correções rápidas no fluxo de entrada são feitas pela componente de pré-alimentação, a partir da medida da perturbação. O controlador de realimentação LC encarrega-se apenas da correção bem mais lenta da deriva.

## **6.2.3 Pré-alimentação estática e dinâmica**

Considere o sistema de controle da Figura 6.2, onde usou-se Controle em Cascata para melhorar o desempenho devido a flutuação na pressão do combustível. Mesmo com esse sistema de controle, se houver agora variações na demanda de água quente, isto deverá provocar uma certa flutuação na temperatura da saída, uma vez que as correções deverão ser efetuadas pelo controlador TC, em processo de resposta lenta. Uma melhora no desempenho do controle pode ser conseguida se usamos pré-alimentação, como é mostrado pela Figura 6.8.

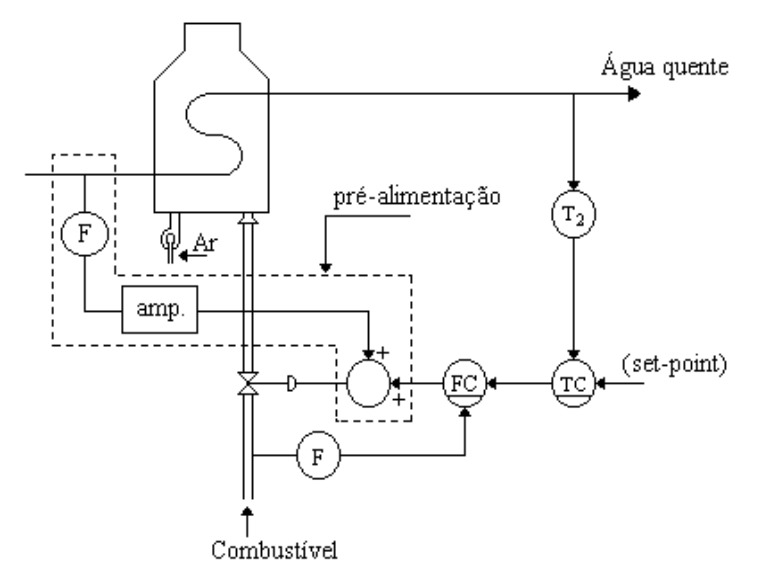

**Fig. 6.8 - Controle com Pré-alimentação estática** 

A correção da válvula, para variações na temperatura na demanda de água quente, agora não mais será feita à base de realimentação de temperatura, mas de pré-alimentação da medida da perturbação. Nesse caso, o amplificador (chamado na prática de relê) representa um modelo (muito simplificado) do processo; ele deve representar o processo no sentido que sua ação deverá cancelar o efeito indesejado na temperatura.

Mas um simples ganho não é um bom modelo de processos reais: nenhuma dinâmica é levada em conta. Esquemas do tipo acima são então chamados de **pré-alimentação estática**. Tais esquemas podem ser efetivos em muitos casos, mas não deve-se esperar que corrijam todos os tipos de perturbações.

Um modo de melhorar o desempenho do controle, no que diz respeito a pré-alimentação, é a introdução de uma rede de **avanço-atraso**, que deve ser ajustada de modo a melhor representar o comportamento dinâmico do processo. Temos então a chamada pré-alimentação dinâmica, como apresentada pela Figura 6.9.

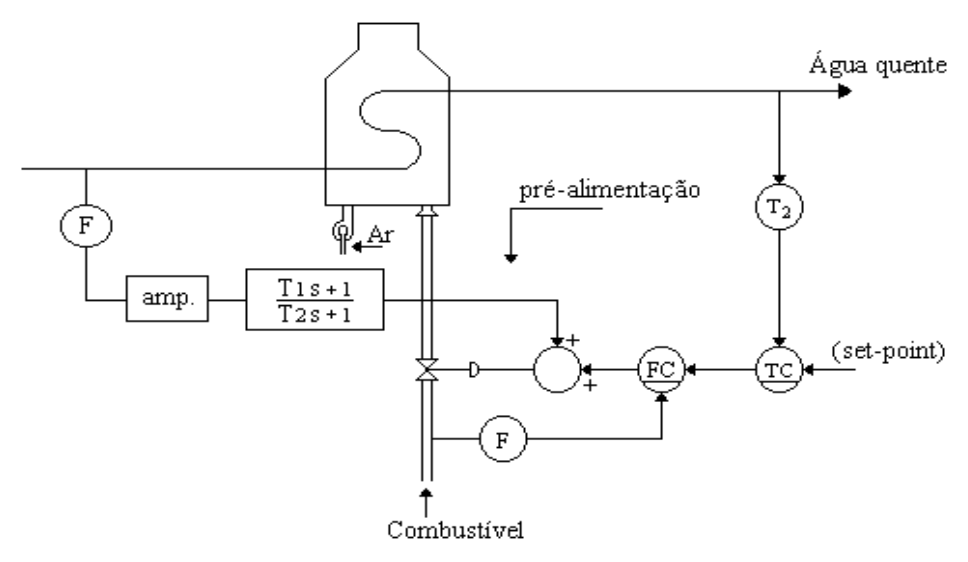

**Fig. 6.9 - Controle com Pré-alimentação Dinâmica**

**Exercício**: Usando o software Simulink, simular os sistema de controle *feedforward* da Figura 6.6.

## **6.3. Sistemas de Controle de Relação**

Controle de relação é o controle do tipo pré-alimentado que tem por objetivo manter uma relação fixa entre duas variáveis. É usado especialmente quando se quer assegurar a composição de determinada mistura.

A princípio, então, a variável de controle é a composição, que será determinada a partir de uma referência r (*setpoint*) como mostra a Figura 6.10.

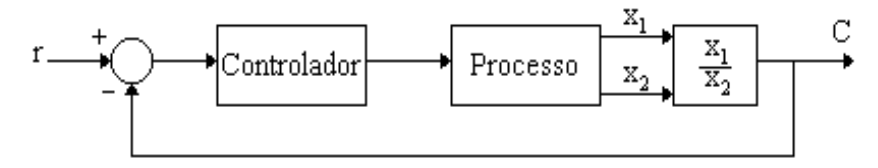

**Fig. 6.10 - Controle de relação com realimentação** 

O esquema realimentado acima não é o melhor modo de realizar o controle de relação. Usando pré-alimentação, uma das variáveis torna-se o set-point, enquanto que a outra variável é encontrada como mostra a Figura 6.11.

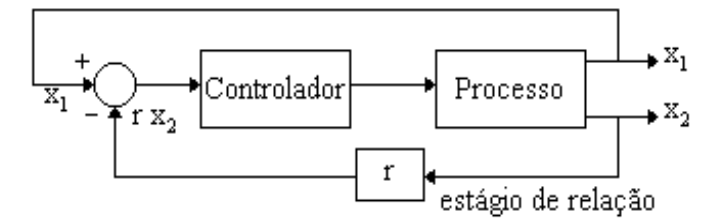

**Fig. 6.11 - Controle de relação com pré alimentação** 

Dessa forma, o controlador, visando anular o erro, faz  $x_1$  tender a r $x_2$ , ou seja, x x  $\frac{1}{r} = r$ 2  $=$   $r$ .

O estágio de relação como discutido acima, não passa de um amplificador de ganho ajustável.

No caso do forno a gás, que vemos nas figuras 6.1, 6.2, 6.8 e 6.9, embora o fluxo de combustível possa variar, nada se falou a respeito do fluxo de ar. É altamente desejável que a relação combustível/ar seja mantida constante, para manter a eficiência da combustão. A Figura 6.12 apresenta um esquema de controle de relação para realizar essa tarefa.

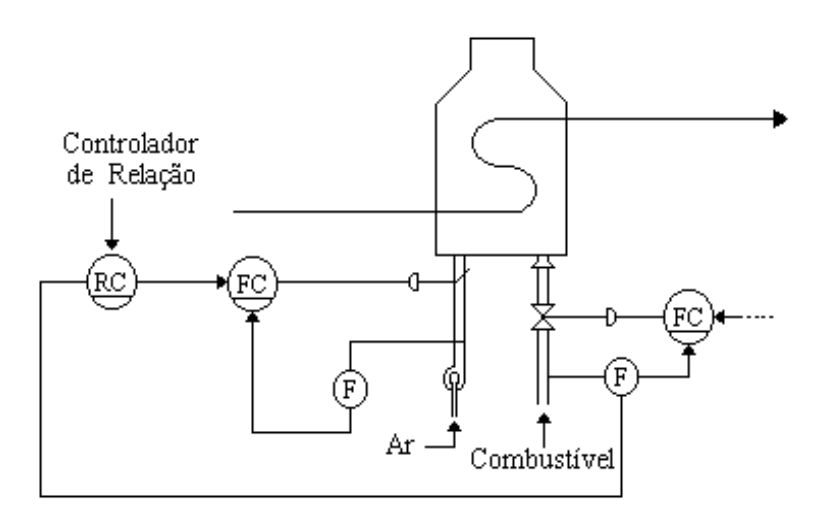

**Fig. 6.12 - Sistema de Controle de Combustão de relação ar/combustível** 

### **6.4. Controle de Processos com Atraso de Transporte - Preditor de Smith**

Muitos processos apresentam um atraso de tempo constante, não associado à sua dinâmica. Na literatura de Controle tais atrasos recebem o nome de **atraso puro**, tempo **morto** (dead-time), ou mesmo **atraso de transporte**, visto que o transporte de materiais é a causa mais comum desse tipo de comportamento.

A Figura 6.13 mostra um sistema passível de atraso puro, sempre presente no exemplo já estudado do controle de temperatura de um fluxo líquido, onde **L** é a distância entre os pontos de tomada de temperatura e de ação de controle e **v** é a velocidade do fluxo líquido.

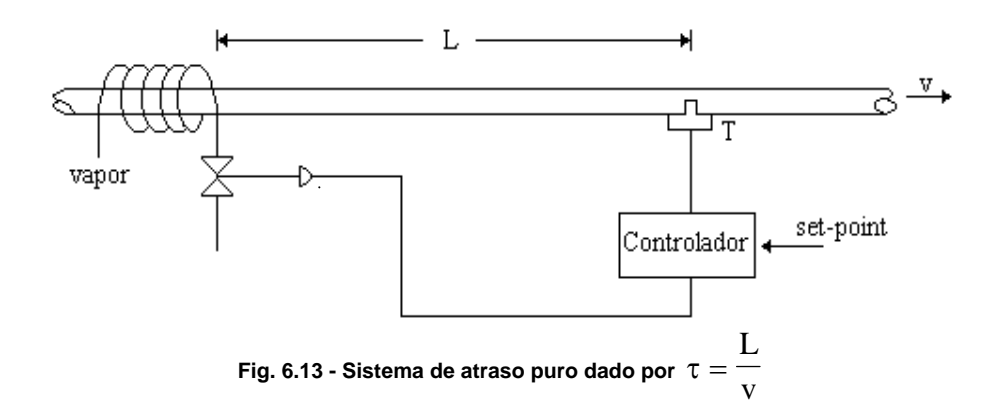

Note que o atraso puro será dado por  $\tau =$ L v . A resposta de malha aberta (sem o controlador) da temperatura nas imediações do controlador T, para uma variação do tipo degrau na abertura da válvula é apresentada na Figura 6.14.

Sistemas com esse tipo de comportamento são de difícil controle, uma vez que processos contendo atrasos puros não produzem imediatamente efeitos observáveis para que o controlador possa atuar.

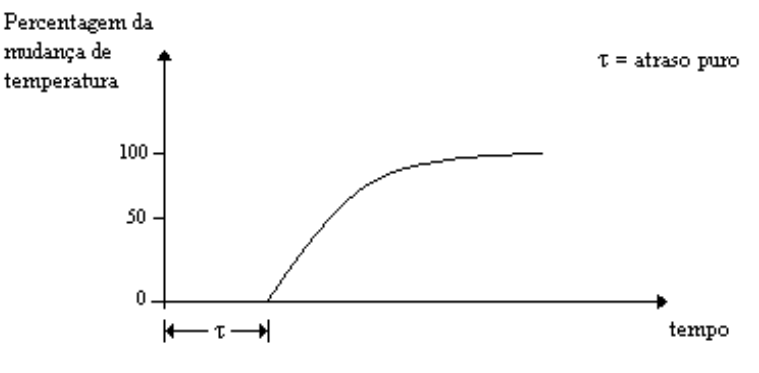

**Fig. 6.14 - Sistema com atraso puro** 

Muitos processos podem ser representados por um sistema de primeira ordem com atraso puro, da forma

$$
G(s) = \frac{K_s e^{-rs}}{Ts + 1}
$$
 (6.4)

O termo  $e^{-\tau s}$  representa o atraso de tempo τ.

Para tais processos, Smith desenvolveu o controlador descrito a seguir, composto de um controlador convencional (PID) e de um compensador de atraso, chamado Preditor de Smith, como mostra a Figura 6.15.

O Processo e o Compensador resultam na função de transferência modificada

$$
G'(s) = \frac{K_s}{Ts + 1} \tag{6.5}
$$

que não mais contém atrasos puros.

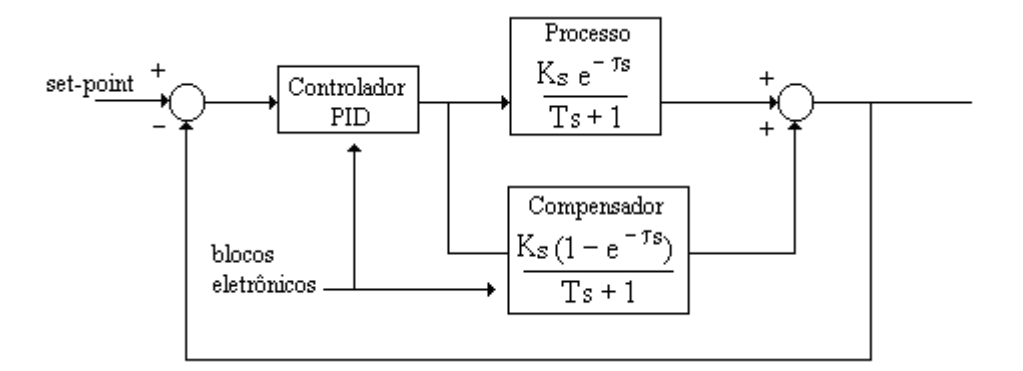

**Fig. 6.15 - Preditor de Smith para compensação de atraso puro** 

Note-se que, sob o ponto de vista do Controlador PID, o processo a ser controlado resume-se a  $G'(s)$ , e portanto pode ser projetado de maneira convencional, como já estudamos.

Resta ainda saber como implementar o Compensador de atraso puro. Para sua realização é necessário conhecer os parâmetros A, τ e T do processo. A principal dificuldade relaciona-se à realização do termo  $e^{-\tau s}$ , que será aproximado pelo truncamento em três termos da expansão em série de Taylor.

$$
e^{-\tau s} \approx \frac{1}{1 + \tau s + \tau^2 s^2} \approx \frac{1}{\left(1 + \frac{\tau s}{2}\right)^2}
$$
(6.6)

O Compensador será dado, então, por

$$
G_c(s) = \frac{K_s}{Ts+1} \left(1 - e^{-\tau s}\right) \approx \frac{K_s}{Ts+1} \left(1 - \frac{1}{\left(\frac{\tau}{2}s+1\right)^2}\right) \quad , \tag{6.7}
$$

como pode ser melhor visualizado pelo diagrama de blocos da Figura 6.16 abaixo. Note que cada bloco pode ser facilmente implementado eletronicamente.

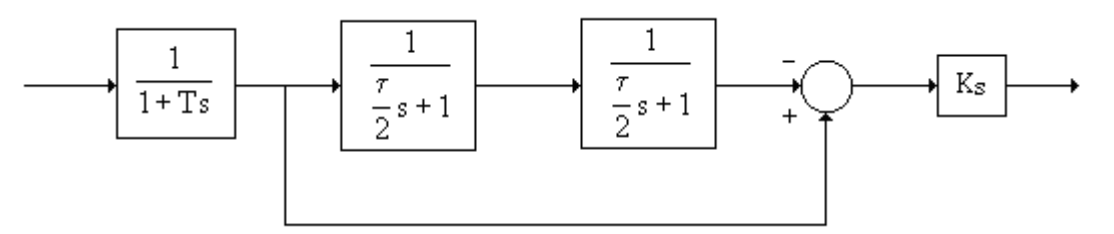

**Fig. 6.16 - Realização do compensador de atraso puro** 

A Figura 6.17 apresenta um exemplo para a planta  $G(s) = \frac{c}{s+1}$  $G(s) = \frac{e^{-s}}{s}$ *s* −  $=\frac{e}{s+1}$ , onde o controlador PID foi projetado pelo método de Ziegler-Nichos de malha aberta, para os casos de uma malha tradicional realimentada (linha pontilhada) e usando Preditor de Smith (linha contínua).

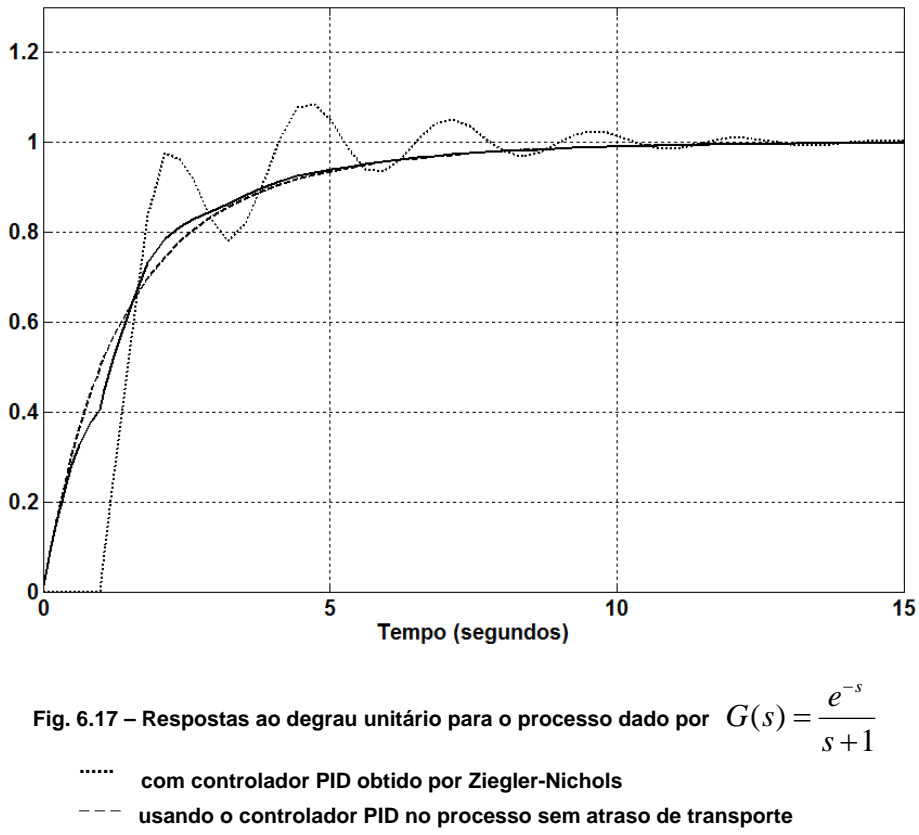

 **\_\_\_\_ usando Preditor de Smith** 

# **Exercício**:

1. Projetar um controlador PID usando Ziegler-Nichols de malha aberta para a planta dada por  $G(s) = \frac{c}{s+1}$  $G(s) = \frac{e^{-s}}{s}$ *s*  $=\frac{e}{s+1}$ ;

- 2. Simular o sistema controlado usando o software Simulink para entrada degrau unitário;
- 3. Simular o sistema controlado para o processo sem atraso de transporte.
- 4. Projetar o Preditor de Smith para o sistema e Simular o sistema controlado usando o software Simulink para entrada degrau unitário;
- 5. Compare os resultados obtidos.

−